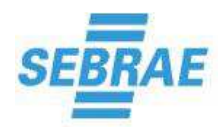

 **Página 1 de 70** 

#### **1. DA CONVOCAÇÃO**

**1.1 O Serviço de Apoio às Micro e Pequenas Empresas do Estado do Tocantins – SEBRAE/TO**, sociedade civil sem fins lucrativos, inscrita no CNPJ/MF sob o nº 25.089.962/0001-90, tendo em vista o que consta do processo **DOCFLOW nº 5872/2016**, torna público, para conhecimento dos interessados, que fará realizar licitação na modalidade **PREGÃO PRESENCIAL**, tipo **MENOR VALOR GLOBAL,** nos seguintes termos:

**Data da Abertura: 24/08/2016 Horário: 15h00min Local: Sede do SEBRAE/TO Endereço: Quadra 102 Norte, Av. LO-4 nº 01 Conj. 02, Palmas – TO.** 

**1.1** Não havendo expediente na data acima, fica a licitação automaticamente transferida para o primeiro dia útil subsequente, na mesma hora e no mesmo local.

#### **2. DO OBJETO**

Contratação de empresa especializada em Sistema para Gestão dos Processos da Área da Qualidade para o fornecimento de licenças de uso, com a prestação dos serviços de instalação, configuração, parametrização, implantação e treinamento, conforme especificações do objeto constantes no Termo de Referência – Anexo I deste Edital.

#### **3. DA VISTORIA**

- **3.1** Fica facultada às empresas interessadas em participar do certame a realização de vistoria nas dependências do SEBRAE/TO, para verificar as condições de prestação dos serviços, tomar conhecimento de peculiaridades, avaliar o grau de complexidade das tarefas a serem desenvolvidas bem como o conhecimento sobre as plataformas, sistemas e arquivos já implantados no âmbito da SEBRAE/TO.
- **3.2** A vistoria poderá ser realizada até 48 (quarenta e oito) horas antes da data prevista para a abertura da licitação, não sendo admitida, em hipótese alguma, qualquer alegação de desconhecimento, total ou parcial, dos serviços a serem prestados, suas peculiaridades e complexidade.
- **3.3** A visita poderá ser agendada pelo telefone (63) 3219-3376 ou e-mail **sergio.abrantes@to.sebrae.com.br.**

#### **4. DA DOTAÇÃO ORÇAMENTÁRIA E DO VALOR ESTIMADO**

- **4.1** As despesas decorrentes desta licitação correrão à conta dos recursos previstos na Programação Orçamentária do exercício 2016/2017 e alocados nos seguintes projetos e ações:
	- Projeto: Gestão de TI e Ação: Especificação, Desenvolvimento, aquisição e manutenção de software;
	- Projeto: Programa SEBRAE de Excelência em Gestão Tocantins e Ação: Apoio para implantação do Plano de Melhoria da Gestão.

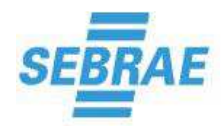

**4.2 O valor global estimado para os gastos com objeto do presente certame é de R\$ 273.855,98 (duzentos e setenta e três mil oitocentos e cinquenta e cinco mil e noventa e oito centavos), conforme pesquisa de preço realizada pelo SEBRAE/TO constante abaixo:**

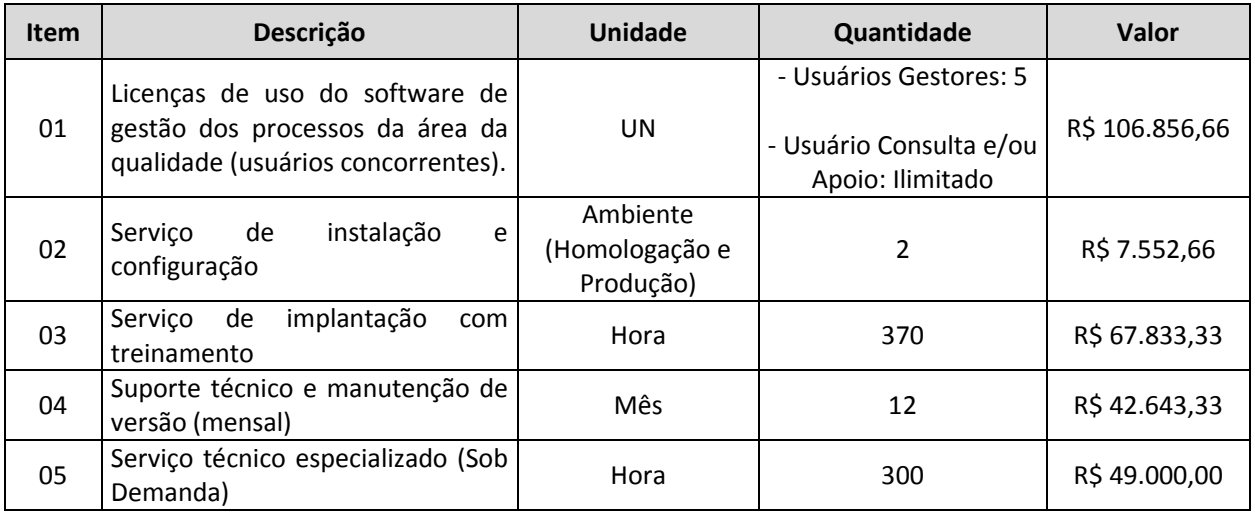

**4.3** A estimativa dos gastos e os quantitativos descritos neste edital constituem mera previsão dimensionada com a demanda atualmente existente, não estando o SEBRAE/TO obrigado a executá-los totalmente ou, podendo ainda, fazer acréscimos, observando para isto o valor global da verba orçamentária disponível e as regras estabelecidas neste instrumento e no Regulamento de Licitações e Contratos do Sistema SEBRAE, não cabendo a CONTRATADA o direito de pleitear qualquer tipo de reparação.

#### **5. DAS DISPOSIÇÕES GERAIS**

- **5.1** Esta licitação é regida pelo Regulamento de Licitações e de Contratos do Sistema SEBRAE, aprovado pelas Resoluções CDN n.º 213, DE 18/05/2011 e CDN n.º 166/2008, bem como pelas condições previstas neste Edital e as normas reguladoras do objeto do presente certame.
- **5.2 As empresas que fizerem download do Edital através da página da Internet do SEBRAE/TO www.sebrae.com.br/tocantins DEVERÃO enviar e-mail para o endereço cpl@to.sebrae.com.br com os dados da empresa (razão social, endereço, CNPJ / MF, fone, e-mail e pessoa de contato). O não envio dos dados ou envio com dados incorretos exime a Comissão Permanente de Licitação da comunicação de eventuais retificações ocorridas no instrumento convocatório, bem como de quaisquer informações adicionais.**
- **5.3 É facultada as licitantes a participação na licitação enviando seus envelopes "Documentação" e "Proposta", ambos devidamente lacrados, devidamente identificados e endereçá-los à Comissão Permanente de Licitação. Os envelopes enviados por essa forma só serão aceitos pela Comissão se lhes forem entregues até o horário de encerramento da recepção dos envelopes, e se entregues sem qualquer violação de seu conteúdo.**
- **5.4 As licitantes que desejarem utilizar-se de via postal para o envio das propostas e documentação deverão acondicionar os Envelopes "1" e "2", conforme item 8 deste Edital, todos devidamente lacrados, em um único envelope e endereçá-lo ao SEBRAE-TO, 102 Norte, Av. LO-4, nº 01, Plano Diretor Norte, Cep.77.006-006, Centro, Palmas/Tocantins, aos cuidados da COMISSÃO PERMANENTE DE LICITAÇÃO e com o seguinte aviso: NÃO ABRIR.**

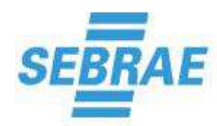

- **5.5** A Comissão de Licitação não se responsabilizará por documentos encaminhados em desacordo com o subitem anterior, principalmente no que se refere ao seu destinatário, que, conforme fora colocado, deverá ser a **COMISSÃO PERMANENTE DE LICITAÇÃO**, isso porque o recebimento de correspondências endereçadas ao SEBRAE/TO é feito por meio da Central de Processos e Documentação – CDIP, a qual está autorizada a abri-las, exceto aquelas endereçadas à CPL.
- **5.6** Integram este Edital:
	- **5.6.1 Anexo I Termo de Referência; 5.6.2 Anexo II – Modelo de Proposta; 5.6.3 Anexo III – Modelo de Declaração de Microempresa e Empresa de Pequeno Porte; 5.6.4 Anexo IV – Modelo de Declaração; 5.6.5 Anexo V – Modelo de Declaração ao Não Emprego a Menor; 5.6.6 Anexo VI – Minuta do Contrato; 5.6.7 Anexo VII – Modelo do Termo de Confiabilidade; 5.6.8 Anexo VII – Modelo de Simulação para Elaboração dos Preços Finais.**
- **5.7 Integra este Edital, ainda, em CD-ROM, o Layout do Espaço,** podendo os licitantes interessados, retirá-lo, sem qualquer custo, no setor de Licitações do SEBRAE/TO, de segunda a sexta-feira, no horário de expediente, das **08h00** às **12h00** e **14h00** às **18h00**, bem como retirá-lo, ainda, através do link **www.sebrae.com.br/tocantins.**

#### **6. DOS QUESTIONAMENTOS E IMPUGNAÇÃO**

- **6.1** Questionamentos poderão ser encaminhados ao SEBRAE/TO, por escrito aos cuidados da Comissão Permanente de Licitação, por intermédio do e-mail **cpl@to.sebrae.com.br**.
- **6.2** Só terão validade os esclarecimentos sobre o conteúdo deste Edital que forem prestados, por escrito, pela Comissão Permanente de Licitação.
- **6.3** Este Edital poderá ser impugnado, no todo ou em parte, até 02 (dois) dias úteis antes da data fixada para a abertura desta licitação.
	- **6.3.1** As impugnações deverão ser dirigidas à Comissão Permanente de Licitação, devendo ser feitas por escrito e protocoladas;
	- **6.3.2** Não impugnado o ato convocatório, precluirá toda a matéria nele constante.

#### **7. DAS CONDIÇÕES DE PARTICIPAÇÃO**

- **7.1** A participação nesta licitação implica na aceitação integral e irrestrita das condições estabelecidas neste Edital e seus anexos, e no Regulamento de Licitações e Contratos do Sistema SEBRAE e vincula a licitante proponente aos termos e condições gerais e especiais aqui estabelecidos.
- **7.2** É vedada a participação na licitação de empresas que:
	- **7.2.1** Tenham em seu quadro dirigente ou empregado do Sistema SEBRAE, bem como exdirigente ou ex-empregado do mesmo Sistema, estes até 06 (seis) meses da data de sua demissão;
	- **7.2.2** Estejam em processo de falência ou recuperação;
	- **7.2.3** Estejam cumprindo suspensão por qualquer uma das entidades do Sistema SEBRAE.

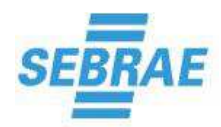

- **7.3** Poderão participar desta licitação as microempresas e empresas de pequeno porte que satisfaçam as condições estabelecidas neste Edital para fornecimento do objeto aqui licitado.
- **7.4 É facultativo às licitantes utilizar-se de via postal para o envio das propostas e documentação, isto é, os Envelopes "1" e "2", conforme item 8 deste Edital, todos devidamente lacrados, em um único envelope e endereçá-lo ao SEBRAE-TO, 102 Norte, Av. LO-4, nº 01, Plano Diretor Norte, Cep.77.006-006, Centro, Palmas/Tocantins, aos cuidados da COMISSÃO PERMANENTE DE LICITAÇÃO e com o seguinte aviso: NÃO ABRIR.**
- **7.5 Caso a licitante opte por participar através do envio das propostas e documentação via postal, deverá constar as declarações referentes aos Anexos III e IV no envelope de Proposta.**
- **7.6** A licitante poderá fazer-se representar em todas as fases desta licitação.
- **7.7** Para se manifestar nas fases do procedimento licitatório, as participantes poderão credenciar representante, conforme **item 8** deste Edital, que poderá intervir no procedimento licitatório e responder por todos os atos e efeitos previstos neste Edital, em nome da representada.
- **7.8** O representante da empresa deverá identificar-se com a apresentação do seu documento de identidade.
- **7.9** Nenhum interessado poderá participar da presente licitação representando mais de uma licitante.
- **7.10** O não credenciamento de representante impedirá qualquer pessoa presente de se manifestar e responder pela licitante, sem prejuízo do seu direito de oferecimento dos documentos de habilitação e proposta.

#### **8. DA APRESENTAÇÃO DO CREDENCIAMENTO, DA DOCUMENTAÇÃO E DAS PROPOSTAS**

**8.1** A documentação e a proposta deverão ser entregues no local, dia e horário fixados para a licitação, em 02 (dois) envelopes separados, lacrados e rubricados, contendo em sua parte externa e frontal, além da razão social do proponente, os seguintes dizeres:

#### **ENVELOPE 1 – PROPOSTA**

Razão Social do Proponente Serviço de Apoio às Micro e Pequenas Empresas do Estado do Tocantins Pregão Presencial SEBRAE/TO nº 010/2016

#### **ENVELOPE 2 – DOCUMENTAÇÃO**

Razão Social do Proponente Serviço de Apoio às Micro e Pequenas Empresas do Estado do Tocantins Pregão Presencial SEBRAE/TO nº 010/2016

- **8.2 Os documentos referentes ao Credenciamento deverão também ser entregues no local, dia e horário fixados para o certame à Comissão Permanente de Licitação, não havendo necessidade de constarem em envelope próprio.**
- **8.3** É de total responsabilidade da licitante a apresentação dos envelopes na forma acima especificada, inclusive quanto ao conteúdo a ser apresentado, ficando estabelecido que

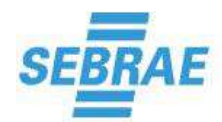

qualquer inversão ou apresentação indevida implicará na desclassificação automática da licitante.

#### **9. DO CREDENCIAMENTO**

- **9.1** Os documentos de CREDENCIAMENTO deverão ser apresentados separadamente, no momento do credenciamento, em uma das seguintes formas:
	- **9.1.1** Por instrumento público de procuração;
	- **9.1.2** Por procuração particular com reconhecimento de firma em cartório, de acordo com o subitem 9.2;
	- **9.1.3** Por Contrato Social, quando se tratar de representante legal.
- **9.2** A licitante que credenciar representante por meio de procuração particular com reconhecimento de firma em cartório, concedendo poderes para participar de licitações em geral, deverá apresentar cópia autenticada do ato constitutivo - estatuto ou contrato social em vigor (devidamente registrado, em se tratando de sociedades simples ou empresária), para verificação dos poderes do outorgante. No caso de sociedade por ações, deverá ser apresentado, ainda, documento de eleição de seus administradores.
- **9.3** A licitante que credenciar o representante legal da empresa deverá apresentar cópia autenticada do ato constitutivo - estatuto ou contrato social em vigor (devidamente registrado, em se tratando de sociedades simples ou empresária). No caso de sociedade por ações, deverá ser apresentado, ainda, documento de eleição de seus administradores.
- **9.4** A identificação do representante legal na sessão dar-se-á através da apresentação de documento original de identificação ou através de da cópia autenticada do mesmo.
- **9.5** Nenhum interessado poderá participar da presente licitação representando mais de uma licitante.
- **9.6** Todos os documentos deverão estar acompanhados de todas as alterações ou de documento consolidado.
- **9.7 Na ocorrência dos documentos relativos ao credenciamento constarem no Envelope 2, a Pregoeira poderá devolver o envelope de habilitação lacrado ao licitante para que o mesmo retire de dentro os respectivos documentos necessários, procedendo a novo lacramento.**
- **9.8** Fica assegurado às licitantes, a qualquer tempo, mediante juntada dos documentos previstos neste item, a indicação ou substituição do seu representante junto ao processo.
- **9.9 As microempresas e empresas de pequeno porte que se encontrarem nas condições de usufruir dos benefícios da Resolução CDN n.º 166/2008 DEVERÃO apresentar a Declaração constante do Anexo III juntamente com os documentos relativos ao credenciamento.**
- **9.10** Na ausência da Declaração exigida no item anterior, e para fins de comprovação da condição de microempresa ou empresa de pequeno porte, será aceito o documento de constituição da empresa quando o mesmo informar a referida condição, ou ainda, declaração preenchida de próprio punho, elaborada e assinada pelo representante legal presente na sessão.

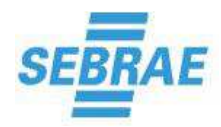

- **9.11 As licitantes deverão apresentar juntamente com o credenciamento, declaração (Anexo IV), assinada pelo representante legal da empresa de que inexiste participação de empregado ou dirigente de quaisquer entidades operacionalmente vinculadas ao Sistema SEBRAE, bem como de ex-empregado ou ex-dirigente de quaisquer entidades operacionalmente vinculadas, estes até 180 (cento e oitenta) dias da data de respectiva rescisão do contrato de trabalho, seja em sua composição societária, seja como seu prestador de serviço, formalizado ou não.**
- **9.12** Na ausência da Declaração exigida no item anterior, será aceito declaração preenchida de próprio punho, elaborada e assinada pelo representante legal presente na sessão.
- **9.13 Caso a licitante opte por participar através do envio das propostas e documentação via postal, conforme item 6.4, deverá constar as declarações referentes aos Anexos III e IV no envelope de Proposta.**

#### **10. DA PROPOSTA – ENVELOPE 1 (UM)**

- **10.1 A licitante, antes de apresentar sua proposta, deverá consultar detidamente as especificações do objeto, constantes no Anexo I, de modo a não incorrer em avaliações incompletas, erros e omissões que jamais poderão ser alegados para motivar eventuais pretensões de acréscimo de valores ou desistência.**
- **10.2** A proposta de preços, sob pena de desclassificação, deverá, obrigatoriamente, estar datada e assinada, ser redigida em língua portuguesa, com linguagem clara, sem emendas, entrelinhas ou rasuras e, preferencialmente, de forma mecânica (digitada ou datilografada), em papel timbrado ou com carimbo do CNPJ/MF, bem como **seguir o MODELO DE PROPOSTA constante do Anexo II deste Edital.**
- **10.3 A proposta de preços, sob pena de desclassificação, DEVERÁ, obrigatoriamente, conter:** 
	- **10.3.1 Documentação técnica (manuais, prospectos ou sitio na internet) dos produtos propostos que atendam a todos os requisitos técnicos obrigatórios exigidos e definidos no Anexo I – Termo de Referência.** 
		- **10.3.1.1 Todos os documentos emitidos em língua estrangeira deverão ser entregues acompanhados da tradução para língua portuguesa em perfeita possibilidade de entendimento e garantindo a exatidão e coerência do texto.**
	- **10.3.2 Termo de Confidencialidade, comprometendo-se a não divulgar quaisquer informações que venha a ter acesso, sejam elas dados, configurações, processos e metodologia em uso, política e estrutura de segurança e outras informações internas, conforme modelo constante no Anexo VII deste Edital.**
- **10.4** A proposta deverá apresentar a composição de preços em moeda nacional, com, no máximo, 02 (dois) algarismos após a vírgula e também por extenso, prevalecendo este último em caso de divergência.
- **10.5** Não serão admitidos cancelamentos, retificações de preços ou alterações nas condições estabelecidas, uma vez abertas as propostas. Os erros, equívocos ou omissões ocorridas nas cotações de preços serão de inteira responsabilidade do proponente, não cabendo, no caso de consequente desclassificação decorrente de erro para mais, qualquer reclamação, nem

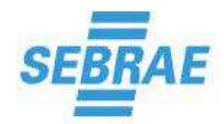

tampouco, em caso de erro para menos, desobrigação do fornecimento do objeto da presente licitação.

- **10.6** A validade da proposta deverá ser de 60 (sessenta) dias, contados a partir da abertura das propostas. Caso a proposta não indique o prazo de validade, será considerado esse prazo.
- **10.7** Não serão admitidas alegações posteriores de desconhecimento do objeto, bem como de dificuldades técnicas não previstas. A Comissão poderá suprir erros materiais nas operações matemáticas de soma, subtração, divisão e/ou multiplicação contidas na proposta de preço, após conferência e constatação do(s) erro(s), desde que não acarrete quaisquer prejuízos aos demais interessados.
- **10.8** A falta de data, assinatura e/ou rubrica da proposta poderá ser suprida pelo representante legal presente à reunião de abertura dos envelopes, desde que ele tenha sido devidamente credenciado.
- **10.9 Serão desclassificadas as propostas que desobedecerem as condições exigidas no presente Edital, que apresentem rasuras e falhas que impossibilitem a sua perfeita compreensão e aquelas que apresentarem preços em moeda estrangeira, conforme legislação vigente.**
- **10.10** Não serão aceitas propostas via FAX, Internet e/ou outras formas similares.
- **10.11** Não serão aceitas reivindicações das proponentes, pleiteando qualquer adicional de preço por faltas ou omissões que porventura vierem a ser verificadas em sua proposta, ou pedido de desconsideração da mesma por razões semelhantes ou quaisquer outros acréscimos, supressões ou retificações, salvo por motivo superveniente devidamente comprovado e aceito pela Comissão Permanente de Licitação.
- **10.12** Nos preços e tarifas dos serviços ofertados deverão estar inclusas todas as despesas para a prestação dos serviços do objeto, inclusive impostos, taxas, tributos, incidências fiscais, parafiscais e comerciais contribuições de qualquer natureza ou espécie, encargos sociais, salários e quaisquer outras despesas necessárias à prestação dos serviços.
- **10.13 Caso a empresa licitante se enquadre como Microempresa ou Empresa de Pequeno Porte, e se verifique em face da presente licitação a ocorrência de condições impeditivas e/ou vedações para o seu enquadramento como Microempresa ou Empresa de Pequeno Porte, em especial os previstos nos artigos 17 e §4 do art. 3º da Lei Complementar n. 123, de 14 de dezembro de 2006, a mesma deverá considerar em sua proposta as condições tributárias oriunda de seu desenquadramento, com vista à celebração do futuro contrato.**
- **10.14 Caso a licitante opte por participar através do envio das propostas e documentação via postal, conforme item 6.4, deverá constar as declarações referentes aos Anexos III e IV no envelope de Proposta.**
- **10.15** A apresentação da proposta implicará, por parte da licitante autora da oferta, plena aceitação das condições estabelecidas neste edital e seus anexos.

#### **11. DA HABILITAÇÃO – ENVELOPE 2 (DOIS)**

**11.1** Para habilitação nesta licitação, serão exigidos os seguintes documentos (ENVELOPE "2"), que ficarão anexados ao processo de licitação, sendo vedada sua retirada ou substituição, exceto nos

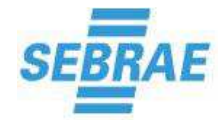

casos legalmente permitidos:

### **11.1.1 HABILITAÇÃO JURÍDICA**

**11.1.1.1** Prova de registro comercial, no órgão competente, no caso de firma individual, ou;

**11.1.1.2** Ato constitutivo, estatuto ou contrato social em vigor, devidamente registrado no órgão competente, em caso de sociedades comerciais e, no caso de sociedade por ações, acompanhado de documentos de eleição de seus administradores, e, se for o caso, inscrição do Ato Constitutivo, em se tratando de sociedade civil, acompanhado de prova da diretoria em exercício.

**11.1.1.3** Ato de nomeação ou de eleição dos administradores, devidamente registrado no órgão competente, na hipótese de terem sido nomeados ou eleitos em separado, sem prejuízo da apresentação dos demais documentos acima exigidos.

#### **11.1.2 REGULARIDADE FISCAL**

- **11.1.2.1** Inscrição no Cadastro Nacional de Pessoa Jurídica **CNPJ**.
- **11.1.2.2** Certificado de Regularidade do Fundo de Garantia por Tempo de Serviços **(FGTS) – CRF.**
- **11.1.2.3** Certidão Negativa de Débitos para com a Seguridade Social **(INSS).**
- **11.1.2.4** Certidão Negativa de Débitos relativa aos **Tributos Municipais.**
- **11.1.2.5 Certidão Conjunta Negativa de Débitos** relativa aos **Tributos Estaduais** e à **Dívida Ativa da União.**

#### **11.1.3 QUALIFICAÇÃO ECONÔMICA – FINANCEIRA**

**11.1.3.1** Certidão Negativa de Falência, expedida pelo Cartório Distribuidor da Sede da pessoa jurídica.

#### **11.1.4 QUALIFICAÇÃO TÉCNICA**

**11.1.4.1** Atestado(s) de capacidade técnica**, expedido por pessoa jurídica de direito público ou privado, certificando que a empresa tenha fornecido solução compatível ao objeto deste certame. O atestado deverá conter a identificação do signatário preferencialmente em papel timbrado do declarante e com firma reconhecida, no caso de atestado emitido por pessoa jurídica de direito privado, ficando reservado à Comissão Permanente de Licitação o direito de solicitar cópias dos contratos a que se referem tais documentos.** 

#### **11.1.5 DECLARAÇÃO AO NÃO EMPREGO DE MENORES**

**11.1.5.1** Declaração atestando que **NÃO** emprega menores de 18 (dezoito) anos em trabalho noturno, perigoso ou insalubre, e em qualquer trabalho menores de 16 (dezesseis) anos, salvo na condição de aprendiz a partir de 14 (quatorze) anos, conforme **MODELO DE DECLARAÇÃO AO NÃO EMPREGO DE MENORES constante no Anexo V do presente Edital**.

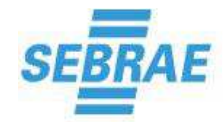

**quanto a todos os documentos o seguinte:** 

- **a) Toda a documentação deverá ser apresentada em original ou por cópia autenticada em cartório.**
- **b) As certidões emitidas via site que não forem apresentadas em cópia autenticada terão constatadas suas autenticidades nos sítios pertinentes.**
- **c) Não será admitido e nem acolhido, a apresentação de protocolo de solicitação junto ao órgão competente, bem como declaração, em substituição a qualquer documento solicitado neste Edital.**
- **d) A Pregoeira/Comissão Permanente de Licitação não autenticará documentos a luz do original.**
- **e) Os documentos deverão estar no prazo de validade neles consignados. Na falta desta informação serão considerados válidos por 90 (noventa) dias, contados, inclusive da emissão, aprovação ou da data de assinatura, pela autoridade.**
- **11.3 É vedada à Comissão Permanente de Licitação a realização de autenticações dos documentos ora apresentados no presente certame, de acordo com o Inciso V do Art. 7º da Lei 8.935/1994.**
- **11.4 Somente serão aceitos os documentos em perfeitas condições de legibilidade e entendimento.**
- **11.5** Em caso de dúvida quanto às informações contidas nos documentos comprobatórios da regularidade fiscal, a Comissão Permanente de Licitação poderá realizar consulta *on-line* aos sites dos órgãos responsáveis pela emissão dos mesmos.
- **11.6 A Comissão Permanente de Licitação poderá, a qualquer tempo, realizar diligências a fim de verificar a veracidade do(s) Atestado(s) de capacidade técnica apresentados na qualificação técnica.**
- **11.7** Todos os documentos deverão ser emitidos em favor do domicílio ou da sede da licitante.
- **11.8 A Comissão não exigirá, na fase de habilitação, nova cópia de documentos que tenham sido necessários e devidamente apresentados no momento do credenciamento.**
- **11.9** Os documentos e/ou certidões, quando sujeitas ao prazo de validade, só serão aceitos quando ainda não expirado o respectivo prazo.
- **11.10 A não apresentação de qualquer documento relacionado nos itens anteriores ou a sua apresentação em desacordo, prazo de validade e quantidades estipuladas, implicará na automática inabilitação da licitante, salvo o disposto no item 11.12.**
- **11.11** Em nenhum caso será concedido prazo para apresentação de documentos para a habilitação que não tiverem sido entregues na sessão própria, salvo o que dispõe o item 11.11.
- **11.12** Os documentos apresentados para "habilitação" ficarão anexados ao processo, sendo vedada a possibilidade posterior de retirada ou substituição.
- **11.13 As microempresas e empresas de pequeno porte, por ocasião da participação em certames licitatórios, deverão apresentar toda a documentação exigida para efeito de comprovação de regularidade fiscal, mesmo que esta apresente alguma restrição.** 
	- **a)** Caso vença o certame, à microempresa ou empresa de pequeno porte será assegurado

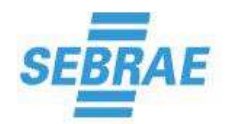

o prazo de 05 (cinco) dias úteis, contados a partir da data do julgamento da proposta, prorrogáveis por mais 05 (cinco) dias úteis, a critério da Administração, para regularização da documentação.

**b) A não apresentação de documentos comprobatórios da regularização da documentação, no prazo estipulado, implicará na decadência do direito à contratação.** 

#### **12. DO RECEBIMENTO DO "CREDENCIAMENTO", DA "DOCUMENTAÇÃO" E DAS "PROPOSTAS"**

- **12.1** Não serão aceitos pela Pregoeira ou pela Comissão Permanente de Licitação quaisquer documentos encaminhados via fax ou e-mail ou, ainda, que cheguem após o horário estabelecido no item 1 – DA CONVOCAÇÃO.
- **12.2** A Pregoeira receberá os documentos referentes ao "CREDENCIAMENTO" e os envelopes contendo a "PROPOSTA" - ENVELOPE "1" e a "DOCUMENTAÇÃO" - ENVELOPE "2", e, em seguida, procederá ao credenciamento e posteriormente a abertura do ENVELOPE "1" (proposta).
- **12.3** As propostas serão rubricadas pela Pregoeira, pela Comissão Permanente de Licitação e pelos licitantes, facultando-se aos representantes das licitantes o seu exame, registrando-se em Ata as anotações porventura solicitadas.
- **12.4** A abertura do envelope "2", contendo a documentação da primeira classificada, será feita após a fase de lances na mesma reunião de abertura dos envelopes "1", ou, a juízo da Pregoeira, em data, hora e local a serem informados durante a sessão.
- **12.5** Os documentos de habilitação das demais licitantes permanecerão em poder da Pregoeira até o final do prazo recursal. Havendo renúncia das licitantes, no ato, no que concerne ao oferecimento de recursos, os documentos lhes serão devolvidos de imediato.

#### **13. DO JULGAMENTO DAS PROPOSTAS**

- **13.1** As propostas das licitantes serão examinadas pela Comissão Permanente de Licitação, preliminarmente quanto ao atendimento dos requisitos estabelecidos neste edital, sendo desclassificadas aquelas que não os atendam.
- **13.2** O julgamento das propostas será objetivo, levando em consideração o **MENOR PREÇO GLOBAL**  conforme os critérios estabelecidos neste ato convocatório.
- **13.3** Os erros e omissões havidos nas cotações de preços serão de inteira responsabilidade do proponente, não lhe cabendo, em caso de erro para menos, eximir-se da execução do objeto.
- **13.4** As propostas que apresentarem meramente erros de cálculo serão corrigidas pela Comissão Permanente de Licitação.
- **13.5** Serão classificadas para a fase de lances verbais a proposta de menor valor e aquelas que **não excedam** a 15% (quinze por cento) de seu valor.
- **13.6** Quando não forem classificadas, no mínimo, três propostas na forma definida no item anterior, serão classificadas as duas melhores propostas de preço subsequentes, sempre que atendam as demais condições definidas no instrumento convocatório.

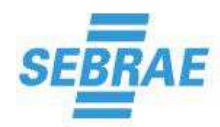

- **13.7** A classificação de apenas duas propostas escritas de preço não inviabilizará a realização da fase de lances verbais.
- **13.8** As propostas que, em razão dos critérios definidos nos itens 13.5 e 13.6, não integrarem a lista de classificadas para a fase de lances verbais, serão consideradas desclassificadas do certame.
- **13.9** Realizada a classificação das propostas escritas pela Comissão Permanente de Licitação, terá início a fase de apresentação de lances verbais, observando-se o seguinte:

**13.9.1** A pregoeira fará uma rodada de lances, convidando o autor da proposta escrita de maior preço classificada a fazer o seu lance com base no menor preço global proposto e, em seguida, os demais classificados na ordem decrescente de preço;

**13.9.2** Havendo lance, a pregoeira realizará uma nova rodada, começando pelo autor que, no momento, estiver com a proposta de maior preço, e, assim, sucessivamente, até que, numa rodada completa, não haja mais lance e se obtenha, em definitivo, o menor preço;

**13.9.3** Somente serão considerados os lances inferiores ao último menor preço obtido;

**13.9.4** A pregoeira, objetivando a otimização da fase de lances verbais, poderá estabelecer a cada rodada, valor mínimo de lance;

**13.9.5** O licitante que não apresentar lance numa rodada não ficará impedido de participar na rodada subsequente, caso ocorra. A não apresentação de lance na rodada subsequente implicará na exclusão do ofertante nas rodadas posteriores.

**13.9.6** Não havendo lances verbais na primeira rodada, serão consideradas as propostas escritas de preço classificadas para esta fase.

**13.9.7** Havendo empate entre as propostas escritas, dar-se-á preferência à proposta de microempresa ou empresa de pequeno porte; não acudindo tal preferência, proceder-se-á a realização de sorteio.

- **13.10** A pregoeira, após declarar encerrada a fase de lances verbais, ordenará os lances em ordem crescente de preço.
- **13.11** Serão consideradas empatadas as propostas apresentadas pelas microempresas e empresas de pequeno porte que sejam iguais ou até 5% (cinco por cento) superiores à proposta classificada em primeiro lugar, desde que esta tenha sido formulada por licitante que não seja microempresa ou empresa de pequeno porte.

**13.11.1**Ocorrendo o previsto no item 13.11, a microempresa ou empresa de pequeno porte mais bem classificada será convocada para apresentar nova proposta no prazo máximo de 5 (cinco) minutos após o encerramento dos lances, sob pena de preclusão.

**13.11.2** Caso a microempresa ou empresa de pequeno porte mais bem classificada, conforme a hipótese do item 13.11.1, não oferte melhor proposta que a classificada em primeiro lugar serão convocadas as microempresas e empresas de pequeno porte remanescentes que porventura se enquadrem na mesma hipótese, na ordem classificatória, para o exercício do mesmo direito.

**13.11.3**Na hipótese de nenhuma microempresa ou empresa de pequeno porte, convocada nos termos do item 13.11, ofertar melhor proposta que a classificada em primeiro lugar, o objeto licitado será adjudicado em favor da proposta originalmente vencedora do certame.

- **13.12** Em todos os casos, será facultado à pregoeira negociar diretamente com as licitantes em busca de preço menor.
- **13.13** Serão desclassificadas as propostas que não atendam as exigências do instrumento

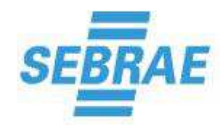

convocatório;

- **13.14 Da desclassificação das propostas, somente caberá pedido de reconsideração, devidamente justificado, apresentado de imediato a Pregoeira, oralmente ou por escrito, na mesma sessão em que vier a ser proferida.** 
	- **13.14.1** A Pregoeira e à Comissão Permanente de Licitação caberá analisar e decidir sobre o pedido de reconsideração, sendo-lhes facultado, para tanto, suspender a sessão;
	- **13.14.2** Da decisão da Pregoeira e da Comissão Permanente de Licitação não caberá recurso.
- **13.15 O SEBRAE/TO poderá, até a assinatura do Contrato, desclassificar licitantes, sem direito a indenização ou a qualquer ressarcimento e sem prejuízo de outras sanções cabíveis, se tiver conhecimento de quaisquer fatos ou circunstâncias, anteriores ou posteriores ao julgamento da licitação, que desabonem sua idoneidade, capacidade financeira, técnica ou administrativa.**
- **13.16** Se a licitante classificada em primeiro lugar for inabilitada, proceder-se-á à abertura do envelope de habilitação da licitante classificada em segundo lugar. Caso não ocorra a habilitação da licitante classificada em segundo lugar, a Pregoeira prosseguirá na abertura dos envelopes contendo os documentos de habilitação das demais classificadas segundo a ordem de classificação.
- **13.17** O objeto desta licitação será adjudicado à licitante que, na ordem de classificação, oferecer o **MENOR PREÇO GLOBAL**.

**a) Após encerramento do Pregão, a licitante vencedora deverá comparar o preço total inicialmente apresentado com o preço final obtido, transformando a diferença em percentual que deverá ser aplicado na mesma proporção de forma a atualizar seus valores, conforme modelo constante no Anexo VIII deste Edital.** 

**a.1) Encontrados os novos valores, a licitante vencedora deverá apresentar nova planilha para apresentação dos preços finais revisados em no máximo 24 (vinte e quatro) horas.** 

#### **14. DA PROVA DE CONCEITO**

- **14.1** A Homologação e Adjudicação do objeto ficarão condicionadas à execução e aprovação de prova de conceito, consistindo esta na comprovação pela licitante habilitada de que a Solução ofertada atende às especificações técnicas e funcionais previstas no Termo de Referência.
- **14.2** A homologação técnica será conduzida por representantes da Contratante.
- **14.3** A licitante deverá apresentar o software ofertado, instalado e operacional, para fins de comprovação de atendimento das especificações e funcionalidades. Os recursos de hardware e software necessários à realização desta prova de conceito serão de responsabilidade da proponente, que deverá, assim, disponibilizar sem ônus nas dependências da Contratante (acesso local ou remoto), o ambiente necessário para que a Solução seja homologada:

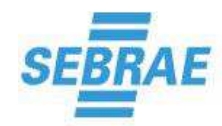

- **14.3.1** A disponibilização do acesso ao ambiente da prova de conceito deverá ser realizada em até 10 (dez) dias úteis, contados a partir do resultado da seção de julgamento ou a partir da data de convocação da pregoeira.
- **14.3.2** A Prova de Conceito restringir-se-á às especificações técnicas e funcionais previstas neste Termo de Referência e deverá ser concluída no prazo máximo de até 10 dias úteis.
- **14.3.3** Verificando-se, no curso da análise, o não atendimento de requisitos obrigatórios estabelecidos no Anexo I – Termo de Referência deste Edital, o proponente será desclassificado. Em sequência será chamada a segunda colocada e assim sucessivamente até que seja declarada a vencedora do certame.
- **14.4** Não será aceita para fins de comprovação e homologação técnica a apresentação de manuais nem declaração da proponente ou do fabricante informando que as funcionalidades estão em desenvolvimento ou serão desenvolvidas.
- **14.5** Após findado o procedimento será elaborado um relatório da homologação técnica contendo os roteiros ou os planos de testes e a documentação comprobatória de sua realização.

#### **15. DOS RECURSOS**

- **15.1** Ao final da sessão, a licitante que desejar recorrer da decisão que declarou a licitante vencedora, deverá manifestar sua intenção para que conste em Ata.
- **15.2** Havendo manifestação de intenção de interposição de recurso, será aberto o prazo de 02 (dois) dias úteis para que sejam apresentados recursos fundamentados e por escrito, dirigidos ao Diretor Superintendente do SEBRAE-TO, por intermédio da Comissão Permanente de Licitação, os quais deverão ser protocolados no Departamento de Licitações do SEBRAE-TO.
- **15.3** A ausência de manifestação imediata da licitante a respeito de interposição de recurso acarretará a decadência do direito de recurso e o encaminhamento do processo à autoridade competente para a **homologação e adjudicação.**
- **15.4** Os recursos terão efeito suspensivo.
- **15.5** Os recursos serão julgados no prazo máximo de 10 (dez) dias úteis, contados da data final para sua interposição, pelo Diretor Superintendente do SEBRAE TO ou por quem esta delegar competência, sendo que a divulgação do julgamento se dará por intermédio de e-mail ou pela internet, por meio do site **www.sebrae.com.br/tocantins**.
- **15.6** O provimento de recursos pela autoridade competente somente invalidará os atos insuscetíveis de aproveitamento.

#### **16. DO PAGAMENTO**

**16.1** A Soma de todas as ocorrências finalizadas no mês vigente será o totalizador da nota mensal. O pagamento será efetuado em até 20 (vinte) dias, contados do atesto da nota fiscal pela Unidade de Tecnologia – UTIC, do SEBRAE/TO, juntamente com a apresentação de todos os documentos de regularidade fiscal da contratada, em uma única parcela referente ao mês em questão.

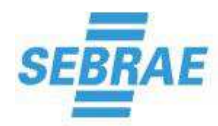

- **16.2** Caso a Pessoa Jurídica prestadora dos serviços objeto desta licitação seja estabelecida fora do Munícipio de Palmas/TO deverá observar a obrigatoriedade de a mesma fazer o CNES - Cadastro Simplificado de Contribuintes Não Estabelecidos, bem como a emissão do RANFS - Registro Auxiliar de Nota Fiscal de Serviço, conforme previsto nos artigos 31, 32, 33 e 51 do Decreto Municipal n.º 797, de 1º de julho de 2014.
- **16.3** O Sebrae/TO não efetuará qualquer pagamento à contratada a título de adiantamento.

#### **17. DO CONTRATO**

- **17.1** Com a licitante vencedora poderá ser firmado contrato de prestação de serviços, com vigência de 12 (doze) meses, a exclusivo critério do SEBRAE/TO, ser renovado por períodos consecutivos de 12 (doze) meses ou fração. O contrato poderá ser rescindido pelo descumprimento de suas cláusulas e itens.
- **17.2 O contrato poderá ser aditado nas hipóteses de complementação ou supressão do quantitativo do objeto licitado em até 25% (vinte e cinco por cento) do seu valor inicial, caso seja necessário e acordado entre as partes.**

#### **17.3 É VEDADA A SUBCONTRATAÇÃO DO OBJETO DESTE EDITAL.**

- **17.4** As disposições e especificações constantes deste Edital, bem assim os compromissos assumidos pela proponente, para todos os efeitos legais, serão partes integrantes do contrato, independentemente de sua transcrição.
- **17.5** As cláusulas da Minuta de Contrato constitutiva do **Anexo VI** deste Edital, se necessário e caso haja concordância entre as partes, poderão ser alteradas, por ocasião da formalização do mesmo, objetivando uma melhor adequação dos seus termos ao objeto licitado.
- **17.6** Farão parte integrante do contrato todos os elementos apresentados pela licitante adjudicatária, que tenham servido de base à licitação, bem como as condições estabelecidas neste Edital e seus anexos.
- **17.7** A recusa injustificada em assinar o contrato, dentro do prazo de 05 (cinco) dias úteis, após a comunicação por parte do SEBRAE/TO, caracterizará o descumprimento total da obrigação assumida e poderá acarretar a licitante as penalidades previstas no item 18.
- **17.8** O inadimplemento total ou parcial das obrigações registradas e/ou contratuais assumidas dará ao SEBRAE/TO o direito de rescindir unilateralmente o contrato, sem prejuízo de outras penalidades previstas no instrumento convocatório ou no contrato, inclusive a suspensão do direito de licitar com o Sistema SEBRAE por prazo não superior a 02 (dois) anos.
- **17.9** As obrigações decorrentes da prestação dos serviços serão consignadas em contrato, conforme Anexo VI, que guardarão rigorosa conformidade com suas disposições e com os termos da proposta vencedora.
- **17.10** Como condição para assinatura do contrato, a licitante vencedora deverá manter as mesmas condições de habilitação consignadas neste Edital, as quais serão verificadas novamente no momento da assinatura do termo.

#### **18. DAS PENALIDADES**

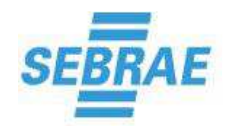

- **18.1** A desistência formulada por qualquer das licitantes após a abertura das propostas sujeitar-lheá ao pagamento de multa equivalente até 10% (dez por cento) do valor de sua proposta escrita, salvo por motivo justo decorrente de fato superveniente e aceito pela Comissão.
- **18.2** A multa será descontada dos pagamentos a que a licitante vencedora fizer jus ou recolhida diretamente à tesouraria do SEBRAE/TO, no prazo de 15 (quinze) dias corridos, contados da data de sua comunicação, ou, ainda, quando for o caso, cobradas judicialmente.
- **18.3 A prática de ilícitos em quaisquer das fases do procedimento licitatório, o descumprimento de prazos e condições e a inobservância das demais disposições da presente convocação, implicarão na suspensão do direito de licitar e contratar com o Sistema Sebrae por prazo não superior a 02 (dois) anos.**
- **18.4 Para aplicação das penalidades aqui previstas, a licitante será notificada para apresentação de defesa prévia, no prazo de 5 (cinco) dias úteis, contados da notificação.**
- **18.5** As penalidades previstas neste edital são independentes entre si, podendo ser aplicada isolada ou cumulativamente, sem prejuízo de outras medidas cabíveis.

#### **19. DAS DISPOSIÇÕES FINAIS**

- **19.1** A simples participação na presente licitação evidencia ter a licitante examinado cuidadosamente este Edital e seus Anexos e se inteirado de todos os seus detalhes e com eles haver concordado.
- **19.2** Após a fase de habilitação, não caberá desistência da proposta, salvo por motivo justo, decorrente de fato superveniente e aceito pela Comissão Permanente de Licitação.
- **19.3** O Sebrae/TO não admitirá declarações, posteriores à abertura das propostas, de desconhecimento de fatos, no todo ou em parte, que dificultem ou impossibilitem o julgamento das propostas ou a adjudicação à licitante vencedora.
- **19.4** É facultada, à Pregoeira/Comissão e à Autoridade Superior, em qualquer fase da licitação, a promoção de diligência destinada a esclarecer ou a complementar a instrução do processo, vedada a inclusão posterior de documento ou informação que deveria constar originariamente da proposta.
- **19.5** Decairá do direito de impugnar os termos deste edital perante o Sebrae/TO a licitante que não o fizer até o segundo dia útil que anteceder o recebimento dos envelopes. Não impugnado o ato convocatório, preclui toda a matéria nele constante.
- **19.6** Qualquer pedido de esclarecimento deverá ser encaminhado por escrito e contra recibo à Comissão Permanente de Licitação, na Av. LO-04, nº 01, Quadra 102 Norte, Plano Diretor Norte, Palmas – TO, ou através do e-mail **cpl@to.sebrae.com.br**, até três dias úteis antes da data marcada para recebimento dos envelopes, e mais informações pelo telefone (63) 3219- 3385.
- **19.7** Na contagem dos prazos estabelecidos nos itens **19.5** e **19.6**, excluir-se-á o dia de abertura dos envelopes.

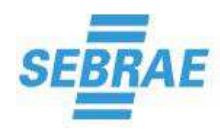

- **19.8** As respostas aos pedidos de esclarecimentos, bem como quaisquer alterações ao edital, incluindo adiamento da data do recebimento dos envelopes, serão divulgadas por notas informativas e/ou avisos divulgados no **www.sebrae.com.br/tocantins**.
- **19.9 Fica assegurado ao SEBRAE/TO o direito de revogar ou anular, no todo ou em parte, a presente licitação, antes da assinatura do Contrato, sem que, em decorrência de qualquer dessas medidas, tenham as participantes direito a indenização, compensação ou reclamação de qualquer natureza.**
- **19.10** As normas que disciplinam este Pregão serão sempre interpretadas em favor da ampliação da disputa entre os proponentes, desde que não comprometam o interesse do Sebrae, a finalidade e a segurança da contratação.
- **19.11** Os casos omissos deste edital serão resolvidos pela Pregoeira/Comissão Permanente de Licitação, com a aplicação das disposições do Regulamento de Licitações e de Contratos do Sistema Sebrae.
- **19.12** O Foro da Comarca de Palmas/TO será o competente para dirimir as questões oriundas desta licitação e da relação jurídica dela decorrente.

Palmas - TO, 10 de agosto de 2016.

**LUDMILA SANTANA BARBOSA**  Pregoeira / Presidente da CPL

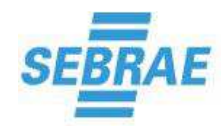

 **Página 17 de 70** 

#### **ANEXO I PREGÃO PRESENCIAL N.º 009/2016 TERMO DE REFERÊNCIA**

#### **1. OBJETO**

Contratação de empresa especializada em Sistema para Gestão dos Processos da Área da Qualidade para o fornecimento de licenças de uso, com a prestação dos serviços de instalação, configuração, parametrização, implantação e treinamento, conforme especificações contidas neste Termo de Referência.

#### **2. JUSTIFICATIVA**

Atualmente o SEBRAE/TO utiliza o sistema GDOC/Docflow para controle e tramitação dos processos eletrônicos. Porém a plataforma em questão está em processo de descontinuidade, extinguindo assim a possibilidade de melhorias, minimizando assim a adequação ao nosso ambiente. Devido as características da ferramenta e seu posicionamento no mercado atualmente se torna altamente arriscado manter a plataforma, comprometendo a disponibilidade, performance e consequentemente o andamento dos processos internos.

Outro problema técnico da ferramenta é a impossibilidade de integração com nosso ERP que causa o retrabalho e aumenta a probabilidade de erro em várias operações rotineiras do nosso ambiente além da utilização de uma tecnologia já ultrapassada.

A nova solução proposta terá uma maior abrangência, não controlando apenas os processos mas sim seus fluxos, controle documental entre outros.

#### **3. DESCRIÇÃO TÉCNICA**

#### **3.1 Planilha de Quantitativo**

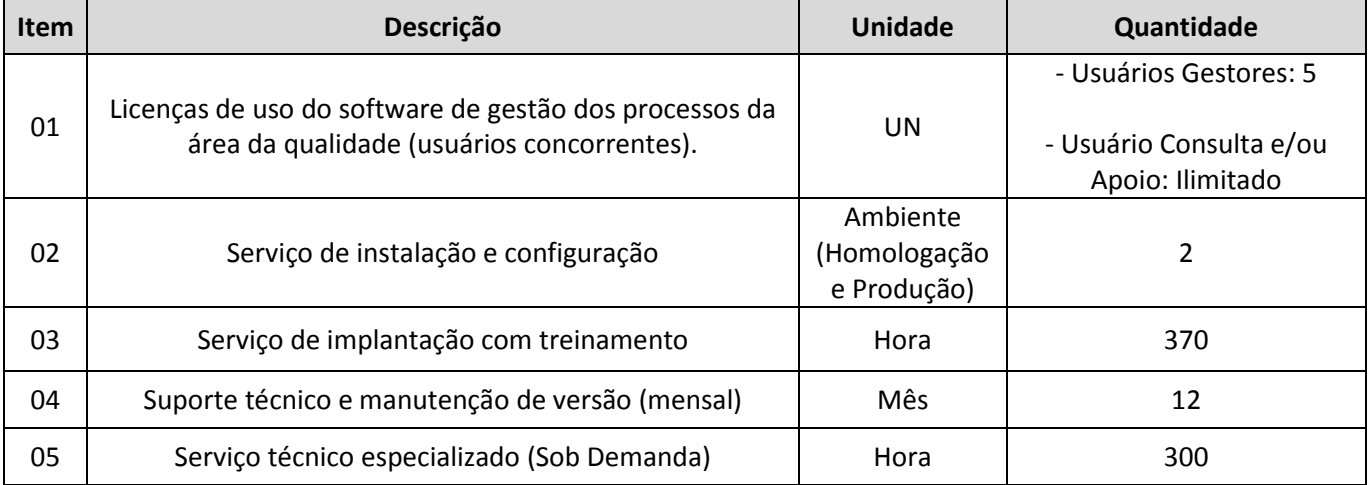

#### **3.2 Da vistoria**

**3.2.1** As empresas interessadas em participar do certame poderão realizar vistoria nas dependências do SEBRAE-TO, para verificar as condições de prestação dos serviços, tomar conhecimento de peculiaridades, avaliar o grau de complexidade das tarefas a serem desenvolvidas bem como o

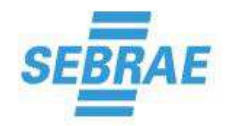

conhecimento sobre as plataformas, sistemas e arquivos já implantados no âmbito da SEBRAE-TO.

- **3.2.2** A vistoria poderá ser realizada até 48 (quarenta e oito) horas antes da data prevista para a abertura da licitação, não sendo admitida, em hipótese alguma, qualquer alegação de desconhecimento, total ou parcial, dos serviços a serem prestados, suas peculiaridades e complexidade.
- **3.2.3** A visita poderá ser agendada pelo telefone (63) 3219-3376 ou e-mail sergio.abrantes@to.sebrae.com.br, com antecedência de até 48 horas antes do certame.

#### **3.3 Dos Requisitos Gerais**

- **3.3.1** O Sistema para Gestão dos Processos da Área da Qualidade deverá ser adaptável à estrutura específica da CONTRATANTE, possibilitando a execução dos processos de gestão, com instalação centralizada na estrutura física da CONTRATANTE, com a Aquisição de LICENÇAS CONCORRENTES, devendo proporcionar no mínimo as seguintes funcionalidades:
	- **3.3.1.1** Gerenciamento da conformidade dos processos de negócio e estratégias institucionais, com as normas e regulamentos, adaptando-os às exigências legais e com transparência e visibilidade para todos os colaboradores, possibilitar a auditoria de normas e processos, ao mesmo tempo em que aumenta a produtividade e eficácia da instituição.
	- **3.3.1.2** Gerenciar todos os documentos da Instituição, documentos técnicos (CAD), registros, informações em papel, ativos digitais (imagens, áudios e vídeos), e-mail, formulários, relatórios, dentre outros, propiciando sustentação às iniciativas de gestão de riscos, estratégia e processos de negócio habilitando acesso seguro ao conteúdo técnico e corporativo.
	- **3.3.1.3** Gerenciar, Identificar, analisar, avaliar e monitorar riscos corporativos de maneira integrada, com suporte a diversas categorias de risco, como, segurança, conformidade, planejamento, processos, projetos e ambiental.
	- **3.3.1.4** Possibilitar a definição da estratégia Institucional e da Área da Qualidade, criar metas e indicadores automatizando sua execução e comunicação, possibilitar o acompanhamento e monitoramento do desempenho através do uso de painéis, mapas estratégicos, análises gráficas e diagramas que identifiquem a relação de causa e efeito e acompanhamento detalhado das iniciativas estratégicas.
	- **3.3.1.5** Ser compatível com ambiente Virtualizado com Sistema Operacional Windows Server 2012 e Banco de Dados Microsoft SQL Server 2008 R2.

#### **3.3.2 Sistema de Gestão da Qualidade**

- **3.3.2.1** Permitir que as diretrizes do SGQ sejam alinhadas com a estratégia da organização.
- **3.3.2.2** Permitir que o SGQ contemple fatores como:
	- **3.3.2.2.1** Ambiente organizacional, mudanças neste ambiente e riscos associados a este ambiente.
	- **3.3.2.2.2** Produtos fornecidos pela organização.
	- **3.3.2.2.3** Processos utilizados pela organização.
	- **3.3.2.2.4** Porte e estrutura organizacional.
- **3.3.2.3** Permitir que a organização adote uma abordagem de processo para:
	- **3.3.2.3.1** Determinar os processos necessários ao SGQ e sua aplicação por toda a organização.
	- **3.3.2.3.2** Determinar a sequência e interação desses processos.

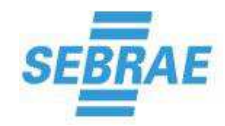

- **3.3.2.3.3** Determinar critérios e métodos necessários para assegurar que a operação e o controle desses processos sejam eficazes.
- **3.3.2.3.4** Assegurar a disponibilidade de recursos e informações necessárias para apoiar a operação e o monitoramento desses processos.
- **3.3.2.3.5** Monitorar, medir onde aplicável e analisar esses processos.
- **3.3.2.3.6** Implementar ações necessárias para atingir os resultados planejados e a melhoria contínua desses processos.

#### **3.3.2.4** Permitir que a organização:

- **3.3.2.4.1** Aprove documentos quanto a sua adequação, antes da sua emissão.
- **3.3.2.4.2** Analise criticamente, atualize, quando necessário, e reaprove documentos.
- **3.3.2.4.3** Assegure que as alterações e a situação da revisão atual dos documentos sejam identificadas.
- **3.3.2.4.4** Assegure que as versões pertinentes de documentos aplicáveis estejam disponíveis nos locais de uso.
- **3.3.2.4.5** Assegure que os documentos permaneçam legíveis e prontamente identificáveis.
- **3.3.2.4.6** Assegure que documentos de origem externa sejam identificados e que sua distribuição seja controlada.
- **3.3.2.4.7** Evite o uso não pretendido de documentos obsoletos e aplique identificação adequada nos casos em que eles forem retidos por qualquer propósito.
- **3.3.2.4.8** Permitir identificar, armazenar, projetar, recuperar, reter e dispor seus registros adequadamente.
- **3.3.2.5** Responsabilidade da Direção
- **3.3.2.5.1** Permitir comunicar a todos os funcionários a importância de que eles atendam aos requisitos dos clientes, aos estatutários e aos regulamentares a ela aplicáveis.
- **3.3.2.5.2** Permitir que a organização assegure que os requisitos do cliente sejam determinados e atendidos com o propósito de aumentar a satisfação do cliente.
- **3.3.2.5.3** Permitir que a organização assegure que os objetivos da qualidade, sejam estabelecidos nas funções e nos níveis pertinentes.
- **3.3.2.5.4** Permitir que o planejamento do SGQ seja realizado de forma a satisfazer os requisitos estabelecidos pela organização e aos objetivos da qualidade.
- **3.3.2.5.5** Permitir que a integridade do SGQ seja mantida quando houver mudanças na organização.
- **3.3.2.5.6** Permitir que as responsabilidades e as autoridades sejam definidas e comunicadas em toda a organização.
- **3.3.2.5.7** Permitir que a eficácia do SGQ seja comunicada a todos os níveis pertinentes da organização.
- **3.3.2.5.8** Permitir que as informações abaixo estejam disponíveis para análise crítica do SGQ:
	- **3.3.2.5.8.1** Resultados de auditorias.
	- **3.3.2.5.8.2** Realimentação de cliente, inclusas reclamações.
	- **3.3.2.5.8.3** Desempenho dos processos.
	- **3.3.2.5.8.4** Conformidade dos produtos.
	- **3.3.2.5.8.5** Situação de ações preventivas e corretivas.
	- **3.3.2.5.8.6** Ações de acompanhamento de análises críticas anteriores.
	- **3.3.2.5.8.7** Mudanças que possam afetar o SGQ.
- **3.3.2.6** Gestão de Recursos

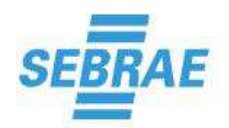

- **3.3.2.6.1** Permitir que a organização determine e provenha recursos necessários para:
- **3.3.2.6.1.1** Implementar, manter e melhorar continuamente a eficácia do SGQ.
- **3.3.2.6.1.2** Aumentar a satisfação dos clientes, mediante o atendimento aos seus requisitos.
- **3.3.2.6.1.3** Permitir identificar as pessoas que executam atividades que afetam a conformidade com os requisitos do produto, a fim de torná-las competentes, com base em educação, treinamento, habilidade e experiência apropriadas.
- **3.3.2.6.1.4** Permitir determinar as competências necessárias às pessoas que executam atividades que afetam a conformidade com os requisitos do produto.
- **3.3.2.6.1.5** Permitir promover treinamentos e outras ações para atingir a competência necessária.
- **3.3.2.6.1.6** Permitir avaliar a eficácia das ações executadas.
- **3.3.2.6.1.7** Permitir que a organização assegure que as pessoas sejam conscientes quanto a pertinência e importância de suas atividades e de como elas contribuem para atingir os objetivos da qualidade.
- **3.3.2.6.1.8** Permitir que a organização mantenha os registros apropriados de educação, treinamento, habilidade e experiência.
- **3.3.2.6.1.9** Permitir que a organização determine, provenha e mantenha a infraestrutura necessária para alcançar a conformidade com os requisitos do produto, incluindo, quando aplicável:
	- **3.3.2.6.1.9.1** Edifícios, espaço de trabalho e instalações associadas.
	- **3.3.2.6.1.9.2** Equipamentos de processo, inclusos materiais, equipamentos e programas de computador.
	- **3.3.2.6.1.9.3** Serviços de apoio, inclusos sistemas de transporte, comunicação ou informação.
- **3.3.2.6.1.10**Permitir que a organização determine e gerencie o ambiente de trabalho necessário para alcançar a conformidade com os requisitos do produto.
- **3.3.2.7** Realização do Produto
- **3.3.2.7.1** Permitir que a organização planeje e desenvolva os processos necessários para a realização do produto, incluindo-se, quando aplicável:
	- **3.3.2.7.1.1** Os objetivos da qualidade e requisitos do produto.
	- **3.3.2.7.1.2** A necessidade de estabelecer processos e documentos, assim como a de prover recursos específicos para o produto.
	- **3.3.2.7.1.3** A verificação, validação, monitoramento, medição, inspeção e atividades de ensaio requeridos, específicos para o produto, bem como os critérios para a aceitação do produto.
	- **3.3.2.7.1.4** Os registros necessários para fornecer evidência de que os processos de realização e o produto resultante atendem aos requisitos especificados.
- **3.3.2.7.2** Permitir que a organização determine:
	- **3.3.2.7.2.1** Os requisitos especificados pelo cliente, incluindo os requisitos para entrega e pósentrega.
	- **3.3.2.7.2.2** Os requisitos não declarados pelo cliente, mas necessários para o uso especificado ou pretendido, onde conhecido.
	- **3.3.2.7.2.3** Requisitos estatutários e regulamentares aplicáveis ao produto.
	- **3.3.2.7.2.4** Quaisquer requisitos adicionais considerados necessários pela organização.
- **3.3.2.7.3** Permitir que a organização analise criticamente os requisitos relacionados ao produto, incluindo-se:

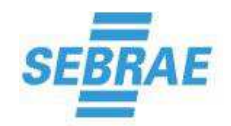

- **3.3.2.7.3.1** Os requisitos definidos para o produto.
- **3.3.2.7.3.2** Os requisitos de contrato ou de pedido diferente dos previamente acordados.
- **3.3.2.7.3.3** A capacidade da organização de atender aos requisitos definidos.
- **3.3.2.7.3.4** A manutenção dos registros oriundos da análise crítica e das ações dela resultantes.
- **3.3.2.7.4** Permitir que a organização planeje e controle o projeto e desenvolvimento de produto, incluindo-se:
	- **3.3.2.7.4.1** Os estágios do projeto e desenvolvimento.
	- **3.3.2.7.4.2** "A análise crítica, verificação e validação que sejam apropriadas para cada estágio do projeto e desenvolvimento."
	- **3.3.2.7.4.3** As responsabilidades e as autoridades para projeto e para o desenvolvimento.
	- **3.3.2.7.4.4** As entradas relativas a requisitos de produto.
	- **3.3.2.7.4.5** As saídas de projeto e de desenvolvimento.
	- **3.3.2.7.4.6** As análises críticas sistemáticas de projeto e de desenvolvimento.
	- **3.3.2.7.4.7** A verificação de projeto e de desenvolvimento.
	- **3.3.2.7.4.8** A validação de projeto e de desenvolvimento.
	- **3.3.2.7.4.9** O controle de alterações de projeto e de desenvolvimento.
- **3.3.2.7.5** Permitir que a organização assegure que o produto adquirido está conforme com os requisitos especificados de aquisição.
- **3.3.2.7.6** Permitir que a organização estabeleça critérios para seleção, avaliação e reavaliação de fornecedores.
- **3.3.2.7.7** Permitir que a organização mantenha os registros dos resultados das avaliações de seus fornecedores e de quaisquer ações oriundas desta avaliação.
- **3.3.2.7.8** Permitir que a organização especifique ao fornecedor as características do produto que será adquirido, incluindo-se, quando apropriado: requisitos para aprovação de produto, procedimentos, processos, equipamentos, requisitos para a qualificação de pessoal e para o SGQ.
- **3.3.2.7.9** Permitir que a organização estabeleça e implemente atividades de inspeção ou outras necessárias para assegurar que o produto adquirido atenda aos requisitos de aquisição especificados.
- **3.3.2.7.10** Permitir que a organização planeje e realize a produção e a prestação de serviço sob condições controladas, incluindo-se:
	- **3.3.2.7.10.1** A disponibilidade de informações que descrevam as características do produto.
	- **3.3.2.7.10.2** A disponibilidade de instruções de trabalho, quando necessárias.
	- **3.3.2.7.10.3** O uso de equipamento adequado.
	- **3.3.2.7.10.4** A disponibilidade e uso de equipamento de monitoramento e medição.
	- **3.3.2.7.10.5** A implementação de monitoramento e medição.
	- **3.3.2.7.10.6** A implementação de atividades de liberação, entrega e pós-entrega do produto.
- **3.3.2.7.11** Permitir que a organização determine o monitoramento e a medição a serem realizados e o equipamento de monitoramento e medição necessário para fornecer evidências da conformidade do produto com os requisitos determinados, incluindo-se:
- **3.3.2.7.11.1** Processos para assegurar que o monitoramento e a medição possam ser realizados e sejam executados de maneira consistente com os requisitos de monitoramento e medição.
- **3.3.2.7.11.2** Calibração e/ou verificação de equipamentos em intervalos especificados, ou antes do uso, quando necessário.
- **3.3.2.7.11.3** Ajustes ou reajustes em equipamentos, quando necessário.

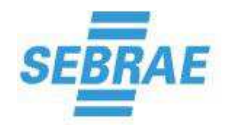

- **3.3.2.7.11.4** Identificação dos equipamentos para determinar sua situação de calibração.
- **3.3.2.7.11.5** Proteção dos equipamentos contra ajustes que invalidariam o resultado da medição.
- **3.3.2.7.11.6** Proteção contra danos e deterioração durante o manuseio, manutenção e armazenamento.
- **3.3.2.7.11.7** Manutenção dos registros dos resultados de calibração e verificação.

#### **3.3.2.8** Medição, Análise e Melhoria

- **3.3.2.8.1** Permitir que a organização planeje e implemente os processos necessários ao monitoramento, a medição, a análise e a melhoria do SGQ.
- **3.3.2.8.2** Permitir que a organização execute auditorias internas em intervalos planejados.
- **3.3.2.8.3** Permitir que a organização planeje um programa de auditoria, levando em consideração a situação e a importância dos processos e áreas a serem auditadas, bem como os resultados de auditorias anteriores.
- **3.3.2.8.4** Permitir que a organização estabeleça os critérios da auditoria, seu escopo, frequência e métodos de realização.
- **3.3.2.8.5** Permitir que a organização assegure a objetividade e a imparcialidade do processo de auditoria e dos auditores internos, não permitindo que eles auditem seu próprio trabalho.
- **3.3.2.8.6** Permitir que a organização defina as responsabilidades e os requisitos de planejamento e execução de auditorias.
- **3.3.2.8.7** Permitir que a organização mantenha os registros das auditorias e de seus resultados.
- **3.3.2.8.8** Permitir que o responsável pelo processo/ área auditado assegure que quaisquer correções e ações corretivas necessárias sejam executadas, em tempo hábil, para eliminar não conformidades detectadas e suas causas, assim como que as atividades de acompanhamento incluam a verificação das ações executadas e o relato dos resultados da verificação.
- **3.3.2.8.9** Permitir que a organização aplique os métodos adequados para monitoramento e, onde aplicável, para medição dos processos do SGQ.
- **3.3.2.8.10** Permitir que a organização monitore e meça as características do produto para verificar se os requisitos do produto foram atendidos.
- **3.3.2.8.11** Permitir que a organização assegure que produtos que não estejam conformes com os requisitos do produto sejam identificados e controlados para evitar seu uso ou entrega não pretendidos.
- **3.3.2.8.12** Permitir que a organização trate os produtos não conformes por uma ou mais das seguintes formas:
	- **3.3.2.8.12.1**Execução de ações para eliminar a não conformidade detectada.
	- **3.3.2.8.12.2**Autorização do seu uso, liberação ou aceitação sob concessão por uma autoridade pertinente e, onde aplicável, pelo cliente.
	- **3.3.2.8.12.3**Execução de ação para impedir o seu uso pretendido ou aplicação originais.
	- **3.3.2.8.12.4**Execução de ação apropriada aos efeitos, ou efeitos potenciais, da não conformidade quando o produto não conforme for identificado após entrega ou início do uso do produto.
- **3.3.2.8.13** Permitir que a organização mantenha os registros sobre a natureza das não conformidades e quaisquer ações subsequentemente executadas, incluindo concessões obtidas.
- **3.3.2.8.14** Permitir que a organização determine, colete e analise dados apropriados para demonstrar a adequação e eficácia do SGQ e para avaliar sua melhoria contínua, incluindose os referentes a:
	- **3.3.2.8.14.1**Satisfação de clientes.

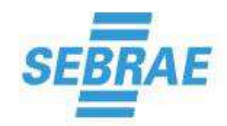

- **3.3.2.8.14.2**Conformidade com os requisitos do produto.
- **3.3.2.8.14.3**Características e tendências dos processos e produtos, incluindo oportunidades para ação preventiva.
- **3.3.2.8.14.4**Fornecedores.
- **3.3.2.8.15** Permitir que a organização execute ações para eliminar as causas de não conformidades reais e/ou potencias, a fim de evitar sua repetição ou ocorrência, incluindo-se:
- **3.3.2.9** Análise crítica de não conformidades.
- **3.3.2.9.1.1** Determinação das causas de não conformidades.
- **3.3.2.9.1.2** Avaliação da necessidade de implementar ações que assegurem que as não conformidades reais não ocorram novamente e/ou evitar a ocorrência de não conformidades potenciais.
- **3.3.2.9.1.3** Determinação e implementação das ações necessárias.
- **3.3.2.9.1.4** Registro dos resultados de ações executadas.
- **3.3.2.9.1.5** O relatório de um problema deverá exibir a relação de causas, atividades, registros de associação, questões de checklist e anexos.
- **3.3.2.9.1.6** Deverá ser possível iniciar um processo de problema automaticamente quando o mesmo for um subprocesso de um incidente.
- **3.3.2.9.1.7** O sistema deverá permitir que na guia "Detalhes" da instância, seja possível realizar a associação de atividades de processo.

#### **3.4 Dos requisitos Não Funcionais Obrigatórios**

#### **3.4.1 Documentação Geral**

- **3.4.1.1** Disponibilizar documentação descrevendo a arquitetura da SOLUÇÃO (diagrama de representação arquitetural; decomposição em subsistemas, pacotes ou camadas; configuração de hardware/software onde a aplicação será instalada).
- **3.4.1.2** Disponibilizar documentação descrevendo os componentes da arquitetura da SOLUÇÃO (versão de componentes e produtos de terceiros de que necessite a SOLUÇÃO).
- **3.4.1.3** Disponibilizar documentação descrevendo definições, representações e relacionamentos dos dados (dicionário e modelo de dados) utilizados pela SOLUÇÃO.
- **3.4.1.4** Disponibilizar Documentação descrevendo os procedimentos de instalação e atualização da SOLUÇÃO (manual técnico de instalação e configuração).
- **3.4.1.5** Disponibilizar documentação descrevendo os serviços de integração quer sejam por importação xls, consumo de web services ou APIs.
- **3.4.1.6** Disponibilizar documentação descrevendo os procedimentos de administração da SOLUÇÃO (manual do módulo de administração).
- **3.4.1.7** Disponibilizar manual de utilização da SOLUÇÃO (Manual do Usuário).
- **3.4.1.8** Disponibilizar documentação descrevendo os mecanismos que garantam o sigilo no tráfego e armazenamento de informações com o nível de criticidade que detenham, por exemplo criptografia de senha de usuário de banco de dados e credenciais de usuários administradores.
- **3.4.1.9** Disponibilizar toda a documentação fornecida incluindo help de contexto, manual de uso, manual de instalação, visão geral de arquitetura do sistema, arquitetura de integração entre outros deve estar no idioma português do Brasil.

#### **3.4.2 Administração**

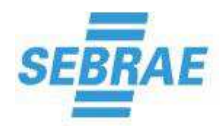

- **3.4.2.1** Possuir módulo único e central de administração do ambiente, com possibilidade de definição de perfis de acesso e permissionamento para usuários e grupos de usuários.
- **3.4.2.2** Registrar atividades em trilhas de auditoria.
- **3.4.2.3** Permitir que o administrador parametrize quais funções do sistema cada usuário terá acesso através de perfis de acesso. Entende-se funções do sistema todas as operações e telas contidas no sistema.
- **3.4.2.4** Suportar autenticação single sign on (SSO) através dos protocolos Kerberos, NTLM V2 e SAML. O recurso deve ser nativo e ter interface de configuração na própria solução para que o administrador realize as configurações.
- **3.4.2.5** Permitir a sincronização de usuários com o Active Directory da Microsoft de forma nativa e configurável dentro da própria solução.
- **3.4.2.6** Permitir realizar testes de sincronização e envio de relatório de sincronização de usuários a cada execução.
- **3.4.2.7** Possuir interface para gestão e monitoramento da fila de serviços (jobs) de execução.
- **3.4.2.8** Possuir interface para monitoramento de notificações enviadas por e-mail.

#### **3.4.3 Requisitos de Sistema**

- **3.4.3.1** Permitir utilizar soluções de código aberto como requisitos do sistema, incluindo: servidor web, servidor de aplicação Java, sistema operacional e banco de dados.
- **3.4.3.2** Ser compatível com os navegadores internet: Google Chrome, Microsoft Internet Explorer e Mozilla Firefox.
- **3.4.3.3** Permitir rodar em ambiente virtualizado.
- **3.4.3.4** Permitir a configuração do armazenamento de conteúdos (documentos e anexos) de forma visual pelo administrador do sistema, com as opções de armazenamento em banco de dados (campo Blob) ou diretório em rede.
- **3.4.3.5** Permitir a conversão de conteúdos para o formato PDF.
- **3.4.3.6** Possuir visualizador nativo html 5 para PDF sem a necessidade de instalação de softwares adicionais para visualização nas estações clientes.
- **3.4.3.7** Permite a integração com softwares de edição para edição e upload automático de arquivos para a solução sem intervenção do usuário.

#### **3.4.4 Usabilidade**

- **3.4.4.1** Permitir gerar estratificação e análise dos dados contidos na solução através de tabelas multidimensionais, tabelas simples e gráficos de forma nativa, sem necessidade de instalação de componentes adicionais de terceiros e rodando de forma nativa dentro do navegador internet dos usuários.
- **3.4.4.2** Permitir de forma facilitada através de drag'n drop de campos a geração de novas análises e publicação em portais corporativos.
- **3.4.4.3** Permitir a configuração de portais corporativos para compartilhamento de informações contidas na solução.
- **3.4.4.4** Prover uma interface visual única, coerente, intuitiva e personalizável para todas as funções do sistema.
- **3.4.4.5** Ser customizável quanto à sua tela inicial, permitindo a identificação da instituição/unidade gerencial que está sediando o referido sistema.
- **3.4.4.6** Possibilitar a elaboração consultas gerenciais customizadas de acordo com as necessidades e periodicidade definida pelos usuários, com filtros que permitam sua emissão com seleção de atributos.

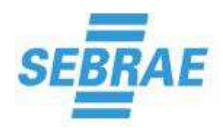

- **3.4.4.7** As telas de entradas de dados e funcionalidades descritas deverão ser nativas, isto é, não deverão necessitar de programação ou customização que implique em consultoria posterior para serem colocadas disponíveis ao uso.
- **3.4.4.8** Permite o acesso de portais corporativos através de smartphones contendo análises gerenciais em dispositivos iOS e Android.
- **3.4.4.9** Possuir interface responsiva que permita acesso das principais funções através de tablets.
- **3.4.4.10** Permitir a criação de consultas salvas e compartilhamento das mesmas para grupos de usuários da solução.
- **3.4.4.11** Permitir favoritar registros importantes para rápido acesso.
- **3.4.4.12** Permitir realizar consulta textual dos registros cadastrados na solução.
- **3.4.4.13** Prover interface única para gestão de tarefas. Em uma única área do sistema, listar todas as tarefas/ações que o usuário deve executar para dar sequência em operações configuradas no sistema. Ex. Elaboração de documento, aprovação de documento, aprovação de processo, execução de atividade de projeto, etc.
- **3.4.5** Segurança
- **3.4.5.1** Realizar comunicação segura entre os diferentes componentes da solução e com a estação de trabalho usando padrões de criptografia e protocolos, ambos não proprietários (Ex. SSL).
- **3.4.5.2** Deve possuir controle de acesso por identificação e senha, com cadastro de usuários, grupos e transações, onde as permissões para cada uma das transações possam ser dadas diretamente ao usuário ou implicitamente através de um grupo do qual ele faça parte.
- **3.4.5.3** Registrar os acessos efetuados por todos os usuários em um arquivo de log, para fins de auditoria e elaboração de relatórios gerenciais. Esses dados serão acessíveis apenas por um grupo determinado de usuários autorizados, contendo no mínimo os seguintes dados: usuário, data, hora, transação realizada.
- **3.4.5.4** A ferramenta deve prover mecanismos de segregação de usuários através de nível de atuação (usuários, gerentes de projeto, consultor do escritório de projetos, suporte, administração).
- **3.4.5.5** A ferramenta deve possuir mecanismos para restringir as operações no sistema conforme o perfil dos usuários.
- **3.4.5.6** A ferramenta deve possibilitar o controle de restrições de acesso por usuário e por grupo de usuários.
- **3.4.5.7** A ferramenta deve manter registro das alterações feitas nos dados e documentos com data, hora e usuário.
- **3.4.5.8** A ferramenta deve possibilitar registro e consulta a dados estatísticos sobre acesso de usuários como acesso simultâneo, tempo de logon, origem do acesso.

#### **3.5 Dos Requisitos Funcionais Obrigatórios**

#### **3.5.1 Gestão de documentos e registros**

- **3.5.1.1** Gerenciar em um único software totalmente integrado (fornecedor único), a documentação eletrônica e física da empresa.
- **3.5.1.2** Gerenciar diversos tipos de documentos, em diferentes áreas da empresa. Cada departamento deverá poder elaborar e controlar seus documentos com independência e segurança, utilizando para isto, um único software, permitindo o uso de classificações distintas.
- **3.5.1.3** Permitir que cada categoria possua seu tipo de conteúdo específico, podendo ser pelo menos do tipo documento, registro, processo ou contrato.
- **3.5.1.4** Permitir a utilização de qualquer software para geração de documentos eletrônicos (softwares de CAD, editores de texto, digitadores de documentos, planilhas eletrônicas,

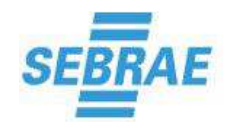

desenhos, imagens, organogramas etc.), não estando vinculada a nenhuma empresa de software específica.

- **3.5.1.5** Exportação de variáveis inseridas como metadados no sistema para o conteúdo de documentos MS Office (Word e Excel) e AutoCAD.
- **3.5.1.6** Conversor automático de documentos da família MS Office para PDF.
- **3.5.1.7** Permitir o gerenciamento dos processos de elaboração/consenso/aprovação e homologação de documentos através da comunicação das tarefas, tanto no ambiente do sistema (telas do software) quanto por correio eletrônico.
- **3.5.1.8** Gerar identificador de revisão numérico, texto ou customizado, permitindo que o gestor da categoria defina o método padrão.
- **3.5.1.9** Possibilitar que as revisões de documentos sejam concluídas automaticamente, publicando o documento alvo da revisão ao término do processo, ou permitir que o gestor da categoria defina que ao encerramento do processo o criador da revisão seja responsável pela publicação manual.
- **3.5.1.10** Prover os gestores documentais com mecanismos configuráveis que não permitam a inserção de novos documentos sem que estes sejam submetidos a um processo de revisão antes da publicação.
- **3.5.1.11** Controlar o histórico de revisões de documentos em nível de atributo (metadado), ou seja, para todas as alterações realizadas devem ser registradas a data, hora e o valor anterior do atributo.
- **3.5.1.12** Permitir alteração dinâmica do layout de exibição pelo usuário durante as consultas ou cadastros de documentos no sistema.
- **3.5.1.13** Permitir classificação de documentos por categoria, permitindo níveis hierárquicos ilimitados de subcategorias.
- **3.5.1.14** Gerenciamento do prazo de validade dos documentos, alertando via e-mail as pessoas responsáveis quando do término da validade dos mesmos e gerando tarefas de revalidação ou cancelamento dos documentos no ambiente do sistema.
- **3.5.1.15** Mecanismo de segurança para restrição de impressão, cópias, salvar, salvar como, copiar/colar, e printscreen em documentos MS Office (Word e Excel), imagens e PDF.
- **3.5.1.16** Controle de acesso aos documentos por diversos níveis público, departamental, funcional, específico por usuário (pessoal).
- **3.5.1.17** Assinatura eletrônica de elaboração, consenso/verificação, aprovação e homologação de documentos.
- **3.5.1.18** Permitir assinatura digital de arquivos eletrônicos através de certificados digitais padrão ICP-brasil.
- **3.5.1.19** Possibilidade de gerar assinatura digital nos documentos eletrônicos aderentes aos formatos XML signature e CMS detached.
- **3.5.1.20** Possibilidade de gerar assinatura digital nos documentos eletrônicos attached em formato PDF.
- **3.5.1.21** Possibilidade de utilizar carimbo de tempo através de uma Autoridade Certificadora do Tempo – ACT para assinatura digital.
- **3.5.1.22** Permitir que seja configurado na categoria do documento a utilização de assinatura digital.
- **3.5.1.23** Efetuar validação do certificado digital em uso antes de assinar o arquivo eletrônico, alertando o usuário e bloqueando a assinatura caso o certificado não cumpra com os requisitos do padrão ICP-brasil.
- **3.5.1.24** Permitir a criação de fluxos de trabalho para coleta de assinaturas digitais.
- **3.5.1.25** Permitir que sejam criados relacionamentos entre documentos de nível inferior ou superior, possibilitando a visualização de todos os documentos inter-relacionados.
- **3.5.1.26** Permitir a solicitação de revisão dos documentos relacionados quando algum documento da estrutura relacional sofrer alteração.

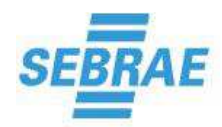

- **3.5.1.27** Permitir consulta rápida de documentos pelos seguintes critérios: palavras-chave, atributos do documento (metadado), título, identificador, status do documento, autor, permissões de acesso, departamento, data de emissão, validade.
- **3.5.1.28** Possibilitar a criação de árvores de navegação dinâmica baseadas nos atributos de cada documento.
- **3.5.1.29** Pesquisa de documentos por conteúdo utilizando recursos de fonética, normalização gramatical e dicionário de sinônimos (full text search).
- **3.5.1.30** Permitir a pesquisa de documentos através de árvore hierárquica.
- **3.5.1.31** Disponibilizar interface única de pesquisa, permitindo consultas a múltiplos repositórios de modo transparente ao usuário.
- **3.5.1.32** Permitir ao usuário salvar os critérios das pesquisas mais frequentes, para utilização posterior.
- **3.5.1.33** Permitir alterar a ordem de exibição do resultado de pesquisa através de um clique no nome das colunas da janela de resultado de pesquisa.
- **3.5.1.34** Permitir alterar a ordem de exibição do resultado de pesquisa, definindo a ordem por mais de uma coluna no resultado de pesquisa.
- **3.5.1.35** Possibilitar a criação de fluxos documentais por meio de ferramenta gráfica para automação via módulo de workflow.
- **3.5.1.36** Armazenar o histórico das alterações de documentos.
- **3.5.1.37** Controlar e configurar por categoria o armazenamento das versões dos documentos sem impor limites para a quantidade de versões armazenadas, permitindo que o administrador configure o valor desejado.
- **3.5.1.38** Possuir recurso de check-in / check-out de documentos.
- **3.5.1.39** Disponibilizar ferramenta de fórum integrada ao sistema, possibilitando associação de documentos ou registros publicados no repositório para complementar as discussões.
- **3.5.1.40** Marca d'água configurável para identificação de cópias controladas e impressão de documentos, tanto para arquivos eletrônicos no formato MS Office quanto para arquivos PDF.
- **3.5.1.41** Possuir aviso automático aos usuários interessados quando um novo documento ou nova versão for inserido no sistema, obrigando os usuários a executarem suas tarefas de conhecimento/leitura dentro do ambiente de tarefas do sistema.
- **3.5.1.42** Permitir a criação de máscaras de identificação para os documentos, utilizando caracteres, valores preenchidos nos atributos dos documentos e numeração sequencial automática.
- **3.5.1.43** Possuir controle de níveis de acesso diferenciados para leitura, edição, aprovação e exclusão de documentos.
- **3.5.1.44** Permitir a revalidação dos documentos por um período pré-determinado com alerta de tarefa no sistema aos usuários responsáveis pela ação e registros da mesma antecipadamente ao vencimento.
- **3.5.1.45** Permitir criação de modelos (templates) de documentos por categoria, garantindo a padronização dos documentos elaborados.
- **3.5.1.46** Permitir que o(s) modelo(s) (template) também seja(m) documento(s) com ciclo de vida controlado(s) no sistema.
- **3.5.1.47** Permitir a emissão automática de recibos de cópias controladas, contendo a numeração automática da cópia por versão de documento, bem como alertar a existência dessas cópias quando entrarem em "status" de obsoletas.
- **3.5.1.48** Prover mecanismos que permitam a associação e a geração automática de tarefas de treinamento para documentos de categorias que necessitem esse tipo de controle.
- **3.5.1.49** Possibilitar gerenciamento dos treinamentos com os envolvidos nos documentos.
- **3.5.1.50** Convocar participantes usuários para treinamentos nos documentos via e-mail e tarefas de sistema.

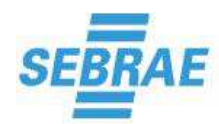

- **3.5.1.51** Permitir a confirmação pelos usuários da participação no treinamento via registro no sistema.
- **3.5.1.52** Controlar e manter registro da verificação da eficácia dos treinamentos realizados sobre documentos.
- **3.5.1.53** Permitir consulta da situação dos treinamentos que estão em andamento no sistema, informando ao gestor todos os treinamentos que estiverem em programação, em execução, em verificação da eficácia, e encerrados.
- **3.5.1.54** Permitir consultas a treinamento contendo, no mínimo, filtros de busca por número, título, status, instrutor, usuários, situação e área do documento.
- **3.5.1.55** Controlar os prazos com avisos de tarefas aos responsáveis por realização de tarefas no sistema.
- **3.5.1.56** Prover conectores para integração com Solidworks, Solid Edge e AutoCAD.
- **3.5.1.57** Permitir que os documentos armazenados no sistema possam ser gravados no banco de dados da solução ou em diretórios controlados cadastrados no sistema.
- **3.5.1.58** Quando definido o uso por meio de diretórios controlados, deve ser possível configurar o endereço IP e porta do servidor que armazenará os documentos, permitindo ter servidores de arquivos em diferentes localidades, agilizando a visualização do arquivo eletrônico no ambiente onde este é mais utilizado.
- **3.5.1.59** Suportar arquivos complexos, os quais poderão conter vários arquivos eletrônicos associados a um documento.
- **3.5.1.60** Permitir a criação de uma estrutura para os arquivos complexos, assim como, a definição dos formatos de arquivos eletrônicos permitidos para o item.
- **3.5.1.61** Possibilitar que cada categoria possua seu modo de gravação específico, podendo ser normal ou compactado.
- **3.5.1.62** Prover controles para que o documento seja migrado automaticamente de repositório, conforme a fase de seu ciclo de vida.
- **3.5.1.63** Possuir recurso para identificação, através de ícones, da situação da revisão do documento de acordo com seu estágio no ciclo de vida.
- **3.5.1.64** Possibilitar a solicitação de emissão de um novo documento aos usuários sem direito de cadastro.
- **3.5.1.65** Controlar a exclusão de documentos, obrigando o preenchimento de justificativa.
- **3.5.1.66** Possuir função para criar guias de remessa de documentos (GRD) com os documentos selecionados no sistema, contendo: Relatório da guia para acompanhar os documentos, arquivo XML com os índices de documentos, além dos documentos propriamente ditos.
- **3.5.1.67** Permitir que as GRD's completas (relatório e documentos selecionados) sejam salvas em local indicado no disco.
- **3.5.1.68** Possibilitar a criação de fluxos de revisão dinâmicos baseados em workflows de processo modelados em ferramenta gráfica.
- **3.5.1.69** Permitir o controle de temporalidade para registros eletrônicos e físicos.
- **3.5.1.70** Permitir no navegador web a pré-visualização de documentos com extensão PDF, inclusive documentos MS-office convertidos.
- **3.5.1.71** Possuir ferramentas gráficas para a criação, alteração e dar andamento ao fluxo documental.
- **3.5.1.72** Permitir que no fluxo de aprovação e revisão dos documentos, sejam incluídos comentários e que esses comentários sejam armazenados junto aos documentos e que possam ser visualizados em auditorias.
- **3.5.1.73** Possibilitar a criação de fluxo documental estruturado e permitir a alteração do fluxo documental durante seu uso, passando a estar disponível no próximo acesso ao fluxo documental.
- **3.5.1.74** Permitir agregar documentos em fluxos documentais que já estejam em andamento.

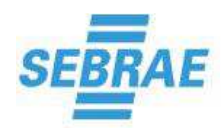

- **3.5.1.75** Permitir a criação e controle de atividades, associando cada passo ao fluxo de trabalho, registrando o estado (status) da tarefa.
- **3.5.1.76** Permitir a criação de documentos através de drag and drop(arrastar e soltar).
- **3.5.1.77** Permitir importação em lotes de documentos, realizando automaticamente a indexação dos mesmos em função de tabela de índices associada.
- **3.5.1.78** Permitir o agrupamento de documentos e o envio de lotes para terceiros.
- **3.5.1.79** Permitir a associação de matrizes de documento x usuário para controle de acessos customizado e facilmente visualizável.
- **3.5.1.80** Permitir a utilização de guias de remessa de documentos para enviar o documento a terceiros ou outras áreas da empresa para que os usuários possam tomar conhecimento de determinado conteúdo.
- **3.5.1.81** Permitir a importação automática de e-mails para indexar conteúdo em formato otimizado (PDF).
- **3.5.1.82** Permitir assinar um documento digitalmente em conformidade com o padrão ICP-Brasil.
- **3.5.1.83** Permitir rastrear comentários efetuados na publicação de um documento (conhecimento do documento ou de uma nova revisão) para estimular a colaboração na geração de novas revisões de determinado conteúdo.
- **3.5.1.84** Verificar a integridade do arquivo selecionado no momento do upload.
- **3.5.1.85** Permitir a inclusão de comentários gráficos nos arquivos suportados (DWG/DXF, PDF e imagens JPEG, TIFF, BMP e GIF).
- **3.5.1.86** Permitir controlar a permissão de inclusão de comentários gráficos concedidas a usuários.
- **3.5.1.87** Permitir a visualização de arquivos eletrônicos com anotações gráficas possibilitando o acompanhamento de anotações inseridas pelos usuários.
- **3.5.1.88** Permitir que documentos que não possuem controle de revisão tenham uma etapa a mais antes de serem homologados, denominado "indexação".
- **3.5.1.89** Permitir configurar a validade de documentos e aplicar a mesma a várias categorias diferentes.
- **3.5.1.90** Permitir configuração de marca d'água diferente para cada categoria de documentos.
- **3.5.1.91** Permitir aos usuários que não possuem acesso para distribuir cópias, fazerem a solicitação das cópias para os responsáveis dos documentos.
- **3.5.1.92** Permitir ao sistema que salve todos os arquivos eletrônicos da guia de remessa em local informado pelo usuário para, posteriormente, serem relacionados ao meio físico (CD, DVD, etc.).
- **3.5.1.93** Permitir a pesquisa de documentos através de identificador e nome nos documentos exportados pela guia de remessa.
- **3.5.1.94** Permitir a pré-visualização e metadados através de controles de visualização por quadrante dos documentos exportados pela guia de remessa. Ao clicar no raio de visualização, o arquivo eletrônico é aberto no aplicativo padrão da Máquina.
- **3.5.1.95** Permitir controles para impedir aprovação de revisão com alterações controladas no arquivo eletrônico.
- **3.5.1.96** Permitir que a gestão de acessos a usuários e a grupos aos documentos aconteça em uma única tela.
- **3.5.1.97** Permitir copiar link do arquivo eletrônico selecionado, para uso em API's de visualização.
- **3.5.1.98** Permitir configurações específicas para listar registros que o usuário não tem permissão.
- **3.5.1.99** Permitir que o usuário cadastre um novo documento selecionando o arquivo eletrônico antes de começar a preencher os dados do cadastro.
- **3.5.1.100** Permitir realizar a impressão de arquivos PDF via protocolo de envio de cópia impressa.
- **3.5.1.101** Permitir à visualização em PDF de thumbnails, sumário, a possibilidade de salvar localmente e de pesquisa com marcação de ocorrência.
- **3.5.1.102** Permitir o cadastro de documentos para usuário vinculados a uma licença com o perfil "Apoio".

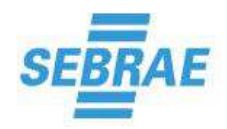

#### **3.5.2 Controle de arquivo físico**

- **3.5.2.1** Configurar o ciclo de vida dos registros corporativos e monitorar todo o histórico.
- **3.5.2.2** Possuir recursos para gerenciamento da tabela de temporalidade documental [TTD] física para o arquivo departamental (ativo/corrente), arquivo físico (inativo/intermediário) e gravação definitiva (documentos de guarda permanente), de forma independente, bem como para padronização dos critérios de arquivamento e descarte por categoria de documento.
- **3.5.2.3** Controlar a temporalidade de arquivo físico por categoria.
- **3.5.2.4** Gerenciar a temporalidade do arquivo físico, alertando os responsáveis por e-mail quanto à mudança de status do mesmo.
- **3.5.2.5** Possibilitar o arquivamento de originais físicos como ofícios, portarias, contratos, etc., controlando seu endereçamento e local de arquivamento, por categoria de documentos.
- **3.5.2.6** Controlar a solicitação, empréstimo e devolução de documentos, entre outros, com notificação aos envolvidos, com controle de prazos para devolução.
- **3.5.2.7** Permitir a solicitação e registro de consultas feitas aos arquivos físicos, com descrição das informações solicitadas.
- **3.5.2.8** Controlar a solicitação, aprovação e registro de cópias físicas dos documentos.
- **3.5.2.9** Permitir os registros e solicitações de empréstimo para documentos no mesmo protocolo.
- **3.5.2.10** Controlar a devolução de original por documento.
- **3.5.2.11** Consultar as solicitações e registros de movimentação do arquivo físico através de ferramenta de estratificação de dados e gráficos. Permitir geração de gráfico estatístico de solicitações de documentação física.
- **3.5.2.12** Imprimir etiquetas de identificação para documentos, pastas e locais de arquivamento.
- **3.5.2.13** Imprimir etiqueta em código de barras para identificação do documento e facilidade no cadastro e consulta.
- **3.5.2.14** Emitir gráficos quantitativos considerando o volume de documentos indexados, arquivados, movimentados e descartados, com totalização por departamento, período, categoria de documento, etc.
- **3.5.2.15** O sistema deverá emitir guia de transferência, relacionando todos os documentos com temporalidade vencida em um período, para movimentação de documentos entre locais distintos de guarda arquivística.

#### **3.5.3 Controle de trâmite e protocolos**

- **3.5.3.1** Permitir definir tipos de protocolos e prazos para execução dos despachos para cada tipo, bem como diferentes níveis de acesso.
- **3.5.3.2** Permitir cadastro e registro dos processos (registros físicos) com numeração exclusiva.
- **3.5.3.3** Monitorar o encaminhamento e recebimento de documentos e processos, com recursos de acompanhamento pelas áreas gestoras e cobrança automática dos usuários envolvidos.
- **3.5.3.4** Acompanhar o trâmite de documentos com registro cronológico das entradas e saídas pelos diversos setores envolvidos.
- **3.5.3.5** Imprimir etiqueta com os dados para identificação do processo, contendo atributos como: interessado, número do processo, matrícula, cidade/estado, resumo do assunto, categoria do processo, e permitir campos editáveis para cadastrar outras informações que se julgar necessárias.
- **3.5.3.6** Alertar o responsável por uma das fases do processo, qual a tarefa a executar, informar seu status, e informar o prazo para conclusão. Notificar via e-mail o próximo responsável no roteiro que o processo irá percorrer (roteiro configurável), que ele tem uma tarefa a realizar.
- **3.5.3.7** Permitir a inclusão do "despacho" (parecer) do usuário envolvido no trâmite do processo.

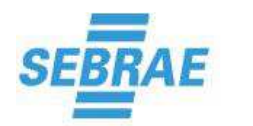

- **3.5.3.8** Permitir consulta do status do andamento do trâmite do processo (localização do processo e datas dos despachos).
- **3.5.3.9** Controlar o acesso aos "despachos" (pareceres) nos processos através de direitos de acesso.
- **3.5.3.10** Quando um protocolo eletrônico está pendente para mais de um usuário/área/função, o sistema permite encerrar somente a etapa do usuário, mantendo-o pendente para os demais envolvidos, sem a necessidade de encerrar ou enviar para alguém este protocolo.

#### **3.5.4 Controle de captura/digitalização e indexação de lote**

- **3.5.4.1** Digitalizar e indexar em lotes, sendo possível associar pastas de rede onde as imagens estão localizadas ou realizar a digitalização durante a criação do lote. Após a etapa de digitalização, encaminhar os lotes para grupos de usuários conforme configuração no sistema para que as imagens sejam indexadas de forma semiautomática com recursos para facilitar a indexação de grande volume de documentos.
- **3.5.4.2** Possuir recurso de optical character recognition (OCR) que possibilite o reconhecimento de códigos de barra e textos.
- **3.5.4.3** Suportar a visualização de documentos sem a necessidade de baixar os arquivos em tamanho real para a estação, eliminando assim o consumo de banda de rede e internet.
- **3.5.4.4** Prover perfis de digitalização a fim de garantir que as configurações possam ser definidas apenas uma vez.
- **3.5.4.5** Permitir que durante o processo de escaneamento seja utilizado mais de um perfil de digitalização.
- **3.5.4.6** Possibilitar que ao término do processo de digitalização o usuário insira os metadados do documento e encaminhe o documento para indexação.
- **3.5.4.7** Permitir que seja configurado a eliminação automática de páginas em branco sem que haja separação obrigatória do documento.
- **3.5.4.8** O controle de eliminação de páginas em branco deve possuir um mecanismo para definição da sensibilidade de detecção.
- **3.5.4.9** Prover mecanismos de limpeza automática e manual das imagens, com no mínimo recursos de: deskew, despeckle, rotação, crop, controle de brilho, contraste, remoção de margem.
- **3.5.4.10** Gerar arquivos PDF a partir das imagens digitalizadas.
- **3.5.4.11** Permitir a pré-configuração de perfis de digitalização para definir possíveis fontes de captura (inclusive múltiplas fontes).
- **3.5.4.12** Permitir a definição das etapas do processo de captura, tendo ao menos as seguintes etapas: digitalização, controle de qualidade, separação de documentos, OCR, validação, digitação, relacionamento de dados, verificação e indexação.
- **3.5.4.13** Permitir alternar perfis de digitalização dinamicamente, tendo a flexibilidade de intercalar recursos necessários de forma produtiva (por exemplo, intercalar imagens em preto e branco com imagens coloridas no mesmo processo de digitalização).
- **3.5.4.14** Permitir detecção automática de páginas em branco, bem como a remoção das páginas durante o processo de digitalização.
- **3.5.4.15** Permitir a geração automatizada de PDF pesquisável como formato de output do processo de digitalização.
- **3.5.4.16** Permitir o monitoramento de pasta no servidor de aplicação para importação de arquivos automaticamente de acordo com intervalo de tempo definido em parametrização.
- **3.5.4.17** Permitir selecionar uma categoria diferente, para publicação, de cada documento do lote de captura.
- **3.5.4.18** Permitir a gestão da produtividade do processo de captura através da geração de relatórios como relatório de lotes e relatório de lotes/produtividade.
- **3.5.4.19** Visualização de desenhos CAD e imagens
- **3.5.4.20** Visualizar 2D/3D de desenhos CAD com formatos DWG e DXF.

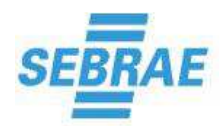

- **3.5.4.21** Visualizar imagens digitalizadas nos principais formatos raster (TIFF, BMP, JPEG, GIF, etc.).
- **3.5.4.22** Possuir recursos de ampliação/redução (zoom), movimentação (pan) e extração de medições.
- **3.5.4.23** Permitir a impressão e plotagem de desenhos/imagens durante a distribuição de cópias.
- **3.5.4.24** Permitir a inclusão de notas e comentários (markup) sobre os documentos durante o processo de revisão.
- **3.5.4.25** Permitir a compararão e exibição das diferenças existentes entre dois desenhos DWG.
- **3.5.4.26** Permitir a pré-visualização de arquivos eletrônicos do formato PDF e imagens (.BMP, .JPG, .TIFF, .GIF, etc.).
- **3.5.4.27** Exibir os documentos dentro do próprio sistema.
- **3.5.4.28** Permitir a visualização distinta das camadas de aplicativo CAD tais como o espaço de modelagem (model space), e a camada para impressão (paper space ou layout mode).
- **3.5.4.29** Visualizar modelos tridimensionais.
- **3.5.4.30** Rotacionar no espaço 3D modelos tridimensionais.
- **3.5.4.31** Permitir visualizar na tela, sem indicação direta do usuário, arquivos de referência (aninhados) dentro do documento principal.
- **3.5.4.32** Permitir visualizar qualquer detalhe por aproximação ou afastamento (zoom) e rotação de imagens TIFF, JPG, GIF.
- **3.5.4.33** Prover ferramenta de comparação gráfica entre TIFF x TIFF e DWG x DWG, indicando as diferenças de forma distinta para adições e subtrações sofridas na troca de revisão ou correção.
- **3.5.4.34** Permitir a extração de dados de legendas de documentos criados no Autocad para a base de dados e editar estas legendas com dados da base de dados.
- **3.5.4.35** Permitir a impressão ou "plotagem" de documentos inteiros ou parte dos mesmos, com opções de escolha e configuração "pen assignments".

#### **3.5.5 Processos de Qualidade**

- **3.5.5.1** Permitir classificar os tipos de processos e tipos de atividades.
- **3.5.5.2** Permitir a modelagem gráfica (drag-and-drop) dos processos em ambiente 100% web.
- **3.5.5.3** Suportar o set básico da notação BPMN para modelagem e automação de processos.
- **3.5.5.4** Suportar modelagem de macroprocessos (cadeia de valor) utilizando o padrão VAC (Value Added Chain).
- **3.5.5.5** Permitir analisar, desenvolver, implementar e versionar os processos de negócio com roteiro de aprovação.
- **3.5.5.6** Permitir a automação de fluxos através de configuração, sem a necessidade de programação.
- **3.5.5.7** Possuir controle de auditoria de acesso ao sistema.
- **3.5.5.8** Permitir a publicação eletrônica dos processos com confirmação de conhecimento pelos usuários.
- **3.5.5.9** Permitir o controle de revisão sobre os processos, mantendo vários versionamentos.
- **3.5.5.10** Possuir automação das etapas de revisão (elaboração / consenso / aprovação / homologação).
- **3.5.5.11** Permitir a automatização dos processos.
- **3.5.5.12** Possuir solicitação de revisão de processos.
- **3.5.5.13** Possuir matriz de relacionamento entre os processos.
- **3.5.5.14** Permitir o monitoramento de tarefas de usuários.
- **3.5.5.15** Permitir a supervisão e controle dos processos em execução.
- **3.5.5.16** Permitir a redefinição de responsabilidades das atividades.
- **3.5.5.17** Possuir análise e simulação de processos.
- **3.5.5.18** Permitir a inicialização, suspensão, cancelamento e eliminação de processos.
- **3.5.5.19** Possuir associação de documentos aos processos e atividades.

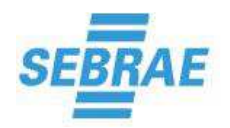

- **3.5.5.20** Permitir a execução de aplicativos externos.
- **3.5.5.21** Permitir acesso a base de dados externas e execução de WEB Services.
- **3.5.5.22** Estar conforme com a notação VAC (Value Added Chain), permitindo modelagem SIPOC e de Macroprocessos em ambiente 100% Web.
- **3.5.5.23** Permitir drill down do modelo VAC para os processos de negócio, não apenas identificando por diferenciação de cores.
- **3.5.5.24** Permitir modelagem conforme com padrão BPMN em ambiente 100% Web, baseado em tecnologia HTML5 com ferramenta drag-and-drop (arrastar e soltar) para usuários finais.
- **3.5.5.25** Permitir simulação de processos baseada em modelo BPMN e rodando em plataforma 100% Web.
- **3.5.5.26** Permitir utilização de contadores de tempo (timers) facilmente configuráveis para apoiar na gestão das regras de negócio do processo, sendo aplicado tanto na modelagem quanto na execução de um processo de negócio.
- **3.5.5.27** Permitir assinatura digital de documentos (conforme com o padrão ICP-Brasil) através de processos de negócio orientados a documento (document-centric business process).
- **3.5.5.28** Permitir a utilização de Gateways condicionais de padrão BPMN (Paralelo AND, OU Exclusivo - XOR e Complexo).
- **3.5.5.29** Permitir exportar processos com configuração de automação.
- **3.5.5.30** Possibilitar a importação de processos utilizando informações do banco de dados, ou então, criando novos registros.
- **3.5.5.31** Possibilitar a importação de processos do Bizagi.
- **3.5.5.32** Permitir definir informações de Entradas/Saídas, Recursos, Custos, Fatores Críticos de Sucesso, Riscos, Competências, Cursos requeridos, etc, na definição dos processos.
- **3.5.5.33** Permitir relacionar Documentos, Anexos e Formulário de Arquivos aos processos.
- **3.5.5.34** Permitir o cadastro de Atributos, Equipe, Checklist, parametrizar mascara de identificação de processos, parametrizar um navegador dinâmico e arquivos modelos.
- **3.5.5.35** Permitir cadastrar roteiro e motivos para revisão dos processos.
- **3.5.5.36** Permitir relacionar atributos ao processo.
- **3.5.5.37** Permitir a importação de processo para um processo em revisão na etapa de elaboração através da tela de execução de tarefas.
- **3.5.5.38** Permitir a exportação/ importação de novos elementos dos dados das atividades, novos itens do processo e permitir exportar/importar dados de atributos.

#### **3.5.6 Mapeamento/Modelagem**

- **3.5.6.1** Gerenciar os processos, automatizando todas as etapas requeridas na implementação dos processos.
- **3.5.6.2** Permitir a elaboração e distribuição dos fluxogramas gráficos que representam detalhadamente a maneira que as atividades são realizadas.
- **3.5.6.3** Permitir a criação de formulários eletrônicos para documentação completa das informações sobre os processos e atividades.
- **3.5.6.4** Possuir símbolos para representação visual de indicadores, riscos, controles, entradas / saídas e documentos durante a modelagem dos processos da cadeia de valor.
- **3.5.6.5** Fornecer mecanismos para análise de risco dos processos, baseado em matrizes qualitativas e quantitativas, e permitindo ainda o cadastro de medidas de controle para prevenção da ocorrência dos riscos.
- **3.5.6.6** Permitir anexação e visualização de arquivos externos aos processos e atividades, como procedimentos, formulários, fluxogramas, planilhas, apresentações, vídeos de treinamento, páginas WEB etc.
- **3.5.6.7** Automatizar a revisão dos processos, com vistos eletrônicos pelos elaboradores e aprovadores responsáveis.

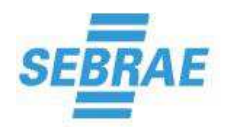

- **3.5.6.8** Permitir a identificação de todas as interfaces existentes com os clientes e fornecedores.
- **3.5.6.9** Permitir que os processos sejam desdobrados em níveis inferiores como subprocessos, atividades e tarefas.
- **3.5.6.10** Permitir a criação de anotações sobre o processo.
- **3.5.6.11** Permitir a criação de raias (lanes) para definição dos executores dos processos.
- **3.5.6.12** Permitir a geração automática de mapas contendo:
- **3.5.6.13** Cruzamento entre os processos e as áreas da empresa onde estes são executados e Interrelacionamentos existentes, considerando todos os seus desdobramentos (subprocessos e atividades).
- **3.5.6.14** Gravar histórico completo das revisões realizadas sobre os processos.
- **3.5.6.15** Permitir modelagem dinâmica de processos (In-flight modeling), permitindo a flexibilização de mudanças no processo em tempo de execução.
- **3.5.6.16** Permitir ajustar o processo modelado ao tamanho da tela zoom.
- **3.5.6.17** Permitir recortar o processo modelado em páginas para relatório.
- **3.5.6.18** Possuir opção para selecionar todos os itens do processo modelado.
- **3.5.6.19** Possuir controle de espaçamento automático entre objetos.
- **3.5.6.20** Possibilitar a customização de paletas do modelador permitindo a criação de símbolos ou imagens para representar os itens do processo.
- **3.5.6.21** Permitir a criação de processos sem a existência de swimlanes para a criação de processos simples.
- **3.5.6.22** Realizar a revisão de processo utilizando modelo ISO9000.
- **3.5.6.23** Realizar a revisão do processo utilizando processo automatizado customizado.
- **3.5.6.24** Permitir utilizar todos os itens do modelador para os processos sem "lane" (Processo Simples) e também deve permitir a conversão de processo BPMN com lane para processos BPMN sem lane.

#### **3.5.7 Simulação**

- **3.5.7.1** Possibilitar a simulação dos processos mapeados em ambiente 100% web.
- **3.5.7.2** Possibilitar o cadastro de cenários para o ambiente de simulação, definindo número de instancias a serem simuladas, recursos, custos e duração das atividades do processo de negócio.
- **3.5.7.3** Na ocorrência de várias rotas de decisão para o processo no ambiente de simulação (cadastro do cenário) o usuário deve ter a capacidade de definir a probabilidade atribuída para cada rota, ou, definir que o sistema irá balancear automaticamente as rotas.
- **3.5.7.4** Possibilitar que a simulação ocorra de maneira determinística e/ou probabilística, possibilitando que o usuário escolha o método antes da execução.
- **3.5.7.5** Exibir animação gráfica durante a execução da simulação. Exibir os recursos, custos, executores e duração das atividades durante a execução da simulação.
- **3.5.7.6** Demonstrar em relatórios os eventos ocorridos na simulação, permitindo a associação de calendário para distribuição dos resultados obtidos.
- **3.5.7.7** Possibilitar a geração de relatório de simulação contendo o melhor caminho em função de tempo, custo, recursos e executores envolvidos no processo.
- **3.5.7.8** Possibilitar a geração de relatórios de simulação contendo todos os caminhos que foram tomados durante a simulação do processo.
- **3.5.7.9** Permitir a inicialização de processos na fase de elaboração, através da tela de execução de tarefas, para permitir a simulação do processo.

#### **3.5.8 Publicação**

**3.5.8.1** Permitir a geração automática dos fluxogramas.

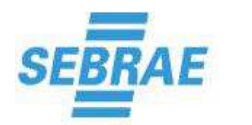

- **3.5.8.2** Permitir a exibição gráfica dos fluxos de controle, informações e materiais existentes entre os itens do processo.
- **3.5.8.3** Possuir circulação dos processos para seus respectivos usuários com assinatura eletrônica de conhecimento sobre as revisões homologadas.
- **3.5.8.4** Permitir pesquisa de processos e atividades a partir de diversos critérios como recurso, entrada/saída, indicador etc.
- **3.5.8.5** Possuir hyperlinks automáticos nos fluxogramas entre os itens dos macroprocessos e seus desdobramentos em subprocessos e atividades.
- **3.5.8.6** Possuir gerenciamento das tarefas dos usuários.
- **3.5.8.7** Possibilitar a consulta dos riscos sobre processos, da matriz de avaliação (severidade x probabilidade), métodos qualitativos, quantitativos e ainda apoiados das listas de verificação (checklists).

#### **3.5.9 Automatização – Workflow**

- **3.5.9.1** Permitir a criação de fluxos que tenham tarefas em série e em paralelo.
- **3.5.9.2** Permitir criação de atividades ad-hoc.
- **3.5.9.3** Permitir a modelagem da instância de processo que já está em execução, possibilitando adicionar, remover, alterar todos os elementos do processo na referida instância.
- **3.5.9.4** Permitir que o gestor do processo retroceda o fluxo em execução, cancelando atividades já executadas.
- **3.5.9.5** Possibilitar que documentos sejam assinados digitalmente (ICP-Brasil) durante a execução do fluxo.
- **3.5.9.6** Permitir a configuração de controles de segurança por instância de processo.
- **3.5.9.7** Permitir a implementação de subfluxos, isto é, fluxos que acionam sub-processos.
- **3.5.9.8** Permitir a criação de listas de verificação (checklists) e a associação das mesmas a passos dos fluxos, permitindo o registro de conclusão ou não, e comentário para cada item do checklist.
- **3.5.9.9** Permitir monitoramento dos processos em execução através de painéis de controle.
- **3.5.9.10** Permitir o acompanhamento dos fluxos em andamento através de interface gráfica.
- **3.5.9.11** Notificar, de forma automática, via e-mail os responsáveis por ações pendentes de execução nos fluxos de trabalho.
- **3.5.9.12** Permitir a configuração de notificações de início/término de atividade, alerta de vencimento e alerta de atraso para quaisquer usuários ou grupos cadastrados no sistema, realizando o envio da notificação via e-mail e possibilitando que sejam definidas estas configurações para os processos de negócio automatizados via workflow e suas respectivas atividades. Este recurso deve permitir a definição de recorrências para os alertas.
- **3.5.9.13** Permitir a atribuição de múltiplas responsabilidades a cada colaborador, que serão exercidas dentro de cada atividade no processo.
- **3.5.9.14** Permitir a automação no preenchimento das informações em formulários eletrônicos.
- **3.5.9.15** Permitir que os gerentes de processo definam quais campos deverão ser preenchidos obrigatoriamente em cada atividade, assim como, quais campos estarão visíveis aos usuários durante o fluxo.
- **3.5.9.16** Permitir que os usuários possam inserir comentários para cada passo do fluxo.
- **3.5.9.17** Permitir que os executores de cada etapa do fluxo de trabalho possam consultar todos os comentários inseridos no fluxo, sem a necessidade de sair da área de execução da atividade.
- **3.5.9.18** Permitir que os executores de cada etapa do fluxo sejam definidos dinamicamente, com base em valores preenchidos no formulário do processo durante a execução de etapas anteriores.
- **3.5.9.19** Possuir visualização do panorama geral do andamento dos processos em produção.
- **3.5.9.20** Possuir motor de workflow dedicado à execução dos processos.
- **3.5.9.21** Considerar o calendário definido no modelo do processo para calcular os prazos das atividades e do processo.

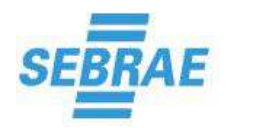

- **3.5.9.22** Permitir a definição de controles de acesso para o modelo do processo, assim como para as instâncias dos processos (fluxos de trabalho/workflows).
- **3.5.9.23** Possibilitar a criação de agendamentos para iniciar automaticamente workflows de processos de negócio, notificando usuários interessados quando estes agendamentos forem iniciados. Este recurso deve suportar recorrência para os agendamentos cadastrados.
- **3.5.9.24** Suportar grandes volumes de acesso através de uma rede interna ou Internet, permitindo trabalhar de forma ininterrupta.
- **3.5.9.25** Disponibilizar mecanismos de controle que permitam durante a execução de um fluxo de trabalho a criação de ações preventivas e/ou corretivas quando percebido algum desvio (anomalia) na execução do fluxo.
- **3.5.9.26** Fornecer as seguintes ferramentas de análise e planejamento: diagrama de ISHIKAWA, 5W2H e método 8D (oito disciplinas) para suportar a detecção da (s) causa (s) raiz (es) do (s) desvio (s) encontrado (s) no (s) fluxo (s) de trabalho.
- **3.5.9.27** Permitir o acompanhamento dos fluxos em andamento através de interface gráfica.
- **3.5.9.28** Automatizar o direcionamento das tarefas para os recursos aptos a sua realização. O direcionamento deve ser previamente especificado na montagem do processo e pode ser alterado a qualquer momento sem que haja interferência nos processos que já estejam em andamento.
- **3.5.9.29** Permitir a integração com Sistemas Integrados de Gestão (SIG/ERP) através de ações definidas nas atividades do processo. As ações podem ser configuradas de forma a fazerem chamadas a outros aplicativos Web ou WEB Services.
- **3.5.9.30** Possibilitar a anexação de documentos durante a execução do processo. Esses documentos podem ser arquivos auxiliares ou documentos, inclusive com acesso direto a documentos já cadastrados.
- **3.5.9.31** Controlar a duração e prazos finais de execução das atividades de processos em execução, permitindo definir controles, que, quando alcançados, devem automaticamente escalonar a atividade em questão para o gestor imediato ou outro executor definido, deve permitir também notificar outro interessado que a exceção ocorreu, executar um processo de contingência e iniciar automaticamente um registro de não conformidade.
- **3.5.9.32** Permitir enviar tarefas para um grupo de usuários selecionados pelo executor de uma determinada atividade do processo.
- **3.5.9.33** Permitir efetuar o disparo de múltiplos subprocessos, de acordo com o número de itens selecionados em uma lista de valores inserida no processo.
- **3.5.9.34** Possibilitar aos gerentes e usuários solicitantes o acompanhamento de todas as etapas do processo, desde o seu início até sua conclusão.
- **3.5.9.35** Possuir recurso para notificação via e-mail sobre tarefas de workflow a serem executadas.
- **3.5.9.36** Manter um histórico de todos os processos em andamento ou encerrados e permitir a visualização de detalhes tais como: quais usuários já validaram o fluxo, quais decisões foram tomadas, quais documentos foram anexados, entre outros.
- **3.5.9.37** Permitir a geração de relatório do processo.
- **3.5.9.38** Permitir a geração de relatório durante a execução de uma atividade do processo, agrupando todos os campos e o cabeçalho da instância do processo no relatório.
- **3.5.9.39** Exibir, na visualização do andamento dos fluxos, os passos do fluxo com cores diferentes de acordo com o status dos mesmos.
- **3.5.9.40** Exibir, na visualização do andamento dos fluxos, informações sobre os passos, como por exemplo, usuário responsável, data prevista, etc.
- **3.5.9.41** Exibir ícones indicativos quando um fluxo contiver documento (s) associado (s).
- **3.5.9.42** Disponibilizar ferramenta Analytics integrada, com cubos pré-construídos, possibilitando a consulta de informações no nível das atividades, processos e históricos gerais de execução.
- **3.5.9.43** Permitir a criação de atividades ad-hoc durante a execução do processo garantindo flexibilidade no tratamento de exceções durante a execução do processo.

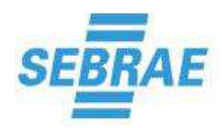

- **3.5.9.44** Permitir cancelamento dinâmico e execução automática de atividades de negócio baseada em regras temporais, mantendo todo o histórico do processo com as respectivas trilhas de auditoria.
- **3.5.9.45** Possuir métodos de priorização de execução de processos.
- **3.5.9.46** Permitir a reabertura de processos encerrados ou cancelados.
- **3.5.9.47** Permitir a inclusão de comentários e anexos pelo iniciador/gestor no acompanhamento do processo.
- **3.5.9.48** Permitir a execução de forks e joins condicionais, considerando a implementação das regras para expressão condicional, duração de atividades dinâmicas e evolução para matriz de execução.
- **3.5.9.49** Possibilitar a execução de uma atividade automaticamente assim que um tempo prédeterminado for alcançado.
- **3.5.9.50** Permitir a inicialização de processos a partir de chamadas via Webservice.
- **3.5.9.51** Possibilitar invocar Webservices na execução de atividades de sistema.
- **3.5.9.52** Definir executor de atividades por meio de fórmula (executor dinâmico).
- **3.5.9.53** Definir a duração da atividade através de fórmula (duração dinâmica).
- **3.5.9.54** Possibilitar a associação de instâncias de processos a demais soluções empresariais (exemplo: GED, Asset).
- **3.5.9.55** Atribuir automaticamente atividades a usuário através do balanceamento de carga.
- **3.5.9.56** Permitir ao gestor do processo avaliar as atividades atribuídas a grupos ou indivíduos, bem como o número de atividades e horas destas e realizar as devidas alterações de executores se necessário.
- **3.5.9.57** Disponibilizar WebService para permitir a realização das tarefas de execução de atividade do usuário, atualização de atributos de instância, atributos de uma determinada entidade da instância, para cancelar, suspender e reativar processo e de retorno de informações sobre a instância.
- **3.5.9.58** Permitir informar uma justificativa para exclusão de instâncias de processo.
- **3.5.9.59** Permitir parametrizar a alteração de notificação de eventos de mensagem, apresentada na execução da atividade, uma tela para alterar os notificados.

#### **3.5.10 Formulários**

- **3.5.10.1** Permitir a criação de entidades, relacionamentos e campos, garantindo a persistência das informações do formulário no banco de dados.
- **3.5.10.2** Permitir a execução de WEB Services para preenchimento automático de campos do formulário.
- **3.5.10.3** Possuir recurso drag-and-drop para facilitar a criação de layouts de formulários no cadastro de formulários.
- **3.5.10.4** Possuir recurso de alinhamento automático para os componentes do formulário.
- **3.5.10.5** Suportar os seguintes componentes: checkbox, radio button, lista de seleção, input tipo texto, número, data, grid, fieldset, título e imagem.
- **3.5.10.6** Permitir filtrar um campo de seleção a partir de um valor de outro campo .
- **3.5.10.7** Permitir visualizar a execução do formulário pelo modelador.
- **3.5.10.8** Permitir o preenchimento de formulário via menu de execução.
- **3.5.10.9** Permitir a criação de formulários com planos de fundo, logotipos de empresas etc.
- **3.5.10.10**Permitir criar regras para os eventos (clique, alteração da lista, entrada e saída de campos). Para cada evento pode-se executar ações sobre os campos do formulário. Exemplo: habilitar, desabilitar, esconder, etc.
- **3.5.10.11**Permitir efetuar cálculos com os valores dos campos e mostrar o resultado em outro campo do formulário.

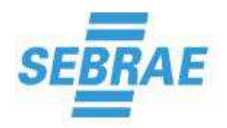

- **3.5.10.12**Permitir a criação de campo do tipo grid (entidade com relacionamento N N) com a alternativa de poder configurar o tamanho de suas colunas.
- **3.5.10.13**Permitir preencher formulários durante a execução do processo.
- **3.5.10.14**Permitir que cada atividade possua diferentes formulários preenchidos, relacionados a um mesmo processo.
- **3.5.10.15**Permitir utilizar filtros com relacionamento N-N para os formulários.
- **3.5.10.16**Permitir a manipulação dos campos do formulário através de fórmulas que possibilitam ocultar, apresentar, requerer, habilitar, desabilitar e demais funções, de acordo com informações específicas dos componentes.
- **3.5.10.17**Permitir a verificação de possíveis erros durante o processo de criação do formulário.
- **3.5.10.18**Permitir acessar informações de base de dados externa para preenchimentos de campos do formulário.
- **3.5.10.19**Permitir selecionar um campo totalizador para uma grid e realizar ações para habilitar e desabilitar campos de dentro de um grupo e esconder e apresentar itens gráficos como título, fieldset e itens de imagens.

#### **3.5.11 Consultas e Visualizações**

- **3.5.11.1** Consulta por diversos filtros de pesquisa.
- **3.5.11.2** Permitir consulta rápida de workflows pelos seguintes critérios: descrição, atributos do processo (campos dos formulários), identificador, status do processo, autor, iniciador do processo, data de início / término, documentos relacionados.
- **3.5.11.3** Possibilitar a criação de árvores de navegação dinâmica para os processos.
- **3.5.11.4** Permitir consulta de processos, principalmente os 'em execução', com visualização gráfica do fluxograma.
- **3.5.11.5** Permitir consulta de tarefas.
- **3.5.11.6** Permitir visualização dos processos padrão EPS / SIPOC.
- **3.5.11.7** Permitir consulta de informações por meio da ferramenta Analytics integrada a solução.
- **3.5.11.8** Permitir visualização dos fluxogramas dos processos.
- **3.5.11.9** Permitir visualização dos indicadores de desempenho dos processos.
- **3.5.11.10** Permitir visualização de documentos anexados/vinculados aos processos.
- **3.5.11.11** Permitir a visualização e criação do mapeamento de símbolos baseados em tipos de processos, tipos de atividade e/ou tipo de decisão.
- **3.5.11.12** Permitir a consulta de matriz inter-processos utilizando filtros como Papel funcional executor, usuário executor e permitir a extração dos processos relacionados e o diagrama de executores.
- **3.5.11.13** Permitir gerar o relatório do Gráfico de Tartaruga para apresentar os processos/atividades do diagrama.
- **3.5.11.14** Permitir realizar uma auditoria dos eventos ocorridos na execução de processo e atividades.
- **3.5.11.15** Permitir realizar a pesquisa de processos no componente de automação de processos (workflow) através de pesquisa por atributos de entidades e ainda apresentar no terceiro quadrante as opções da aba detalhes dos dados do processo.

#### **3.5.12 Avaliação de Desempenho de Processos**

- **3.5.12.1** Permitir a definição de indicadores de desempenho associados aos processos e acompanhamento do cumprimento das metas estabelecidas.
- **3.5.12.2** Possibilitar a geração de diversos tipos de relatórios e gráficos contendo informações detalhadas ou resumidas sobre os processos e atividades.
- **3.5.12.3** Possuir semáforos que sinalizam visualmente o nível de cumprimento dos resultados.

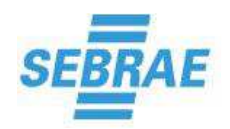

- **3.5.12.4** Possuir indicador de tendência sobre possíveis problemas futuros.
- **3.5.12.5** Permitir a formatação dos resultados em planilhas e gráficos configuráveis pelo usuário.
- **3.5.12.6** Permitir a visualização dos recursos e custos requeridos para a execução dos processos.
- **3.5.12.7** Permitir efetuar o markup (anotações) no layout do desenho CAD, e não apenas no model space do desenho.

#### **3.5.13 Planejamento e Mapeamento**

- **3.5.13.1** Personalizar os elementos estratégicos (missão, visão, valores, fatores críticos de sucesso) conforme a estrutura da organização.
- **3.5.13.2** Exibir hierarquicamente os elementos importantes da teoria do Balanced Scorecard (estratégias, perspectivas, objetivos, indicadores e iniciativas).
- **3.5.13.3** Suportar ferramentas de análise para o planejamento estratégico como matriz FOFA e matriz de Decisão.
- **3.5.13.4** Permitir a criação de uma estrutura flexível para a organização dos indicadores, suportando os mais diversos modelos e metodologias (scorecards estratégicos, táticos e operacionais).
- **3.5.13.5** Permitir a revisão do scorecard, evidenciando um ciclo de vida da gestão do desempenho (criação, execução, encerramento, revisão).
- **3.5.13.6** Garantir a segurança de acesso aos indicadores e níveis do scorecard por equipe funcional.
- **3.5.13.7** Permitir associar objetivos estratégicos aos indicadores.
- **3.5.13.8** Permitir a utilização do mesmo indicador em múltiplos scorecards .
- **3.5.13.9** Criar indicadores do nível estratégico ao nível operacional, abrangendo várias opções de frequência de medição (diário, semanal, mensal, trimestral, semestral, anual).
- **3.5.13.10** Permitir a criação de um roteiro de aprovação de uma meta ou medição antes de sua publicação.
- **3.5.13.11** Permitir a criação de mapas estratégicos utilizando os elementos do scorecard através de uma ferramenta visual (recursos drag-and-drop).
- **3.5.13.12** Permitir a criação de sub scorecards, possibilitando o cascateamento de scorecards de maneira simples.
- **3.5.13.13** Permitir recursos de recortar/copiar/colar de partes do scorecard na sua elaboração.
- **3.5.13.14** Permitir a criação de scorecards modelo (template) para reuso em unidades de negócio diferentes.
- **3.5.13.15** Personalizar a geração automática de eventos (incidentes, problemas ou workflows) conforme os valores dos indicadores.
- **3.5.13.16** Permitir criar fórmulas no indicador para gerar valores de meta e/ou medição com valores de outros indicadores de diferentes scorecards.
- **3.5.13.17** Permitir acesso para comentários e associações aos indicadores, garante que somente usuários com permissão possam atualizar qualquer valor ou associação nos indicadores.
- **3.5.13.18** Personalizar das colunas e gráficos apresentados na visualização do Detalhes do Indicador e Estrutura do Scorecard.

#### **3.5.14 Gestão de Riscos**

- **3.5.14.1** Permitir a identificação dos riscos relacionados aos objetivos da organização.
- **3.5.14.2** Permitir a avaliação dos riscos utilizando métodos personalizados.
- **3.5.14.3** Pontuar os riscos de acordo com a sua severidade e com a probabilidade de ocorrência.
- **3.5.14.4** Possuir relatórios e consultas gráficas para apresentar a avaliação dos riscos e seus critérios.
- **3.5.14.5** Suportar a aplicação de vários frameworks para gestão de riscos garantindo à organização o uso de sua própria terminologia e metodologia.

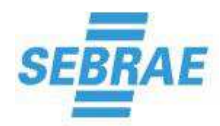

**3.5.14.6** Permitir a associação dos riscos de um indicador, e apresenta visualmente a avaliação do risco potencial, real e residual.

#### **3.5.15 Iniciativas Estratégicas**

- **3.5.15.1** Administrar o ciclo de vida completo de uma iniciativa, desde a solicitação de entrada, incluindo avaliação inicial, estimativas, propostas, monitoramento, controles financeiros, implementação e fechamento.
- **3.5.15.2** Definir um calendário para a iniciativa que reflete as atividades do negócio, incluindo feriados, dias úteis, horas de trabalho, com visões por projeto e recurso.
- **3.5.15.3** Permitir que as iniciativas possam ser vinculadas a mais de 1 (um) objetivo estratégico.
- **3.5.15.4** Especificar dependências entre as atividades e milestones para o projeto representando as subdivisões do projeto e a relação entre as etapas.
- **3.5.15.5** Exibir e visualizar o cronograma do projeto através do gráfico de Gantt.
- **3.5.15.6** Informar o andamento real do projeto, assim como custos e dados dos recursos.

#### **3.5.16 Medição e Monitoramento**

- **3.5.16.1** Permitir a configuração dos limites de tolerância através de cores, ícones e valores percentuais baseados nos valores das metas e medições (sem restrição quanto ao número de faixas de classificação).
- **3.5.16.2** Entrada de dados manual.
- **3.5.16.3** Permitir a utilização de fórmulas, usando as operações matemáticas, lógicas, condicionais, estatísticas, funções e outros indicadores do sistema.
- **3.5.16.4** Entrada de dados através de planilhas eletrônicas.
- **3.5.16.5** Permitir receber dados de fontes externas sem a necessidade de customização (CRM, ERP, sistemas legados).
- **3.5.16.6** Permitir o cadastramento de metas atemporais, baseada em eventos sem um intervalo de tempo definido.
- **3.5.16.7** Possuir notificação automática dos responsáveis dos indicadores para entrada manual dos resultados do período.
- **3.5.16.8** Oferecer um ambiente flexível para monitorar o desempenho do scorecard permitindo o desdobramento para os níveis inferiores.
- **3.5.16.9** Permitir anexar documentos e arquivos durante a etapa de monitoramento.
- **3.5.16.10** Permite a visualização de valores históricos e cumulativos.
- **3.5.16.11** Permitir a interação dos usuários durante a etapa de monitoramento através de comentários e fóruns.
- **3.5.16.12** Visualizar o desempenho dos indicadores/elementos através de gráficos (gauge, barras, linhas, pizza, comparativos, correlação).
- **3.5.16.13** Visualizar o desempenho dos indicadores/scorecard através de diagramas (árvore de análise, mapa estratégico).
- **3.5.16.14** Permitir a visualização em percentual do quanto o valor acumulado atual representa do valor da meta final acumulada.
- **3.5.16.15** Gestão de Ações Corretivas e Preventivas
- **3.5.16.16** Registrar os desvios de desempenho.
- **3.5.16.17** Permitir definir e acompanhar o planejamento e a execução dos planos de ação.
- **3.5.16.18** Enviar e-mail de notificação automático no caso de desvio do desempenho.
- **3.5.16.19** Oferecer ferramentas de análise, como Ishikawa, 5 Porquês e Pareto.
- **3.5.16.20** Permitir a criação de vários planos de ação para cada ocorrência.
- **3.5.16.21** Permitir o registro de vários desvios para cada indicador.
- **3.5.16.22** A situação do plano de ação pode ser monitorada.

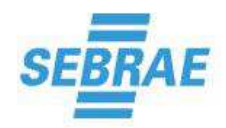

- **3.5.16.23** Notificações por e-mail podem ser configuradas.
- **3.5.16.24** Permitir aos gestores um fácil acesso a todas as ocorrências e planos de ação relacionados com sua área.
- **3.5.16.25** Permitir que todas as alterações nos planos de ação são registradas na trilha de auditoria.
- **3.5.16.26** Detectar automaticamente um desvio do desempenho e cria um registro de ocorrência.
- **3.5.16.27** Facilitar o monitoramento das ações corretivas / preventivas associadas ao indicador através da utilização de ícones diferenciados para ações encerradas ou em execução.

#### **3.5.17 Consulta e Análise**

- **3.5.17.1** Permitir visualizar e analisar o desempenho através do uso de lista de indicadores agrupando-os por qualquer informação.
- **3.5.17.2** Permitir a personalização dos painéis de controle [gráficos e tabelas] de acordo com o papel do usuário.
- **3.5.17.3** Permitir visualizar e analisar o desempenho através de diagramas hierárquicos e mapas estratégicos.
- **3.5.17.4** Permitir a relação de causa-efeito entre indicadores e objetivos de maneira visual.
- **3.5.17.5** Exibir cálculo de correlação entre os elementos do mapa e entre indicadores quaisquer contendo gráfico e coeficiente de correlação .
- **3.5.17.6** Possuir avaliação subjetiva de desempenho através de atribuições de cores (semáforos) que sinalizam visualmente o nível de cumprimento dos resultados.
- **3.5.17.7** Permitir o uso de valores estatísticos como média, amplitude, variância e desvio padrão de forma gráfica ou analítica.
- **3.5.17.8** Comparar o desempenho atual com outros valores referenciais como valor orçado, metas, períodos anteriores, benchmark e outros.
- **3.5.17.9** Configurar alertas enviados por e-mail de acordo com o nível de desempenho alcançado.
- **3.5.17.10** Permitir a criação de análises gráficas personalizadas agrupando indicadores e dados de acordo com a necessidade do usuário.
- **3.5.17.11** Permitir publicação do desempenho em dashboards configuráveis, permitindo gráficos, listagens e mapas com garantia da navegabilidade entre os níveis.
- **3.5.17.12** Permitir a consulta de indicadores inativos.
- **3.5.17.13** Permitir a impressão da Ficha Técnica do Indicador, contendo as principais informações do indicador e suas associações. O gráfico personalizado é impresso junto com a Ficha Técnica do Indicador.
- **3.5.17.14** Permitir a impressão do Book do Scorecard, contendo as principais informações do Scorecard, dos elementos (Exemplo: perspectivas, objetivos estratégicos) e suas associações.

#### **3.5.18 Avaliação do Risco e Escopo**

- **3.5.18.1** Permitir a definição da metodologia de avaliação de pontuação do risco em qualquer nível da organização.
- **3.5.18.2** Permitir a avaliação de risco quantitativa e qualitativa.
- **3.5.18.3** Classificar os riscos de acordo com a severidade para a organização e com a probabilidade da ocorrência no processo.
- **3.5.18.4** Permitir a avaliação periódica do risco, monitorando a sua evolução analiticamente e graficamente.
- **3.5.18.5** Permitir a criação de modelos (templates) de plano de riscos, para facilitar a replicação de estruturas similares nas organizações.
- **3.5.18.6** Permitir uma abordagem estratégica na identificação dos principais objetivos da organização e dos riscos existentes para o alcance desses objetivos.

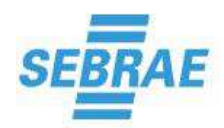

- **3.5.18.7** Permitir que os riscos podem ser facilmente identificados e associados a um processo.
- **3.5.18.8** Permitir que os nomes e tipos de riscos são armazenados em um repositório único, garantindo um conjunto de riscos padronizados para a organização.
- **3.5.18.9** Permitir a definição de equipes responsáveis pela avaliação.
- **3.5.18.10** Manter o cadastro e acompanhamento das alterações (revisionamento) dos objetos e dos planos de risco.
- **3.5.18.11** Permitir a definição do custo dos controles e o valor do impacto ou ganho do risco possibilitando a realização de análises quantitativas do risco.
- **3.5.18.12** Permitir a abertura de eventos (Incidentes, Problemas, Workflows) caso as consequências do risco superem o esperado, possibilitando a identificação das causas, análise, planos de ação e verificação da eficácia. Estes registros devem ser mantidos para histórico e entrada da nova avaliação do risco futuramente.
- **3.5.18.13** Possibilitar a abertura de um workflow específico caso a avaliação do risco esteja acima do esperado.
- **3.5.18.14** Possibilitar a aprovação do plano de riscos ao final do planejamento e a revalidação dentro de frequência pré-estabelecida.
- **3.5.18.15** Permitir que os riscos possam ser associados a mais de um processo, mas são analisados e documentados individualmente para cada processo.
- **3.5.18.16** Permitir a avaliação considerando o risco potencial, o risco real e o risco residual.
- **3.5.18.17** Permitir a associação de Anexos e Documentos controlados ao Risco.
- **3.5.18.18** Executar as avaliações de maneira on-line.
- **3.5.18.19** Permitir o uso de processos como escopo da análise de riscos.
- **3.5.18.20** Apresentar graficamente no fluxograma do processo as atividades que possuem riscos associados.
- **3.5.18.21** Mapear os processos e modela todas as atividades relacionadas.
- **3.5.18.22** Permitir o uso de ativos como escopo da análise de riscos.
- **3.5.18.23** Permitir o uso de projetos como escopo da análise de riscos.
- **3.5.18.24** Permitir o planejamento do projeto com a definição de atividades, responsabilidades, recursos, prazos e custos.
- **3.5.18.25** Permitir a gestão de riscos laborais, identificando e analisando perigos e danos significativos (OHSAS 18000).
- **3.5.18.26** Permitir a gestão dos riscos alimentares, operacionalizando todo o sistema de segurança alimentar (ISO 22000 / HACCP).
- **3.5.18.27** Permitir o preenchimento da árvore de decisão na gestão dos riscos de segurança alimentar.
- **3.5.18.28** Permitir a gestão dos riscos relacionados ao planejamento estratégico (Scorecards).
- **3.5.18.29** Define o scorecard corporativo com todos os seus elementos (perspectivas, objetivos e indicadores).
- **3.5.18.30** Permitir a habilidade de desenvolver ou adotar um framework para a gestão de riscos (COSO ERM, ISO 31000. FERMA. OCEG ou outros frameworks similares).
- **3.5.18.31** Mapear os riscos operacional de acordo com framework COSO.
- **3.5.18.32** Permitir a associação de tratamentos e plano de ação no momento da criação da análise de risco.
- **3.5.18.33** Permitir a associação de controles aos riscos já no momento do cadastro, facilitando a utilização posterior.
- **3.5.18.34** Permitir revisar o método de avaliação do risco sem a necessidade de revisar as avaliações anteriores, mantendo as avaliações atualizadas conforme a última versão.
- **3.5.18.35** Apresentar o histórico das avaliações do risco atualizado conforme última versão do método de avaliação.
- **3.5.18.36** Oferecer método de avaliação para a definição do nível do risco. Critérios quantitativos podem ser informados para a obtenção do resultado final.

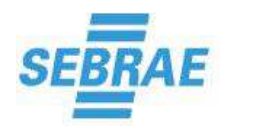

- **3.5.18.37** Personalizar as colunas para serem visualizadas na estrutura do plano de risco e controle.
- **3.5.18.38** Permitir a visualização da Matriz de Risco de todos os riscos de um plano de risco.
- **3.5.18.39** Permitir a visualização da Matriz de Risco agrupando quantitativamente as avaliações dos riscos.
- **3.5.18.40** Permitir a associações do risco no momento que está cadastrando um evento, ou seja, um incidente, problema ou workflow.
- **3.5.18.41** Permitir registrar uma Justificativa, Anexo ou Documento para cada resultado da avaliação do risco.
- **3.5.18.42** Permitir associar causas, consequências, fonte de risco e melhores práticas ao risco.

#### **3.5.19 Controle**

- **3.5.19.1** Permitir que os controles podem ser associados a mais de um risco, mas, são documentados e avaliados individualmente.
- **3.5.19.2** Permitir que os nomes e tipos de controles são armazenados em um repositório único, garantindo um conjunto de controles padronizados para a organização. As informações relacionadas são atualizadas de maneira centralizada.
- **3.5.19.3** Permitir que os controles devem ser compartilhados entre riscos, processos e entidades.
- **3.5.19.4** Permitir que o modelo de controle suporte a framework COSO e COBIT.
- **3.5.19.5** Permitir que os controles possam ser avaliados utilizando métodos de avaliação diferentes dos riscos.
- **3.5.19.6** Permitir que todas as conclusões dos controles e resultados dos testes são acessíveis pelos elementos a ele associados.
- **3.5.19.7** Permitir que o sistema identifique a diferença entre controle relevante ou não.
- **3.5.19.8** Permitir que o sistema armazene classificação do tipo de automação do controle como não implementado, implementado parcialmente ou implementado totalmente. Também podese informar a data de início da implementação.
- **3.5.19.9** Permitir que o sistema armazene o tipo de implementação do controle como Manual, Automática ou Semiautomática.
- **3.5.19.10** Permitir registrar comentários sobre o controle.
- **3.5.19.11** Permitir associar eventos ao controle como Incidentes, Problemas ou Workflows.
- **3.5.19.12** Permitir a associação de Anexos e Documentos controlados ao Controle.
- **3.5.19.13** Permitir a automatização de Teste, Questionário e Workflow do controle.
- **3.5.19.14** Permitir o agendamento, com ou sem recorrência, de controles com automatização para gerar Teste, Questionário ou iniciar um Workflow.
- **3.5.19.15** Permitir gerar automaticamente Teste, Questionário ou iniciar um Workflow para avaliação de desempenho do controle.
- **3.5.19.16** Permitir alimentar atributos, informações adicionais, ao controle conforme a necessidade da organização.
- **3.5.19.17** Permitir a realização de auditorias dos controles definidos.
- **3.5.19.18** Permitir o uso de melhores práticas de controle.

#### **3.5.20 Problemas e Tratamentos**

- **3.5.20.1** Problemas podem ser identificados nas atividades de controle.
- **3.5.20.2** Problemas podem ser identificados na avaliação do risco.
- **3.5.20.3** Podem ser associadas prioridades aos problemas.
- **3.5.20.4** Podem ser associados responsáveis aos problemas.
- **3.5.20.5** Prazos de execução esperados e reais podem ser monitorados.
- **3.5.20.6** E-mail automático deve ser enviado ao responsável pela ocorrência quando a mesma for criada.

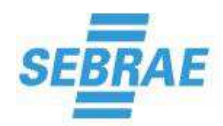

- **3.5.20.7** Múltiplos planos de ação podem ser criados e monitorados para cada problema.
- **3.5.20.8** Os responsáveis pelos planos de ação podem ser diferentes dos responsáveis pelo problema.
- **3.5.20.9** Os planos de ação são revisados e aprovados por um usuário específico ou pelo responsável pelo problema.
- **3.5.20.10** A situação de execução dos planos de ação pode ser monitorada.
- **3.5.20.11** Notificações por e-mail devem ser definidas pelos usuários.
- **3.5.20.12** O gestor tem fácil acesso a todos os problemas e planos de ação de sua área de responsabilidade.
- **3.5.20.13** Trilhas de auditoria para qualquer alteração nas atividades e prazos relacionados aos problemas e planos de ação fazem parte do sistema.
- **3.5.20.14** Permite análise de causa e de tendência.
- **3.5.20.15** Permite a personalização da Resposta ao Risco.
- **3.5.20.16** Permite criar ou associar um ou mais Plano de Ação a cada tratamento do risco.
- **3.5.20.17** Permite gestão de iniciativas de acordo com o PMBOK.
- **3.5.20.18** O sistema agrupa e gera relatórios da avaliação de riscos em todos os níveis da base de dados, incluindo a estrutura organizacional, processos e riscos.
- **3.5.20.19** Apresenta listagens que permitem a revisão do ambiente de controle, com possibilidade de desdobramentos.
- **3.5.20.20** Apresenta listagens para problemas e planos de ação com possibilidade de desdobramento.
- **3.5.20.21** O sistema permite que os relatórios sejam salvos em vários formatos (pdf, rtf).
- **3.5.20.22** Responsáveis pelos controles e auditores independentes devem poder acessar facilmente sua informação no sistema.
- **3.5.20.23** Responsáveis pelos processos devem poder acessar facilmente sua informação no sistema.
- **3.5.20.24** Um dashboard visual deve exibir a informação pessoal dos usuários.
- **3.5.20.25** O gestor deve poder visualizar um resumo de todas as listagens da aplicação.
- **3.5.20.26** Apresenta listagens ou relatórios da avaliação de riscos visando a fácil identificação de pontos críticos na organização.
- **3.5.20.27** Apresenta relatórios dos objetivos estratégicos e da avaliação dos riscos de maneira gráfica e visual.
- **3.5.20.28** Apresenta a matriz de riscos para a fácil identificação dos riscos dentro dos quadrantes do método de avaliação.
- **3.5.20.29** Garante o acompanhamento do plano de riscos permitindo uma fácil visualização do fluxograma do processo, riscos por etapa, controles e tratamentos, matriz de riscos x etapa e demais elementos.
- **3.5.20.30** Apresenta matriz de riscos para a fácil identificação da relação entre riscos e atividades.
- **3.5.20.31** Trazer em seu conteúdo as melhores práticas na gestão de Projetos, Programas e Portfólios, seguindo as recomendações do PMI, PRINCE2 e outras.
- **3.5.20.32** Gerenciar o ciclo de vida do portfólio de projetos sejam eles estratégicos, corporativos ou departamentais.
- **3.5.20.33** Gerenciar o ciclo de vida completo de um projeto, desde a solicitação, incluindo avaliação inicial, seleção de estimativas e propostas de projeto, planejamento, monitoramento, controle (incluindo controle financeiro), execução e encerramento.
- **3.5.20.34** Definir um calendário de projeto que reflita as atividades de negócio, incluindo calendário de férias, dias úteis e horas de trabalho, com visão por região, projeto e recurso.
- **3.5.20.35** Introduzir e editar atividade básica, custos, recursos e duração da atividade para planejamento de projetos.
- **3.5.20.36** Especificar dependências de atividade e marcos de projeto para representar a relação entre atividades e as grandes subdivisões de um projeto.
- **3.5.20.37** Apresentar e imprimir calendário do projeto na forma de diagrama de rede e gráfico de Gantt.

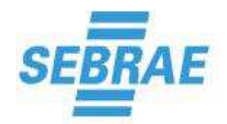

- **3.5.20.38** Identificar as atividades no caminho crítico.
- **3.5.20.39** Introduzir e editar o tempo e custos realizados e dados dos recursos.
- **3.5.20.40** Criar, visualizar e imprimir relatórios básicos, como atividades, custos e listagens de recursos.
- **3.5.20.41** Desenvolver / Definir Estrutura Analítica do Projeto (WBS).
- **3.5.20.42** Permite reportar o desempenho do projeto através de "Status Report" contendo informações como: Atividades em atraso e previstas, resumo dos marcos e outros.

#### **3.5.21 Gestão de Demandas**

- **3.5.21.1** Capturar demandas de diversas fontes e origens, tais como: 1- Entrada de ideias ou requisições de novos projetos. 2- Entrada de requisições de mudança.
- **3.5.21.2** Deve permitir o roteamento de demandas para revisão e aprovação através de processos de negócio automatizados (workflow), incluindo regras de roteamento e escalação.
- **3.5.21.3** Deve permitir a criação automática de uma iniciativa (proposta de projeto, investimento) após aprovação da requisição.
- **3.5.21.4** Deve permitir a criação automática de um projeto em fase de planejamento após aprovação da solicitação.
- **3.5.21.5** Gestão integrada de Portfólios
- **3.5.21.6** Deve permitir configuração de critérios de avaliação de iniciativas (projetos) para comparação, tais como, alinhamento estratégico, riscos, benefícios planejados, etc.
- **3.5.21.7** Deve permitir a criação de métricas financeiras para avaliar iniciativas, incluindo capital de investimento, orçamento, despesas programadas, NPV, ROI, break-even-point.
- **3.5.21.8** Deve permitir ver o impacto sobre a decisão do seu portfólio, avaliando cenários de investimentos.
- **3.5.21.9** Deve permitir priorização das iniciativas.
- **3.5.21.10** Deve permitir gráficos configuráveis, tais como a bolha, Pareto, pizza, etc.
- **3.5.21.11** Deve permitir fórum de discussão para auxiliar na avaliação da iniciativa.
- **3.5.21.12** Deve permitir gerir diferentes tipos de portfólios, com diferentes componentes de investimento, cenários e critérios de avaliação.
- **3.5.21.13** Deve fornecer processo automatizado para a distribuição, avaliação e aprovação de iniciativas.
- **3.5.21.14** Deve permitir criar automaticamente um projeto a partir da aprovação da iniciativa.
- **3.5.21.15** Deve permitir acompanhar projetos, tempo, custo e uso do recurso, de acordo com o portfólio criado.
- **3.5.21.16** Deve permitir visões de investimentos existentes e propostas de investimentos agrupados em diferentes formas que permitam análise diferencial.
- **3.5.21.17** Planejamento, Estimativas e Acompanhamento de Projetos
- **3.5.21.18** Deve permitir o roteamento de projetos para revisão e aprovação por meio de processos de negócio automatizados (workflow), incluindo regras de roteamento e escalação. Deve ser possível a aplicação de diferentes processos (fluxos) dependendo do tipo ou origem do projeto.
- **3.5.21.19** Deve permitir aplicar diferentes processos automatizados dependendo do tipo ou origem do projeto.
- **3.5.21.20** Deve gerenciar as linhas-de-base ('baselines') do projeto para comparações. Múltiplas baselines poderão ser criadas.
- **3.5.21.21** Deve permitir aos usuários selecionar se desejam manter, alterar ou excluir a linha-de-base (baseline) original planejada.
- **3.5.21.22** Deve manter um repositório de modelos de projetos ('templates'), contendo atividades e perfis. Estes modelos poderão ser aplicados na criação de um novo projeto – que herdará as características do modelo utilizado.

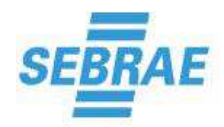

- **3.5.21.23** Deve permitir a criação de um novo Modelo de Projeto ('template') baseado em dados históricos de um projeto realizado.
- **3.5.21.24** Deve permitir a criação de Painéis ('Dashboards') personalizados de projetos, para o acompanhamento do status dos diferentes elementos dos projetos.
- **3.5.21.25** Deve permitir a análise de Valor Agregado (Earned Value Analysis EVA) para os projetos e atividades não vinculadas a projeto.
- **3.5.21.26** Deve permitir o tratamento de programas, projetos, subprojetos, etapas e atividades, gráfico de Gantt integrado e com cronograma interativo.
- **3.5.21.27** Vincular projetos a objetivos e indicadores empresariais e setoriais.
- **3.5.21.28** Deve permitir assegurar que os objetivos do projeto estão sendo atendidos pela medição e monitoramento do progresso.
- **3.5.21.29** Deve reportar quando o projeto estiver atrasado em relação ao cronograma planejado ou revisado (replanejado).
- **3.5.21.30** Permite incluir checklist de tarefas no planejamento das atividades.

#### **3.5.22 Gerenciamento de Atividades**

- **3.5.22.1** Deve permitir o registro de atividades não vinculadas ao projeto.
- **3.5.22.2** Deve permitir a análise de Valor Agregado (Earned Value Analysis EVA) para as atividades não vinculadas a projeto.
- **3.5.22.3** A programação de atividades e recursos deve estar disponível para execução diretamente pela Web.
- **3.5.22.4** Deve permitir importar e exportar para Microsoft Project. Um projeto pode ser criado na solução e aberto no MS Project para visualização e edição. Um projeto pode ser criado no MS Project e carregado para a solução, onde poderá ser visualizado e editado.
- **3.5.22.5** Deve permitir importar cronograma de atividades no formato XML.
- **3.5.22.6** Deve permitir a alocação de um ou mais recursos na execução de uma tarefa ou atividade, cada um com seu próprio esforço estimado.
- **3.5.22.7** Deve permitir a definição de dependências entre atividades (do mesmo projeto).
- **3.5.22.8** Deve permitir a definição de dependências entre atividades de projetos distintos.
- **3.5.22.9** Deve permitir a definição de atrasos programados ('lags') entre atividades.
- **3.5.22.10** Deve permitir importar o cronograma de outros projetos.
- **3.5.22.11** Determinar o caminho crítico do projeto.
- **3.5.22.12** Deve permitir o gerenciamento de tarefas sumarizadas e marcos ('milestones').
- **3.5.22.13** Deve permitir o gerenciamento de tarefas entregas ('deliverables').
- **3.5.22.14** Deve permitir a criação de campos personalizados para entrada de dados nas tarefas e atividades dos projetos. Os campos poderão ser utilizados para filtros de visualização.
- **3.5.22.15** Deve permitir a entrada de observações ou anotações.
- **3.5.22.16** Calcular automaticamente as métricas de Valor Agregado ('Earned Value') para projeto e atividades não vinculadas a projeto.
- **3.5.22.17** Deve permitir o gerenciamento em separado da porcentagem de avanço das atividades e da porcentagem gasto nas atividades (Exemplo: em uma atividade de 100 horas, apesar de terem sido gastas 40 horas e, portanto 40% do tempo planejado, apenas 20% da atividade está concluída).
- **3.5.22.18** Visualizar diagrama de rede de precedência.
- **3.5.22.19** Registrar encerramento com indicação de desempenho, adequação e satisfação.
- **3.5.22.20** Deve permitir a capacidade de restringir acesso de usuário a determinados registros.
- **3.5.22.21** Deve permitir gerar relatórios de serviços executados para faturamento contra clientes.
- **3.5.22.22** Permite a criação de roteiros de aprovação para o planejamento e execução das atividades do projeto.

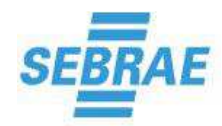

#### **3.5.23 Gerenciamento do Tempo**

- **3.5.23.1** Deve permitir informar a duração da atividade em dias ou horas.
- **3.5.23.2** Deve permitir definir a data de início e fim das atividades como fixas ou com base no esforco.
- **3.5.23.3** Deve calcular o percentual da atividade executada quando da entrada da informação de seu início, fim e esforço.
- **3.5.23.4** Deve permitir designar relacionamentos de datas entre tarefas, por exemplo, início-a-início, início-a-fim, etc.
- **3.5.23.5** Deve possuir uma ferramenta de Planilha de Horas (Timesheets), a qual os recursos poderão informar o tempo trabalhado em cada atividade de projeto ou operacional (incidentes, suporte a aplicações, suporte a serviços, etc.), bem como tempos não trabalhados (licença, falta, férias, etc.).
- **3.5.23.6** Deve permitir a entrada de horas nas Planilhas de Horas por meio da WEB.
- **3.5.23.7** Deve permitir regras para solicitação e aprovação dos apontamentos de horas.
- **3.5.23.8** Após a aprovação das Planilhas de Horas, deve gerar a contabilização automática dos custos relativos a horas-homem.
- **3.5.23.9** Deve permitir apontamento automático por meio de cronômetro on-line.
- **3.5.23.10** Deve permitir apontamento automático por meio de leitor de código de barras para registrar o projeto, atividade, usuário e tempo.
- **3.5.23.11** Deve permitir ao recurso entrar com observações para cada tarefa.
- **3.5.23.12** Deve permitir o apontamento de horas off-line, ou seja, sem a necessidade de se estar conectado à Internet no momento do apontamento.
- **3.5.23.13** Deve permitir a entrada de horas-extras de forma especificada nas Planilhas de Horas, possibilitando a utilização de taxas de custo e cobrança especiais para as mesmas.
- **3.5.23.14** Deve permitir regras para solicitação e aprovação de apontamento de horas-extras.
- **3.5.23.15** Fornecer visões comparativas entre os tempos planejados e acordados na linha-de-base ('baseline') com os dados realizados, indicando atividades adiantadas e atrasadas em relação à linha-de-base.
- **3.5.23.16** Possuir funcionalidade de Gerenciamento de Riscos de Projetos integrada ao registro do Projeto.
- **3.5.23.17** Deve permitir o registro dos Riscos identificados nos projetos, contendo a descrição, o proprietário ('owner'), categorização, probabilidade, severidade, impacto e mitigação e demais informações que julgarem necessárias.
- **3.5.23.18** Deve permitir a qualificação e quantificação dos Riscos.
- **3.5.23.19** Deve permitir o registro de riscos relacionados a atividades.
- **3.5.23.20** Deve permitir o registro de atividades a executar no monitoramento e revisão dos riscos.
- **3.5.23.21** Deve permitir o controle de um risco através de processos de negócio (workflows).
- **3.5.23.22** Deve permitir o registro de estratégias de resposta e riscos residuais.
- **3.5.23.23** Deve permitir o relacionamento entre riscos, requisições de mudança e problemas.
- **3.5.23.24** Deve permitir uma visualização global de todos os riscos identificados, independente do projeto ao qual estão relacionados.
- **3.5.23.25** Identificar atrasos nas Mitigações de Riscos planejadas.
- **3.5.23.26** Alocar a mitigação de riscos a recursos específicos.

#### **3.5.24 Gerenciamento de Mudanças**

**3.5.24.1** Possuir funcionalidade de Gerenciamento de Requisições de Mudança em Projetos integrada ao registro do Projeto, estabelecendo uma relação direta entre o projeto e suas requisições de mudança.

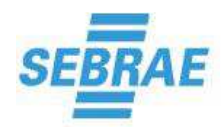

- **3.5.24.2** Deve permitir o gerenciamento das Requisições de Mudança através de um processo de negócio previamente mapeado (workflow).
- **3.5.24.3** Deve permitir o controle de linhas de base ('baselines') de projetos.
- **3.5.24.4** Deve permitir segregar as funcionalidades de alterações de baseline para usuários específicos.
- **3.5.24.5** Deve permitir matriz de comunicação.
- **3.5.24.6** Deve permitir fórum de discussão.
- **3.5.24.7** Deve permitir agendar reuniões, gerar atas e confirmações de presença e assinaturas.
- **3.5.24.8** Armazenar e visualizar o histórico das comunicações vinculadas a projetos e tarefas.
- **3.5.24.9** Recebimento e tratamento de mensagens trocadas com os sistemas de e-mail (via SMTP).
- **3.5.24.10** Possuir funcionalidade de Gerenciamento de Problemas de Projetos (incidentes, ocorrências, não conformidades), estabelecendo uma relação direta entre o projeto e seus problemas identificados.
- **3.5.24.11** Deve permitir o registro dos Problemas identificados nos projetos, contendo a descrição, categorização, por tipo de caso, severidade, impacto, custo, data limite, solução necessária, proprietário ('owner') e demais informações que julgarem necessárias.
- **3.5.24.12** Deve permitir criar Planos de Ação para tratamento dos problemas.
- **3.5.24.13** Deve permitir utilizar ferramenta de análise de causa de problemas (diagrama de Ishikawa, 5 Porquês).
- **3.5.24.14** Deve permitir o registro das respostas adotadas.
- **3.5.24.15** Deve permitir o controle dos problemas por meio de um processo de negócio (workflow) inclusive gerenciando a escalação de problemas não resolvidos em um limite de tempo previamente especificado.
- **3.5.24.16** Deve permitir uma visualização global de todos os problemas identificados, independente do projeto ao qual estão relacionados.
- **3.5.24.17** Identificar atrasos nas Soluções dos Problemas.
- **3.5.24.18** Alocar a solução dos problemas a recursos específicos.
- **3.5.24.19** Deve permitir a pesquisa no repositório de problemas de forma categorizada, através de filtros diversos (categoria, impacto, severidade, etc.).
- **3.5.24.20** Deve permitir a associação de um programa com projetos.
- **3.5.24.21** Deve permitir a associação de um projeto máster com subprojetos.
- **3.5.24.22** Cada subprojeto poderá ter recursos diferentes daquele do projeto 'máster'.
- **3.5.24.23** Cada subprojeto deve ter seu próprio cronograma e plano de custos, orçamento e benefícios.
- **3.5.25** Gestão de Recursos
- **3.5.25.1** Gerenciar a alocação em projetos tanto de recursos humanos como de outros recursos, como materiais e equipamentos.
- **3.5.25.2** Definir Estrutura Analítica Organizacional (EAO).
- **3.5.25.3** Deve permitir a alocação de recursos de diversas áreas funcionais aos projetos.
- **3.5.25.4** Deve permitir o cadastro e gerenciamento dos cursos e treinamentos, suas notas e necessidades futuras nos registros dos recursos.
- **3.5.25.5** Deve permitir vincular equipe a projeto.
- **3.5.25.6** Deve permitir informar valor de custo/hora por recurso.
- **3.5.25.7** Deve permitir informar valor de cobrança/hora por recurso.
- **3.5.25.8** Deve permitir o cadastro de papel funcional.
- **3.5.25.9** Deve permitir associar um recurso a um ou mais papéis.
- **3.5.25.10** Deve permitir informar valor de cobrança por papel funcional.
- **3.5.25.11** Deve permitir compartilhar recursos em muitos projetos.

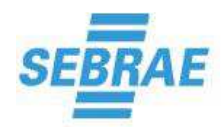

- **3.5.25.12** Disponibilizar uma funcionalidade para a seleção de recursos para o preenchimento de alocações considerando tanto a disponibilidade como o perfil e as habilidades e conhecimentos específicos e competências.
- **3.5.25.13** Deve permitir a segregação entre as funções de Gerência de Projetos e demais gerências necessárias à execução do projeto.
- **3.5.25.14** Exibir uma visão global dos recursos, levando em conta todo o trabalho do recurso, tanto em projetos como operacional (tarefas do dia-a-dia, tarefas de suporte, resolução de incidentes, etc.), informando que recursos têm sobre-alocação ou sub-alocação.
- **3.5.25.15** Deve permitir a segregação dos recursos em "Pool de Recursos" para facilitar a organização e visualização das informações.
- **3.5.25.16** Controlar os tempos gastos dos recursos nas diversas tarefas por meio de planilhas de horas ("Timesheets").
- **3.5.25.17** Controlar a alocação dos recursos aos projetos (quantidade de tempo disponível para os projetos. Exemplo: neste mês o recurso 'X' está alocado 50% para o projeto 'A').
- **3.5.25.18** Controlar a utilização dos recursos nos projetos (quantidade de horas de esforço efetivamente planejadas para os recursos nos projetos através de tarefas e "assignments". Exemplo: neste mês o recurso 'X' tem 140 horas de tarefas designadas para ele no projeto  $'A$ ).
- **3.5.25.19** Controlar a utilização real dos recursos nos projetos (quantidade de horas de esforço realizado pelos recursos e apontados nas planilhas de horas. Exemplo: neste mês o recurso 'X' trabalhou efetivamente 120 horas no projeto 'A').
- **3.5.25.20** Controlar a capacidade global dos recursos individualmente, no pool de recursos e por perfil (Exemplo: temos uma capacidade total de 1000 horas de desenvolvedor no pool de recursos "Equipe 1").
- **3.5.25.21** Deve permitir a rápida substituição de um recurso em um projeto, permitindo manter o recurso original para as atividades já executadas e trocar o recurso para atividades não executadas.

#### **3.5.26 Gestão Financeira**

- **3.5.26.1** Deve permitir a organização das estimativas de custos e orçamentos usando diferentes critérios, como por exemplo, Tipo de Transação (exemplo: despesas gerais, custo de pessoal interno, contratos de manutenção, gastos com materiais, aquisição de software, etc.), Perfil de Recurso (exemplo: Analista, Desenvolvedor, Consultor, Gerente de Projetos) e tipo de contabilização (exemplo: Capitalização, Despesas, Depreciação).
- **3.5.26.2** Gerar informações comparativas dos custos realizados com os custos orçados e seus componentes.
- **3.5.26.3** Capturar informações financeiras detalhadas para a capitalização dos custos de serviços e componentes, considerando detalhes suficientes para suportar uma auditoria regulatória.
- **3.5.26.4** Deve permitir a geração automática de um plano de custos a partir das alocações de recursos e tarefas.
- **3.5.26.5** Deve gerar as informações de Valor agregado ('Earned Value') para os projetos e atividades não vinculadas a projetos.
- **3.5.26.6** Deve permitir o rastreamento de todos os custos reais incorridos durante um projeto.
- **3.5.26.7** Gerar informações comparativas dos custos realizados com os custos orçados nos projetos.
- **3.5.26.8** Deve permitir estimativas de faturamento (cobrança).
- **3.5.26.9** Gerar informações comparativas das cobranças realizadas com as estimativas de faturamento.
- **3.5.26.10** Deve permitir o rastreamento de todas as cobranças reais incorridos durante um projeto.
- **3.5.26.11** Gerar informações comparativas das cobranças realizadas com as cobranças orçadas nos projetos.

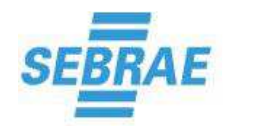

#### **3.5.27** Gerenciamento de Aquisições

- **3.5.27.1** Deve permitir o planejamento de compras e aquisições.
- **3.5.27.2** Deve permitir cadastrar ou anexar contratos.
- **3.5.27.3** Deve permitir cadastrar fornecedores e avaliar seu desempenho.
- **3.5.27.4** Deve permitir a colaboração com fornecedores e outros envolvidos na cadeia de abastecimento.
- **3.5.27.5** Deve permitir o desenvolvimento de processos automatizados para gerir contratos, solicitações de cotação, e processos de pedido e nota fiscal.

#### **3.5.28 Gestão das Habilidades e Competências**

- **3.5.28.1** Permite descrever profissionais e perfis de colaboradores.
- **3.5.28.2** Permite gerir de forma completa os cursos e treinamentos.
- **3.5.28.3** Permite localizar com agilidade o colaborador com o perfil desejado pelos métodos de busca.
- **3.5.28.4** Permite padronizar as habilidades e competências dos colaboradores.
- **3.5.28.5** Permite relacionamento direto entre competências e treinamentos.
- **3.5.28.6** Permite realizar análise de desempenho individual 360°.
- **3.5.28.7** Permite avaliar de forma contínua as competências dos colaboradores, alinhando suas habilidades às constantes mudanças do negócio.
- **3.5.28.8** Permite reduzir o tempo e os recursos gastos conduzindo avaliações de desempenho utilizando uma plataforma 100% automatizada.
- **3.5.28.9** Permite atender todas as necessidades específicas da organização criando diferentes planos de avaliação com características e métodos próprios.
- **3.5.28.10** Permite aumentar a eficácia do feedback ao colaborador através de resultados de múltiplas fontes: superiores, subordinados companheiros e auto avaliação.
- **3.5.28.11** Permite identificar novas áreas para o crescimento da carreira dos colaboradores, utilizando ferramentas como: avaliação 360°, avaliação de sucessão, avaliação de competências técnicas ou de liderança e resultados dos planos de desenvolvimento.
- **3.5.28.12** Permite criar planos de desenvolvimento individuais e auxiliar os colaboradores a alcançar metas de crescimento.
- **3.5.28.13** Permite aumentar a produtividade do capital humano com a criação de planos de desenvolvimento individuais que integram treinamentos e novos aprendizados.
- **3.5.28.14** Permite realizar análise das necessidades de treinamento e desenvolvimento dos colaboradores em suas respectivas funções.
- **3.5.28.15** Permite realizar análise dos colaboradores baseado em requisitos como potencial e desempenho, utilizando recursos como avaliação de potencial e matriz "9 Box".
- **3.5.28.16** Permite identificar riscos, impactos e motivos para desligamento dos colaboradores, utilizando ferramentas como avaliação de desligamento.
- **3.5.28.17** Permite anexar documentos em qualquer formato.
- **3.5.28.18** Permite exportar informações para o MS-Excel.
- **3.5.28.19** Permite integração com sistemas de ERP através de configurações e API's customizáveis.

#### **3.5.29 Gestão de Competências**

- **3.5.29.1** Permite agrupar habilidades e competências da organização em perfis de colaboradores.
- **3.5.29.2** Permite integrar a definição dos requisitos necessários para total eficiência em determinada função.
- **3.5.29.3** Permite criar resumos profissionais de forma detalhada, garantindo que os colaboradores visualizem o escopo de suas responsabilidades e competências.

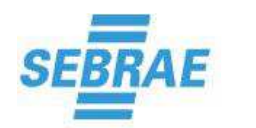

- **3.5.29.4** Permite identificar colaboradores com competências críticas.
- **3.5.29.5** Permite identificar habilidades através de planos de treinamentos contínuos.
- **3.5.29.6** Permite localizar de forma rápida a pessoa certa para uma determinada função.
- **3.5.29.7** Permite visualizar necessidades de desenvolvimento com comparações de competências (atual e requerido).
- **3.5.29.8** Permite criar metas de desenvolvimento e aprendizado.
- **3.5.29.9** Permite oferecer aos colaboradores motivação para crescimento contínuo.
- **3.5.29.10** Permite a elaboração do PDI (Plano de Desenvolvimento Individual), baseado nas necessidades de desenvolvimento do colaborador.
- **3.5.29.11** Permite mapear competências para atividades da organização (ligadas às funções).
- **3.5.29.12** Permite mapear competências de processos (atividades que o colaborador irá executar).
- **3.5.29.13** Permite parametrizar os níveis de proficiência para as competências cadastradas.

#### **3.5.30** Gestão de Treinamentos

- **3.5.30.1** Permite aumentar o desempenho do negócio identificando as necessidades dos colaboradores e estabelecendo um processo de desenvolvimento de novas habilidades.
- **3.5.30.2** Permite integrar gestão de competências com gestão de treinamentos.
- **3.5.30.3** Permite criar ciclo contínuo de desenvolvimento e crescimento individual.
- **3.5.30.4** Permite configurar alertas via e-mail para notificar os colaboradores da necessidade de realizar novos cursos ou reciclar o conhecimento.
- **3.5.30.5** Permite reduzir custos operacionais gerenciando os treinamentos a nível corporativo.
- **3.5.30.6** Permite gerenciar cursos internos, externos e à distância.
- **3.5.30.7** Permite gerenciar todos os recursos necessários (audiovisuais, salas, computadores, etc.) para os cursos e treinamentos.
- **3.5.30.8** Permite obter uma visão detalhada de todos os custos dos treinamentos, bem como controla-los através dos tipos de custos existentes e configurados.
- **3.5.30.9** Permite que os participantes avaliem os resultados dos treinamentos, proporcionando melhoria contínua.
- **3.5.30.10** Permite categorizar os cursos de acordo com a sua aplicabilidade (exemplo: presencial, gravado, etc.).
- **3.5.30.11** Permite classificar os cursos e treinamentos de acordo com os objetivos.
- **3.5.30.12** Permite registrar uma lista de verificação de itens ou atividades necessárias (as) ao curso ou treinamento.
- **3.5.30.13** Permite o gerenciamento de listas de inscritos nos treinamentos.
- **3.5.30.14** Permite a gestão e obtenção de relatórios para o controle da frequência dos participantes nos cursos e treinamentos.
- **3.5.30.15** Permite consolidar resultados das avaliações dos treinamentos.
- **3.5.30.16** Permite avaliar a eficácia dos treinamentos.
- **3.5.30.17** Permite consultas gerenciais de acordo com filtros configurados na aplicação.
- **3.5.30.18** Permite consultas do histórico de treinamentos, inclusive a nível de custos envolvidos.
- **3.5.30.19** Permite mapear cursos para atividades da organização (ligadas às funções).
- **3.5.30.20** Permite mapear cursos de processos (atividades que o colaborador irá executar).

#### **3.6 Licença de Uso do do Software de Gestão da Qualidade**

A oferta de licenças será realizada de forma simultânea (concorrente).

**3.6.1** Licença simultânea – licença a ser compartilhada entre quaisquer usuários da Contratante. Este tipo de licença somente garante o acesso à funcionalidade para os primeiros usuários que ao mesmo tempo obtiverem o "login" na quantidade máxima licenciada. Os demais usuários

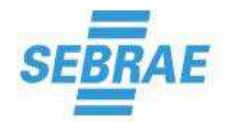

só poderão utilizar a funcionalidade assim que uma das licenças concorrentes utilizadas seja liberada.

#### **3.7 Serviço de Instalação e Configuração**

Os serviços de instalação da Solução serão supervisionados pela CONTRATANTE, através de colaboradores designado(s) para esta atividade, preliminarmente ao início da execução, durante a execução até o término da execução;

- **3.7.1** Os serviços de instalação e Configuração devem incluir:
- **3.7.1.1** Instalação da solução contratada no ambiente tecnológico e operacional da CONTRATANTE (Homologação e Produção), que estará preparado conforme os requisitos de hardware e software definidos no Termo de Referência, garantindo seu pleno funcionamento;
- **3.7.1.2** Entende-se por instalação, a atividade de deixar o software operacional no ambiente tecnológico da CONTRATANTE, permitindo seu uso no estado original, sem, ainda, as devidas configurações e customizações;
- **3.7.1.3** Após a conclusão deste item ou o consumo de todas as horas reservadas a ele, conforme Termo de Referência, a CONTRATANTE fornecerá à CONTRATADA o Termo de Aceite dos Serviços de Instalação;
- **3.7.1.4** Configuração dos aplicativos contratados no ambiente tecnológico e operacional da CONTRATANTE, que estará preparado conforme Termo de Referência;
- **3.7.1.5** Entende-se por configuração a situação em que os requisitos de tecnologia e funcionalidade obrigatórios são atendidos sem a necessidade de alteração no código-fonte do Software ou de desenvolvimento de novos módulos de código, ou seja, o requisito está incorporado de forma nativa no Software, podendo necessitar apenas de ajustes de parâmetros quando de sua instalação;
- **3.7.1.6** Após a conclusão deste item ou o consumo de todas as horas reservadas a ele, conforme Termo de Referência, a CONTRATANTE fornecerá à CONTRATADA o Termo de Aceite dos Serviços de Configuração;

#### **3.8 Serviço de Implantação com treinamento**

- **3.8.1** Os serviços de implantação compreendem todas as atividades de: Análise do Cenário Atual, Instalação, Parametrização, Capacitação, Operação assistida e Gestão de Projetos, com despesas de deslocamento, estadia e alimentação por parte do CONTRATANTE.
- **3.8.1.1** Análise do Cenário Atual: o objetivo deste serviço é identificar o modelo de funcionamento e gestão da CONTRATANTE, seus pontos fortes e fracos, requisitos de capacitação, fatores críticos de sucesso do projeto, cenários de utilização e fluxo dos processos;
- **3.8.1.2** Instalação: este serviço refere-se a instalar e validar as interfaces da aplicação com rede, email e banco de dados no intuito de disponibilizar a solução para acesso dos usuários;
- **3.8.1.3** Parametrização: deverá prover a criação de padrões de parametrização do ambiente para atendimento do cenário proposto pela CONTRATANTE, garantindo o aproveitamento máximo das funcionalidades e permitindo a administração do sistema de forma independente por parte da CONTRATANTE;
- **3.8.1.4** Capacitação: terá como objetivo principal desenvolver a autossuficiência na utilização das soluções, bem como proporcionar a futura administração deste de forma independente. Será direcionada para os usuários-chave da aplicação que desempenharão as seguintes tarefas dentro da organização: parametrização da aplicação, multiplicação do conhecimento para usuários finais, apoio aos usuários finais em situações do dia-a-dia;

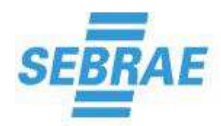

- **3.8.1.5** Operação Assistida: objetiva apoiar os usuários presencialmente para garantir a entrada do sistema em produção e acompanhar a utilização durante um período adequado para completa operacionalização das novas soluções;
- **3.8.1.6** Gestão de Projetos: este serviço deverá ser executado por um PMP, garantindo que todo o serviço de implantação seja controlado e gerenciado conforme as melhores práticas do PMBOK.

#### **3.9 Suporte Técnico e Manutenção de Versão**

- **3.9.1** A CONTRATADA deverá prover suporte técnico e manutenção de versão pelo período de 12 (doze) meses, contados a partir da data de entrega definitiva do Sistema;
- **3.9.2** A CONTRATADA deverá disponibilizar a versão de software mais atual para os módulos da Solução ofertada;
- **3.9.3** Caso sejam detectadas falhas e irregularidades (bugs) na operacionalização dos módulos de software que compõe a Solução, a CONTRATADA deverá fazer a correção destes, e, em caso de inoperância, fornecer uma nova versão;
- **3.9.4** A CONTRATADA deverá disponibilizar um e-mail e um número de telefone para atendimento e abertura dos chamados por parte da CONTRATANTE. Deverá ser informado o número de protocolo que confirme o registro do chamado;
- **3.9.5** O atendimento deverá ser em português Brasil e em horário comercial de Brasília;
- **3.9.6** A manutenção do Status Validado do sistema deverá ser garantida pelo fornecedor durante a validade do contrato de Serviço de Suporte Técnico e Manutenção Evolutiva de Versão da Solução, sem ônus adicional para CONTRATANTE;

#### **3.10 Serviço Técnico Especializado**

- **3.10.1** A Contratada deverá oferecer serviços técnicos especializados, que serão elencados no projeto executivo para a realização de serviços de levantamento, análise, migração de dados e na integração com outros softwares;
- **3.10.2** Os serviços técnicos deverão ser prestados nas dependências da Contratante ou nas próprias instalações da Contratada, a critério do Contratante, por profissionais com certificado e conhecimento avançado na solução a ser implantada;
- **3.10.3** Os serviços técnicos deverão ser precedidos de análise e definição de escopo, incluindo os recursos necessários e respectiva aprovação por parte da Contratante.
- **3.10.4** Os serviços técnicos especializados serão limitados ao total de horas/homem contratadas.

#### **4. HABILITAÇÃO**

- **4.1** O licitante arrematante deverá apresentar juntamente com os documentos de HABILITAÇÃO a seguinte documentação:
- 4.1.1 Apresentar atestado de capacidade técnica fornecido por pessoa jurídica de direito público ou privado que comprove o fornecimento, nos termos deste termo de referência, de Solução compatível com o objeto desta licitação.

#### **5. DA PROPOSTA**

**5.1** Apresentar documentação técnica (manuais, prospectos ou sitio na internet) dos produtos propostos que atendam a todos os requisitos técnicos obrigatórios exigidos e definidos no Encarte I deste Termo de Referência.

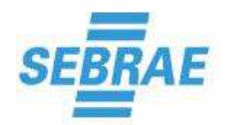

- **5.2** Apresentar Termo de Confidencialidade, comprometendo-se a não divulgar quaisquer informações que venha a ter acesso, sejam elas dados, configurações, processos e metodologia em uso, política e estrutura de segurança e outras informações internas.
- **5.3** Todos os documentos emitidos em língua estrangeira deverão ser entregues acompanhados da tradução para língua portuguesa em perfeita possibilidade de entendimento e garantindo a exatidão e coerência do texto.

#### **6. DA PROVA DE CONCEITO**

- **6.1** A adjudicação do objeto fica condicionada à execução e aprovação de prova de conceito, consistindo esta na comprovação pela proponente de que a Solução ofertada atende às especificações técnicas e funcionais previstas no Termo de Referência.
- **6.2** A homologação técnica será conduzida por representantes da Contratante.
- **6.3** A proponente deverá apresentar o software ofertado, instalado e operacional, para fins de comprovação de atendimento das especificações e funcionalidades. Os recursos de hardware e software necessários à realização desta prova de conceito serão de responsabilidade da proponente, que deverá, assim, disponibilizar sem ônus nas dependências da Contratante (acesso local ou remoto), o ambiente necessário para que a Solução seja homologada:
- **6.3.1** A disponibilização do acesso ao ambiente da prova de conceito deverá ser realizada em até 10 (dez) dias úteis, contados a partir do resultado da seção de julgamento ou a partir da data de convocação do pregoeiro.
- **6.3.2** A Prova de Conceito restringir-se-á às especificações técnicas e funcionais previstas neste Termo de Referência e deverá ser concluída no prazo máximo de até 10 dias úteis.
- **6.3.3** Verificando-se, no curso da análise, o não atendimento de requisitos obrigatórios estabelecidos neste Termo de Referência, o proponente será desclassificado. Em sequência será chamada a segunda colocada e assim sucessivamente até que seja declarada a vencedora do certame.
- **6.4** Não será aceita para fins de comprovação e homologação técnica a apresentação de manuais nem declaração da proponente ou do fabricante informando que as funcionalidades estão em desenvolvimento ou serão desenvolvidas.
- **6.5** Após findado o procedimento será elaborado um relatório da homologação técnica contendo os roteiros ou os planos de testes e a documentação comprobatória de sua realização.

#### **7. DA DOTAÇÃO ORÇAMENTÁRIA**

As despesas decorrentes desta licitação correrão à conta dos recursos previstos na Programação Orçamentária do exercício 2016/2017 e alocados nos seguintes projetos e ações:

- Projeto: Gestão de TI e Ação: Especificação, Desenvolvimento, aquisição e manutenção de software;
- Projeto: Programa SEBRAE de Excelência em Gestão Tocantins e Ação: Apoio para implantação do Plano de Melhoria da Gestão.

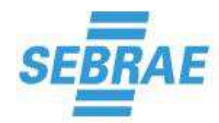

#### **8. DAS OBRIGAÇÕES DAS PARTES**

#### **8.1 DA CONTRATANTE:**

- **a)** Fornecer todas as informações necessárias para o correto fornecimento do serviço;
- **b)** Monitorar e gerenciar o Acordo de Nível de Serviços do contrato.
- **c)** Permitir acesso dos empregados da CONTRATADA às suas dependências para execução dos serviços referentes ao objeto, e disponibilizar, quando necessário, colaborador responsável pelo acompanhamento dos empregados da CONTRATADA;
- **d)** Prestar as informações e os esclarecimentos que venham a ser solicitados pelos empregados da CONTRATADA;
- **e)** Assegurar-se da boa prestação dos serviços, verificando sempre o seu bom desempenho;
- **f)** Solicitar, sempre que julgar necessário, a comprovação do valor vigente dos preços na data da emissão da nota fiscal fatura de serviços;
- **g)** Documentar as ocorrências havidas;
- **h)** Acompanhar e fiscalizar o andamento dos serviços, por intermédio dos responsáveis designado para esse fim;
- **i)** Notificar a CONTRATADA acerca de eventuais falhas ou irregularidades constatadas na execução dos serviços para que sejam adotadas as medidas corretivas necessárias. Deve-se, para tanto, utilizar o canal de atendimento disponibilizado pela CONTRATADA especificamente para esse fim;
- **j)** Efetuar o pagamento nas condições e preços pactuados;
- **k)** Exigir o fiel cumprimento de todos os requisitos acordados e da proposta apresentada, podendo rejeitar os serviços no todo ou em parte, caso não estejam sendo prestados com qualidade.

#### **8.2 DA CONTRATADA:**

- **a)** Fornecer o serviço conforme especificado neste termo e nos prazos especificados;
- **b)** Ser responsável pelo nível de qualidade e garantia do serviço fornecido;
- **c)** Designar consultor (Preposto) para acompanhamento do objeto contratado e atendimento das reclamações feitas pelo CONTRATANTE e fornecer seus contatos (E-mail e Telefone);
- **d)** Responder, em relação aos seus empregados, por todas as despesas decorrentes da execução dos serviços, tais como: salários, seguros de acidente, taxas, impostos, contribuições, indenizações, vales refeição, vales transporte, e outras que porventura venham a ser criadas e exigidas, conforme a legislação;
- **e)** Prestar os serviços dentro dos parâmetros e rotinas estabelecidos, em observância às normas legais e regulamentares aplicáveis e às recomendações aceitas pela boa técnica;
- **f)** Atender prontamente quaisquer exigências do representante do CONTRATANTE, em conformidade com o contrato;
- **g)** Fornecer ao CONTRATANTE, mensalmente, nota fiscal fatura de serviços das horas consumidas do item (Serviço Técnico Especializado) até o 10º dia útil de cada mês;
- **h)** Comunicar ao Gestor do contrato, por escrito, qualquer anormalidade de caráter urgente e prestar os esclarecimentos julgados necessários;
- **i)** Assumir a responsabilidade pelos encargos fiscais e comerciais resultantes da contratação;

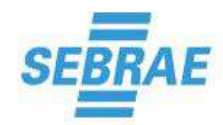

- **j)** Em nenhuma hipótese, veicular publicidade ou qualquer outra informação acerca da prestação dos serviços sem prévia autorização do CONTRATANTE;
- **k)** Manter, durante toda a execução do contrato, em compatibilidade com as obrigações a serem assumidas, todas as condições de habilitação e qualificação exigidas.

#### **9. DA VIGÊNCIA DO CONTRATO**

O Contrato terá vigência de 12 (doze) meses, contados a partir da data da sua assinatura, podendo, a exclusivo critério do SEBRAE/TO, ser renovado por períodos consecutivos de 12 (doze) meses ou fração.

#### **10. DA FORMA E CONDIÇÕES DE PAGAMENTO**

A Soma de todas as ocorrências finalizadas no mês vigente será o totalizador da nota mensal. O pagamento será efetuado em até 20 (vinte) dias, contados do atesto da nota fiscal pela Unidade de Tecnologia – UTIC, do SEBRAE/TO, juntamente com a apresentação de todos os documentos de regularidade fiscal da contratada, em uma única parcela referente ao mês em questão.

#### **11. DA GESTÃO CONTRATUAL**

A Gestão do Contrato ficará a cargo a Unidade de Tecnologia da Informação e Comunicação de Dados - UTIC.

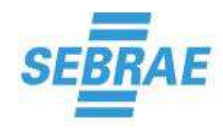

 **Página 57 de 70** 

#### **ANEXO II PREGÃO PRESENCIAL N.º 010/2016 MODELO DA PROPOSTA DE PREÇO**

**Pregão Presencial SEBRAE/TO Nº 010/2016**  Nome da Empresa: CNPJ: Dados Bancários: Nome do Representante legal da empresa: Porte da empresa: **Validade da Proposta: 60 (sessenta) dias** 

**OBJETO:** Contratação de empresa especializada em Sistema para Gestão dos Processos da Área da Qualidade para o fornecimento de licenças de uso, com a prestação dos serviços de instalação, configuração, parametrização, implantação e treinamento, conforme especificações do objeto constantes no Anexo I – Termo de Referência do Edital Pregão Presencial SEBRAE/TO n.º 010/2016 e valores abaixo especificados:

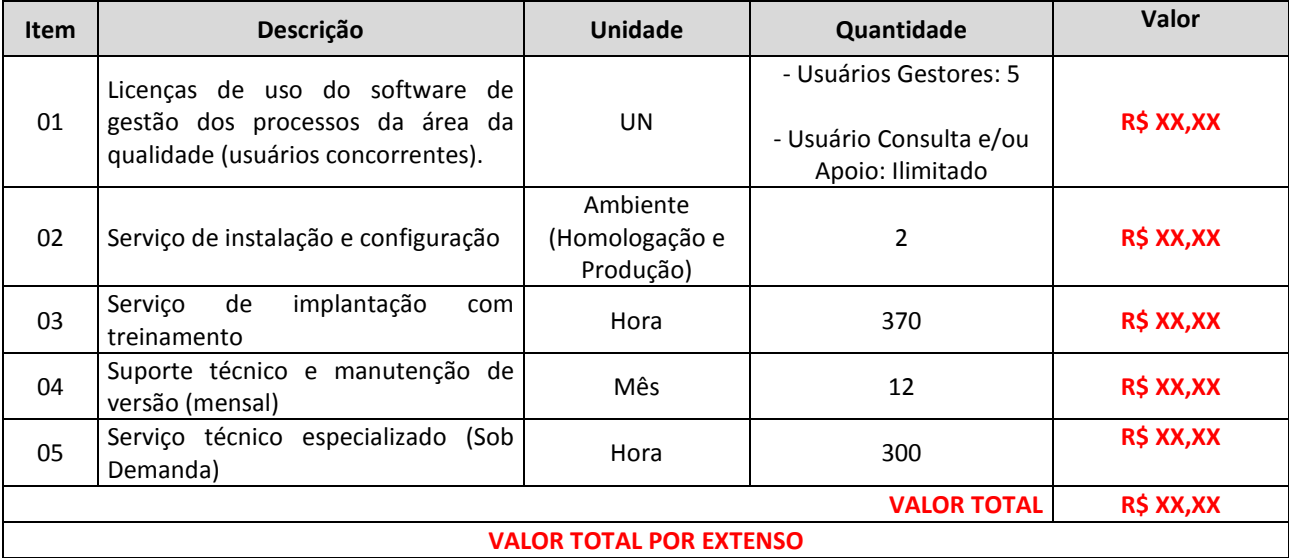

Declaro que no preço proposto estão incluídos todos os custos diretos e indiretos para a perfeita execução dos serviços, inclusive as despesas com transportes, materiais, mão-de-obra especializada ou não, segurança em geral, equipamentos, ferramentas, encargos da legislação social, trabalhista, previdenciária e responsabilidade civil, por quaisquer danos causados a terceiros ou dispêndios resultantes de taxas, regulamentos e impostos municipais, estaduais e federais, enfim, tudo o que for necessário para execução total e completa dos serviços, sem que lhe caiba, em qualquer caso, direito regressivo em relação ao SEBRAE/TO, nem qualquer outro pagamento adicional.

Declaro, ainda, que li e concordo com os termos do Edital do Pregão Presencial SEBRAE/TO n.º 010/2016, bem como que tenho conhecimento das condições que condicionam a execução dos serviços.

Caso nos seja adjudicado o objeto da licitação, comprometemos a assinar o Contrato no prazo determinado na convocação, e para esse fim fornecemos os seguintes dados do Representante Legal da Empresa:

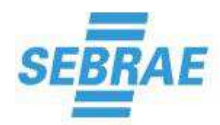

 **Página 58 de 70** 

Endereço: \_\_\_CEP: \_\_\_ Cidade: \_\_\_ UF: \_\_\_ CPF/MF: \_\_\_ Cargo/Função: \_\_\_ Carteira de Identidade nº: \_\_\_ Expedido por: \_\_\_ Naturalidade: \_\_\_ Nacionalidade: \_\_\_

Local,........ de................de 2016.

Assinatura do Representante Legal Nome da Empresa

*OBSERVAÇÃO: Este modelo de Proposta de Preços não é exaustivo, cabendo à empresa licitante verificar no Edital e seus anexos se há informações adicionais e/ou complementares as quais deveriam constar neste modelo.*

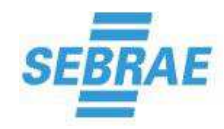

 **Página 59 de 70** 

#### **ANEXO III PREGÃO PRESENCIAL N.º 010/2016 DECLARAÇÃO DO PORTE DA EMPRESA**

(Obrigatória para Microempresas e Empresas de Pequeno Porte)

#### **MODELO DE DECLARAÇÃO DE MICROEMPRESA E EMPRESA DE PEQUENO PORTE**

**[nome da empresa**], [qualificação: tipo de sociedade (Ltda, S.A, etc.), endereço completo, inscrita no CNPJ sob o n.º [xxxx], neste ato representada pelo [cargo] [nome do representante legal], portador da Carteira de Identidade n.º [xxxx], inscrito no CPF sob o n.º[xxxx], DECLARA, sob as penalidades da lei, que se enquadra como Microempresa ou Empresa de Pequeno Porte, nos termos do art. 3º da Lei Complementar n.º 123 de 14 de dezembro de 2006, estando apta a fruir os benefícios e vantagens legalmente instituídas por não se enquadrar em nenhuma das vedações legais impostas pelo § 4º do art. 3º da Lei Complementar n.º 123 de 14 de dezembro de 2006.

Declaro, para fins da LC 123/2006 e suas alterações, sob as penalidades desta, ser:

**( ) MICROEMPRESA** – Receita bruta anual igual ou inferior a R\$ 360.000,00 e estando apta a fruir os benefícios e vantagens legalmente instituídas por não se enquadrar em nenhuma das vedações legais impostas pelo § 4º do art. 3º da Lei Complementar nº 123/06.

**( ) EMPRESA DE PEQUENO PORTE**– Receita bruta anual superior a R\$ 360.000,00 e igual ou inferior a R\$ 3.600.000,00, estando apta a fruir os benefícios e vantagens legalmente instituídas por não se enquadrar em nenhuma das vedações legais impostas pelo § 4º do art. 3º da Lei Complementar nº 123/06.

#### **Observações:**

• Esta declaração poderá ser preenchida somente pela licitante enquadrada como ME ou EPP, nos termos da LC 123, de 14 de dezembro de 2006;

• A não apresentação desta declaração será interpretada como não enquadramento da licitante como ME ou EPP, nos termos da LC nº 123/2006, ou a opção pela não utilização do direito de tratamento diferenciado.

Local e Data

\_\_\_\_\_\_\_\_\_\_\_\_\_\_\_\_\_\_\_\_\_\_\_\_\_\_\_\_\_\_\_\_\_\_\_ Nome e Assinatura do Representante Legal

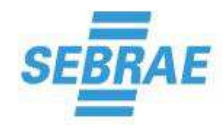

 **Página 60 de 70** 

#### **ANEXO IV PREGÃO PRESENCIAL N.º 010/2016 DECLARAÇÃO**

[nome da empresa], [qualificação: tipo de sociedade (Ltda, S.A, etc.), endereço completo], inscrita no CNPJ sob o nº [xxxx], neste ato representada pelo [cargo] [nome do representante legal], portador da Carteira de Identidade nº [xxxx], inscrito no CPF sob o nº [xxxx], **DECLARA**, sob as penalidades da lei, que inexiste participação de empregado ou dirigente de quaisquer das entidades operacionalmente vinculadas ao Sistema SEBRAE, bem como de ex-empregado ou ex-dirigente de quaisquer das entidades ao mesmo operacionalmente vinculadas, estes até 180 (cento e oitenta) dias da data da respectiva demissão.

Local e Data

Nome e Assinatura do Representante Legal

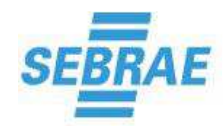

 **Página 61 de 70** 

#### **ANEXO V PREGÃO PRESENCIAL N.º 010/2016 DECLARAÇÃO AO NÃO EMPREGO DE MENORES**

O interessado abaixo identificado DECLARA, para fins do disposto no inciso XXXIII do art. 7° da Constituição Federal, de 5 de outubro de 1988, e no inciso V do art. 27 da Lei nº 8.666, de 21 de junho de 1983, acrescido pela lei nº 9.854, de 27 de outubro de 1999, que não possui em seu quadro de pessoal empregado(s) com menos de 18 (dezoito) anos em trabalho noturno, perigoso ou insalubre, e em qualquer trabalho menores de 16 (dezesseis) anos, salvo na condição de aprendiz a partir de 14 (quatorze anos.

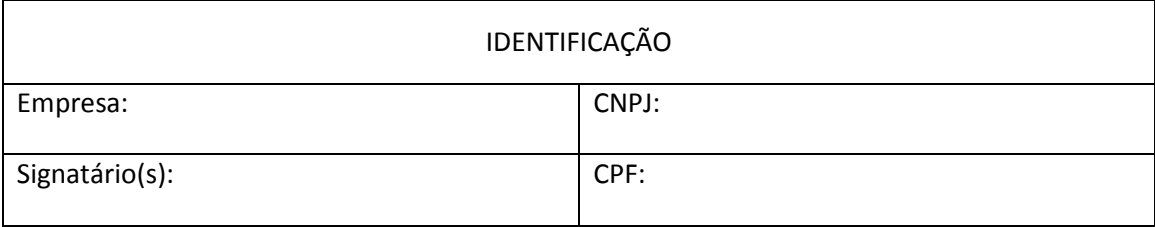

Ressalva: emprega menor, a partir de quatorze anos, na condição de aprendiz?

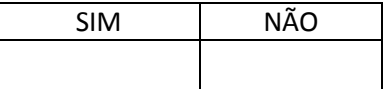

Localidade, \_\_\_\_\_\_\_\_\_\_\_\_\_\_\_\_\_\_\_ (dia) de (mês) de 2016.

(Nome do Representante Legal) (Número do CPF)

\_\_\_\_\_\_\_\_\_\_\_\_\_\_\_\_\_\_\_\_\_\_\_\_\_\_\_\_\_\_\_\_\_\_\_\_\_\_\_\_\_\_\_\_\_\_

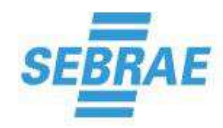

 **Página 62 de 70** 

#### **ANEXO VI PREGÃO PRESENCIAL N.º 010/2016 MINUTA DO CONTRATO**

**PARTES:** 

#### **I - CONTRATANTE:**

**SERVIÇO DE APOIO ÀS MICRO E PEQUENAS EMPRESAS DO TOCANTINS – SEBRAE/TO,** Serviço Social Autônomo, inscrito no CNPJ sob o nº 25.089.962/0001-90, com sede a 102 Norte, Av. LO-4, 01, Plano Diretor Norte, na cidade de Palmas/TO, neste ato representado pelo Diretor Superintendente, Sr. **Omar Antonio Hennemann,** e pelo Diretor Administrativo Financeiro, Sr. **Jarbas Luis Meurer**, doravante denominada simplesmente CONTRATANTE;

#### **II – CONTRATADA:**

Resolvem, tendo em vista o resultado da licitação promovida pelo **PREGÃO PRESENCIAL nº 010/2016,** celebrar o presente contrato em conformidade com o Regulamento de Licitações e Contratos do Sistema SEBRAE, Resolução CDN n.º 213/2011, Resolução CDN n.º 166/2008 e demais diplomas legais, mediante as cláusulas e condições constantes neste instrumento:

#### **CLÁUSULA PRIMEIRA – DO OBJETO E DO VALOR**

- **1.1** O presente Contrato tem por objeto o fornecimento de licenças de uso, com a prestação dos serviços de instalação, configuração, parametrização, implantação e treinamento, conforme quantitativos e especificações técnicas relacionadas no Termo de Referência constante no Anexo I do Edital Pregão Presencial Sebrae/TO n.º 010/2016.
- **1.2** O valor global do presente Contrato é de R\$ ........(.........................), conforme proposta ora apresentada no Pregão Presencial Sebrae/TO n.º 010/2016.

#### **CLÁUSULA SEGUNDA – DO PAGAMENTO**

- **2.1** A Soma de todas as ocorrências finalizadas no mês vigente será o totalizador da nota mensal. O pagamento será efetuado em até 20 (vinte) dias, contados do atesto da nota fiscal pela Unidade de Tecnologia – UTIC, do SEBRAE/TO, juntamente com a apresentação de todos os documentos de regularidade fiscal da contratada, em uma única parcela referente ao mês em questão.
- **2.2** Caso a Pessoa Jurídica prestadora dos serviços objeto desta licitação seja estabelecida fora do Munícipio de Palmas/TO deverá observar a obrigatoriedade de a mesma fazer o CNES - Cadastro Simplificado de Contribuintes Não Estabelecidos, bem como a emissão do RANFS - Registro Auxiliar de Nota Fiscal de Serviço, conforme previsto nos artigos 31, 32, 33 e 51 do Decreto Municipal n.º 797, de 1º de julho de 2014.
- **2.3** O Sebrae/TO não efetuará qualquer pagamento à contratada a título de adiantamento.

#### **CLÁUSULA TERCEIRA – DA DOTAÇÃO ORÇAMENTÁRIA**

**3.1** As despesas decorrentes desta licitação correrão à conta dos recursos previstos na Programação Orçamentária do exercício 2016/2017 e alocados nos seguintes projetos e ações:

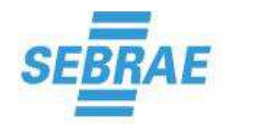

- Projeto: Gestão de TI e Ação: Especificação, Desenvolvimento, aquisição e manutenção de software;
- Projeto: Programa SEBRAE de Excelência em Gestão Tocantins e Ação: Apoio para implantação do Plano de Melhoria da Gestão.

#### **CLÁUSULA QUARTA – DAS RESPONSABILIDADES DA CONTRATADA**

- **a)** Fornecer o serviço conforme especificado no Anexo I Termo de Referência do Edital pregão Presencial Sebrae/TO n.º 010/2016 e nos prazos especificados;
- **b)** Ser responsável pelo nível de qualidade e garantia do serviço fornecido;
- **c)** Designar consultor (Preposto) para acompanhamento do objeto contratado e atendimento das reclamações feitas pelo CONTRATANTE e fornecer seus contatos (E-mail e Telefone);
- **d)** Responder, em relação aos seus empregados, por todas as despesas decorrentes da execução dos serviços, tais como: salários, seguros de acidente, taxas, impostos, contribuições, indenizações, vales refeição, vales transporte, e outras que porventura venham a ser criadas e exigidas, conforme a legislação;
- **e)** Prestar os serviços dentro dos parâmetros e rotinas estabelecidos, em observância às normas legais e regulamentares aplicáveis e às recomendações aceitas pela boa técnica;
- **f)** Atender prontamente quaisquer exigências do representante do CONTRATANTE, em conformidade com o contrato;
- **g)** Fornecer ao CONTRATANTE, mensalmente, nota fiscal fatura de serviços das horas consumidas do item (Serviço Técnico Especializado) até o 10º dia útil de cada mês;
- **h)** Comunicar ao Gestor do contrato, por escrito, qualquer anormalidade de caráter urgente e prestar os esclarecimentos julgados necessários;
- **i)** Assumir a responsabilidade pelos encargos fiscais e comerciais resultantes da contratação;
- **j)** Em nenhuma hipótese, veicular publicidade ou qualquer outra informação acerca da prestação dos serviços sem prévia autorização do CONTRATANTE;
- **k)** Manter, durante toda a execução do contrato, em compatibilidade com as obrigações a serem assumidas, todas as condições de habilitação e qualificação exigidas.

#### **CLÁUSULA QUINTA – DAS RESPONSABILIDADES DA CONTRATANTE**

- **a)** Fornecer todas as informações necessárias para o correto fornecimento do serviço;
- **b)** Monitorar e gerenciar o Acordo de Nível de Serviços do contrato.
- **c)** Permitir acesso dos empregados da CONTRATADA às suas dependências para execução dos serviços referentes ao objeto, e disponibilizar, quando necessário, colaborador responsável pelo acompanhamento dos empregados da CONTRATADA;
- **d)** Prestar as informações e os esclarecimentos que venham a ser solicitados pelos empregados da CONTRATADA;
- **e)** Assegurar-se da boa prestação dos serviços, verificando sempre o seu bom desempenho;
- **f)** Solicitar, sempre que julgar necessário, a comprovação do valor vigente dos preços na data da emissão da nota fiscal fatura de serviços;
- **g)** Documentar as ocorrências havidas;
- **h)** Acompanhar e fiscalizar o andamento dos serviços, por intermédio dos responsáveis designado para esse fim;

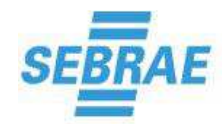

- **i)** Notificar a CONTRATADA acerca de eventuais falhas ou irregularidades constatadas na execução dos serviços para que sejam adotadas as medidas corretivas necessárias. Deve-se, para tanto, utilizar o canal de atendimento disponibilizado pela CONTRATADA especificamente para esse fim;
- **j)** Efetuar o pagamento nas condições e preços pactuados;
- **k)** Exigir o fiel cumprimento de todos os requisitos acordados e da proposta apresentada, podendo rejeitar os serviços no todo ou em parte, caso não estejam sendo prestados com qualidade.

#### **CLÁUSULA SEXTA – DA VIGÊNCIA DO CONTRATO**

O Contrato terá vigência de 12 (doze) meses, contados a partir da data da sua assinatura, podendo, a exclusivo critério do SEBRAE/TO, ser renovado por períodos consecutivos de 12 (doze) meses ou fração.

#### **CLÁUSULA SÉTIMA – DA GESTÃO DO CONTRATO**

A Gestão do Contrato ficará a cargo a Unidade de Tecnologia da Informação e Comunicação de Dados - UTIC.

#### **CLÁUSULA OITAVA – DA SUBCONTRATAÇÃO**

#### **É VEDADA A SUBCONTRATAÇÃO DO OBJETO CONTRATUAL.**

#### **CLÁUSULA NONA – DAS PENALIDADES**

- **9.1** Pela inexecução total ou parcial injustificada, execução deficiente, irregular ou inadequada do objeto licitatório, assim como o descumprimento dos prazos e condições estipulados implicará nas penalidades abaixo mencionadas:
	- **9.1.1** Advertência;
	- **9.1.2** Multa de até 10% (dez por cento) do valor do contrato nos casos de inexecução parcial ou total do contrato ou descumprimento de qualquer obrigação contratual;
	- **9.1.3** Suspensão temporária do direito de licitar ou contratar com o SISTEMA SEBRAE, por prazo não superior a 02 (dois) anos;
- **9.2** As sanções de advertência e suspensão poderão ser aplicadas juntamente com a de multa, garantidas em todas as hipóteses o direito à ampla defesa.
- **9.3** A aplicação da penalidade de multa não impede que o SEBRAE/TO rescinda unilateralmente o contrato e aplique outras sanções previstas no item 10.1, facultada à defesa prévia da CONTRATADA, no respectivo processo.
- **9.4** Para a aplicação das penalidades previstas nesta Cláusula, a **CONTRATADA** será notificada para apresentação de defesa prévia, no prazo de 05 (cinco) dias úteis, contados a partir da notificação.
- **9.5** As multas deverão ser recolhidas dentro do prazo de 05 (cinco) dias úteis, a contar da correspondente notificação ou decisão do Diretor Superintendente, ou descontadas do pagamento, ou, ainda, quando for o caso, cobradas judicialmente.

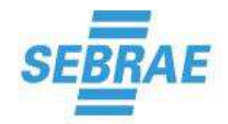

#### **CLÁUSULA DÉCIMA – DA RESCISÃO**

- **10.1** O presente instrumento poderá ser rescindido unilateralmente, por iniciativa do SEBRAE/TO, na ocorrência do inadimplemento total ou parcial das obrigações contratuais assumidas pela CONTRATADA, sem prejuízo de outras penalidades previstas no instrumento convocatório ou neste contrato.
- **10.2** Constituem motivos para rescisão unilateral do contrato, por parte do SEBRAE/TO, os seguintes:
	- **a)** O não cumprimento de cláusulas contratuais, especificações e prazos;
	- **b)** O cumprimento irregular de cláusulas contratuais, especificações e prazos;
	- **c)** O atraso injustificado no início do serviço;
	- **d)** A paralisação do serviço, sem justa causa e prévia comunicação ao SEBRAE/TO;
	- **e) A cessão ou transferência, parcial ou total do objeto contratual;**
	- **f) A subcontratação parcial ou total do objeto contratual;**
	- **g)** O desatendimento das determinações regulares da autoridade designada para acompanhar e fiscalizar a sua execução, assim como a de seus superiores;
	- **h)** O cometimento reiterado de faltas na sua execução, anotadas na forma prevista neste contrato;
	- **i)** A decretação de falência ou a instauração de insolvência civil;
	- **j)** A dissolução da sociedade;
	- **k)** A alteração social ou a modificação da finalidade ou da estrutura da CONTRATADA, bem como a sua associação com outrem, fusão, cisão ou incorporação, que prejudique ou inviabilize a execução do contrato;
	- **l)** Razões de interesse administrativo do SEBRAE/TO;
	- **m)** A ocorrência de caso fortuito ou de força maior, devidamente comprovada, impeditiva da execução do contrato.
- **10.3** A rescisão do Contrato poderá ocorrer ainda nas seguintes condições:
	- **a)** Amigavelmente, por acordo entre as partes, reduzidas a termo nos autos do processo de contratação, desde que haja conveniência para o **CONTRATANTE**;
	- **b)** Judicialmente, nos termos da legislação vigente sobre a matéria;
- **10.4** Ocorrendo atraso na execução dos serviços, sem que tenham sido apresentadas justificativas plausíveis, estará caracterizado o descumprimento total das obrigações assumidas, caso em que o SEBRAE/TO poderá optar pela rescisão do contrato, eximindo-o de qualquer obrigação residual relacionada ao serviço contratado.
- **10.5** Os casos de rescisão contratual serão formalmente motivados nos autos do processo de contratação, assegurado o contraditório e a ampla defesa.

#### **CLÁUSULAS DÉCIMA PRIMEIRA – DOS ANEXOS**

Fazem parte deste instrumento, como se transcritos fossem, o Edital Pregão Presencial SEBRAE/TO Nº 010/2016 e seus anexos, o ato de sua homologação e a proposta de preços e a documentação apresentada pela CONTRATADA.

#### **CLÁUSULAS DÉCIMA SEGUNDA – DA RESPONSABILIDADE SOCIAL E AMBIENTAL**

**12.1** A contratada se compromete, sob pena de infração e rescisão contratual, a:

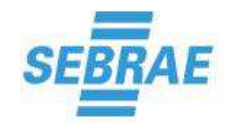

- **I.** Não permitir a prática de trabalho análogo ao escravo ou qualquer outra forma de trabalho ilegal, bem como implementar esforços junto aos seus respectivos fornecedores de produtos e serviços, a fim de que esses também se comprometam no mesmo sentido.
- **II.** Não empregar menores de 18 anos para trabalho noturno, perigoso ou insalubre, e menores de dezesseis anos para qualquer trabalho, com exceção a categoria de Menor Aprendiz.
- **III.** Não permitir a prática ou a manutenção de discriminação limitativa ao acesso na relação de emprego, ou negativa com relação a sexo, origem, raça, cor, condição física, religião, estado civil, idade, situação familiar ou estado gravídico, bem como a implementar esforços nesse sentido junto aos seus respectivos fornecedores.
- **IV.** Respeitar o direito de formar ou associar-se a sindicatos, bem como negociar coletivamente, assegurando que não haja represálias.
- **V.** Buscar a incorporação em sua gestão dos Princípios do Pacto Global, disponível em http://www.pactoglobal.org.br/dezPrincipios, bem como o alinhamento com as diretrizes da Política de Responsabilidade Social Empresarial do SEBRAE/TO disponível em www.sebrae.to.com.br.
- **VI.** Executar os serviços adotando padrão de competência e integridade ética e profissional. Para os propósitos deste parágrafo, define-se:
	- **a) "Padrão de competência"**: a capacidade de mobilizar conhecimentos, valores e decisões para agir de modo pertinente numa determinada situação de acordo com os serviços contratados;
	- **b) "Padrão de integridade ética e profissional"**: atender ao padrão ético estabelecido no Código de Ética do SEBRAE/TO disponível em www.sebrae.com.br/uftocantins.
- **VII.** Deverão ser atendidas, além da legislação nacional, as regras específicas do SEBRAE/TO para prevenir e combater fraudes e corrupção que possam ocorrer durante a preparação e execução dos serviços contratados, ficando estabelecido que o Contratado deve observar e fazer observar o padrão de ética estabelecido pelo Código de Ética do SEBRAE/TO durante todo o processo de contratação e de execução do objeto contratual. Para os propósitos deste parágrafo, definem-se:
	- **a)** "**prática corrupta**": oferecer, dar, receber ou solicitar, direta ou indiretamente, qualquer vantagem com o objetivo de influenciar a ação do colaborador no processo de licitação ou na execução de contrato;
	- **b)** "**prática fraudulenta**": a falsificação ou omissão dos fatos, com o objetivo de influenciar o processo de licitação ou de execução de contrato;
	- **c)** "**prática conluiada**": esquematizar ou estabelecer um acordo entre dois ou mais licitantes, com ou sem o conhecimento de representantes ou prepostos do órgão licitador, visando estabelecer preços em níveis artificiais e não competitivos;
	- **d)** "**prática coercitiva**": causar dano ou ameaçar causar dano, direta ou indiretamente, às pessoas ou sua propriedade, visando influenciar sua participação em um processo licitatório ou afetar a execução do contrato.
	- **e)** "**prática obstrutiva**": (i) destruir, falsificar, alterar ou ocultar provas em inspeções ou fazer declarações falsas aos representantes do Sebrae/TO, com o objetivo de impedir materialmente a apuração de alegações de prática prevista acima; (ii) atos cuja intenção seja impedir materialmente o exercício do direito do contratante promover inspeção.
- **VIII.** Proteger e preservar o meio ambiente, bem como buscar prevenir e erradicar práticas que lhe sejam danosas, exercendo suas atividades em observância dos atos legais, normativos e administrativos relativos às áreas de meio ambiente, emanadas das esferas federal, estaduais

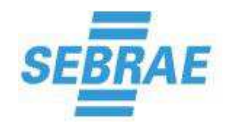

e municipais e implementando ainda esforços nesse sentido junto aos seus respectivos fornecedores;

- **IX.** Desenvolver suas atividades respeitando a legislação ambiental, fiscal, trabalhista, previdenciária e social locais, bem como os demais dispositivos legais relacionados proteção dos direitos humanos, abstendo-se de impor aos seus colaboradores condições ultrajantes, sub-humanas ou degradantes de trabalho. Para o disposto desse artigo define-se:
	- **a) "Condições ultrajantes":** condições que expõe o indivíduo de forma ofensiva, insultante, imoral ou que fere ou afronta os princípios ou interesses normais, de bom senso, do indivíduo.
	- **b) "Condições sub-humanas":** tudo que está abaixo da condição humana como condição de degradação, condição de degradação abaixo dos limites do que pode ser considerado humano, situação abaixo da linha da pobreza.
	- **c) "Condições degradantes de trabalho":** condições que expõe o indivíduo à humilhação, degradação, privação de graus, títulos, dignidades, desonra, negação de direitos inerentes à cidadania ou que o condicione à situação de semelhante à escravidão.
- **12.2** A CONTRATANTE poderá recusar o recebimento de qualquer serviço, material ou equipamento, bem como rescindir imediatamente este Contrato, sem qualquer custo, ônus ou penalidade, garantida a prévia defesa, caso se comprove que a CONTRATADA, subcontratados ou fornecedores utilizem-se de trabalho em desconformidade com as condições referidas nas cláusulas supracitadas.

#### **CLÁUSULA DÉCIMA TERCEIRA – DISPOSIÇÕES FINAIS**

- **13.1** As omissões deste contrato e as dúvidas oriundas de sua interpretação serão sanadas de acordo com o que dispuserem o Edital do Pregão Presencial SEBRAE/TO Nº 010/2016 e a proposta apresentada pela CONTRATADA, prevalecendo, em caso de conflito, as disposições do Edital sobre as da proposta.
- **13.2** Respeitadas as cláusulas contratuais, cabe ressaltar que os casos omissos serão resolvidos entre as partes, em comum acordo, conforme o Regulamento de Licitações e de Contratos do Sistema SEBRAE ou, ainda, pelos princípios da teoria geral dos Contratos e as disposições do direito privado.
- **13.3 Este contrato poderá ser aditado nas hipóteses de complementação ou supressão do quantitativo do objeto licitado em até 25% (vinte e cinco por cento) do seu valor inicial, caso seja necessário e acordado entre as partes.**
- **13.4** Os impostos, taxas, emolumentos, contribuições fiscais e para fiscais que sejam devidos em decorrência, direta ou indireta, do contrato ou de sua execução, serão de exclusiva responsabilidade da CONTRATADA, assim definido na norma tributária, sem direito a reembolso.

#### **CLÁUSULA DÉCIMA CATORZE – DO FORO**

Fica eleito o foro de Palmas/TO para dirimir quaisquer dúvidas decorrentes da execução deste contrato, com renúncia das partes a qualquer outro, por mais privilegiado que seja.

E por estarem de acordo, firmam o presente instrumento em 03 (três) vias de igual teor e forma, para um só efeito legal, na presença de duas testemunhas que abaixo assinam.

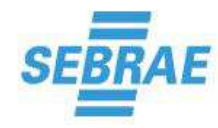

 **Página 68 de 70** 

Pelo **SEBRAE:**

**Omar Antonio Hennemann Jarbas Luis Meurer** Diretor Superintendente do SEBRAE/TO Diretor Administrativo Financeiro

Palmas - TO, \_\_\_\_\_\_ de \_\_\_\_\_\_\_\_\_\_\_\_\_\_\_ de 2016.

Pela **CONTRATADA**:

TESTEMUNHAS:

Nome: CPF nº

Nome: CPF nº

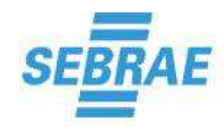

 **Página 69 de 70** 

#### **ANEXO VII PREGÃO PRESENCIAL N.º 010/2016 MODELO – TERMO DE CONFIDENCIALIDADE**

PREGÃO PRESENCIAL SEBRAE/TO Nº 010/2016

(NOME COMPLETO DO REPRESENTANTE LEGAL), profissão, cargo, RG nº \_\_\_\_\_\_\_\_\_\_\_, inscrito no CPF sob o nº \_\_\_\_\_\_\_\_\_\_\_\_\_\_\_\_, representante legal da pessoa jurídica [NOME DA CONTRATADA], obriga-se, por meio do presente TERMO DE CONFIDENCIALIDADE, conforme determina o Edital Pregão Presencial SEBRAE/TO n.º 010/2016, a manter o mais absoluto sigilo sobre todos os ativos de informações e processos do SEBRAE/TO, quaisquer informações, dados, processos, fórmulas, códigos, cadastros, fluxogramas, diagramas lógicos, dispositivos, modelos ou outros materiais de propriedade do SEBRAE/TO, aos quais tiver acesso em decorrência da prestação de serviços objeto do referido edital, ficando terminantemente proibido de fazer uso ou revelação destes, sob qualquer justificativa.

Local e Data

\_\_\_\_\_\_\_\_\_\_\_\_\_\_\_\_\_\_\_\_\_\_\_\_\_\_\_\_\_\_\_\_\_\_\_\_\_ Nome e Assinatura do Representante Legal

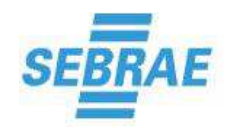

#### **ANEXO VIII PREGÃO PRESENCIAL N.º 010/2016 MODELO / SIMULAÇÃO PARA ELABORAÇÃO DOS PREÇOS FINAIS**

#### **Exemplo fictício para a composição de preços.**

1. A empresa (fictícia) apresenta em sua proposta inicial o valor global de R\$ 97,00 (noventa e sete reais).

2. Após sucessivos lances verbais das licitantes, a empresa (fictícia) foi considerada vencedora da Licitação, com o valor final de R\$ 85,00 (oitenta e cinco reais).

3. Para **apresentação da sua nova proposta**, os preços devem ser calculados de acordo com a seguinte fórmula:

#### **FÓRMULA PARA SE ENCONTRAR O PERCENTUAL DE REDUÇÃO:**

**PR = (PI – PF) x 100 PI** 

**Onde:** 

**PR = Percentual de redução PI = Proposta inicial PF = Proposta Final** 

Exemplo:

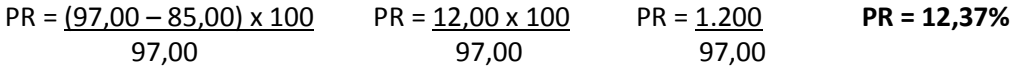

**O PERCENTUAL DA DIFERENÇA ENCONTRADA ENTRE O VALOR TOTAL INICIAL DA PROPOSTA E O VALOR TOTAL DO ÚLTIMO LANCE DEVERÁ SER APLICADO PROPORCIONALMENTE EM TODOS OS ITENS, PARA APURAÇÃO DO VALOR REAL DA PROPOSTA VENCEDORA QUE POSTERIORMENTE DEVERÁ SER ENCAMINHADA À COMISSÃO PERMANENTE DE LICITAÇÃO, PARA SUA HOMOLOGAÇÃO.**